**EVALUACIÓN DE METODOLOGÍAS TRADICIONALES PARA EL CÁLCULO DEL VALOR EN RIESGO (VAR) EN UN PORTAFOLIO CONSERVADOR DIVERSIFICADO EN EL MERCADO DE VALORES DE COLOMBIA**

> **JOSÉ DARÍO DÍAZ MORENO MELISA HENAO HURTADO**

**UNIVERSIDAD TECNOLÓGICA DE PEREIRA FACULTAD DE INGENIERÍA INDUSTRIAL RISARALDA 2016**

**EVALUACIÓN DE METODOLOGÍAS TRADICIONALES PARA EL CÁLCULO DEL VALOR EN RIESGO (VAR) EN UN PORTAFOLIO CONSERVADOR DIVERSIFICADO EN EL MERCADO DE VALORES DE COLOMBIA**

> **JOSÉ DARÍO DÍAZ MORENO MELISA HENAO HURTADO**

**Trabajo de Grado para optar el título de: Ingeniero Industrial**

**Directora y Coautora ADRIANA MARÍA SANTA ALVARADO Ingeniera Industrial**

**UNIVERSIDAD TECNOLÓGICA DE PEREIRA FACULTAD DE INGENIERÍA INDUSTRIAL RISARALDA 2016**

### **AGRADECIMIENTOS**

Un profundo agradecimiento al Laboratorio Financiero de la Universidad Tecnología de Pereira, y a cada uno de los amigos y compañeros que hacen parte de este maravilloso espacio de investigación, conocimiento y alegría; especialmente gracias a la Ingeniera Adriana María Santa Alvarado quien, mediante su valiosísimo consejo y aporte, ha hecho posible la realización este trabajo.

A todos ¡Muchas Gracias!

*Los Autores.* 

# **CONTENIDO**

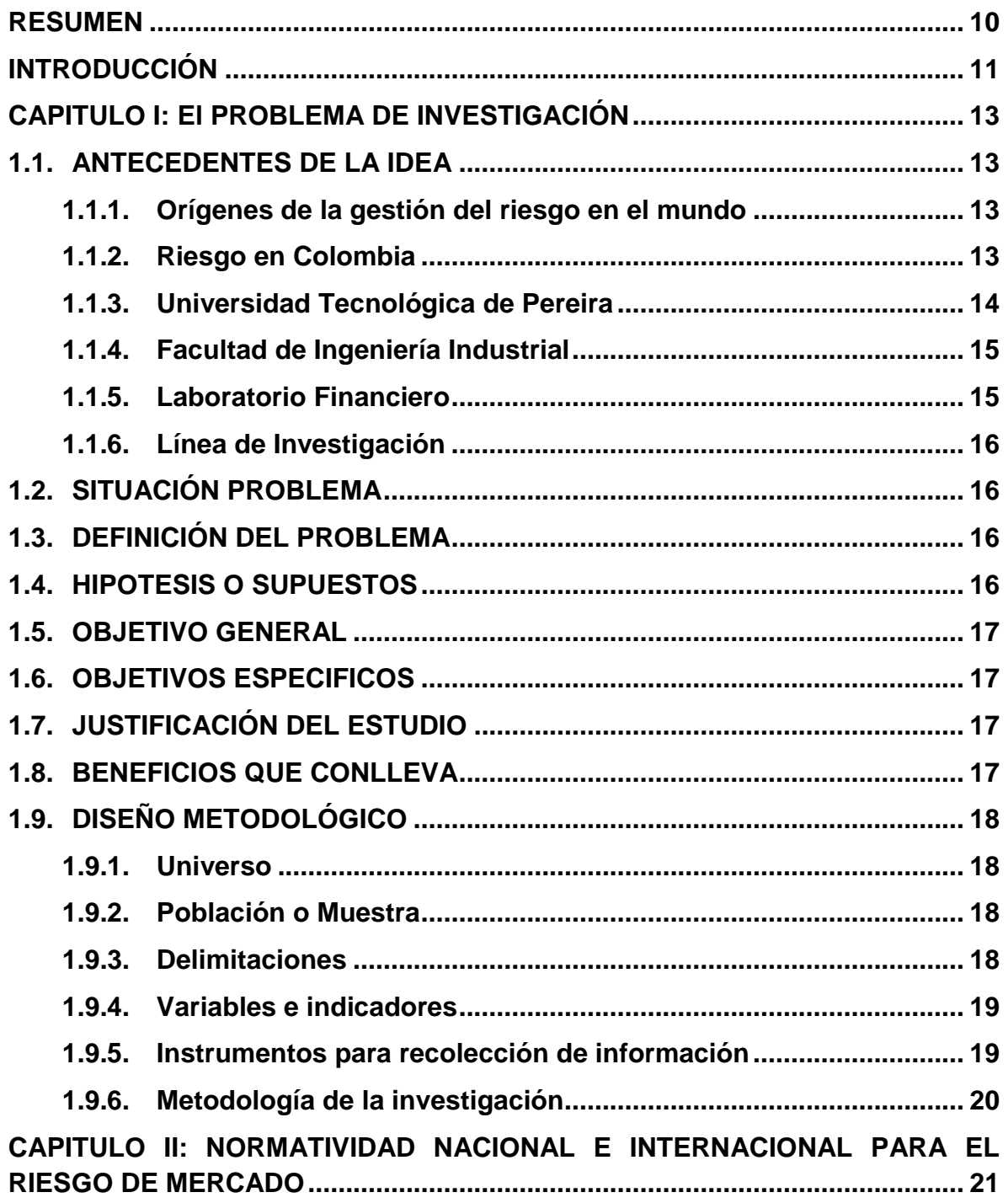

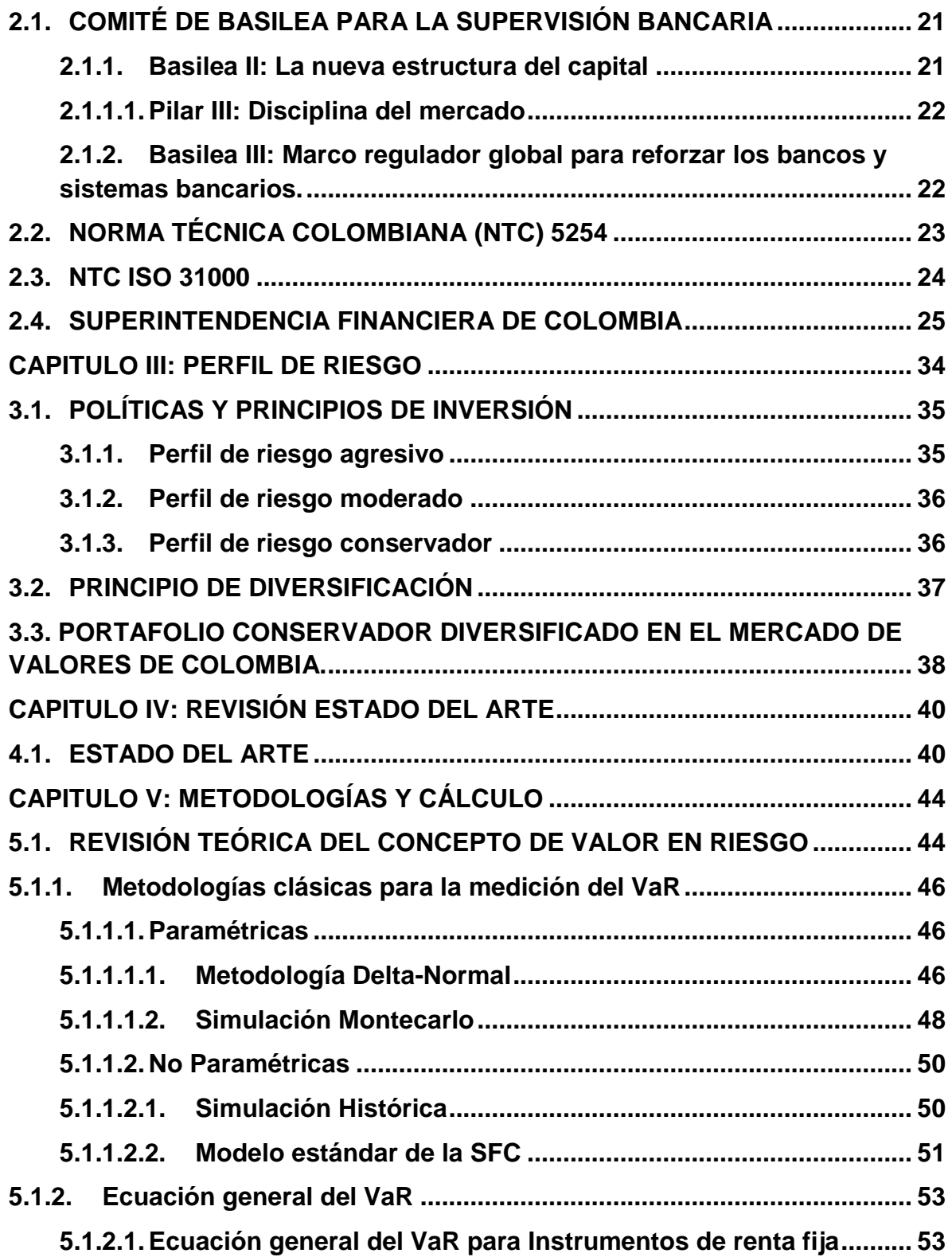

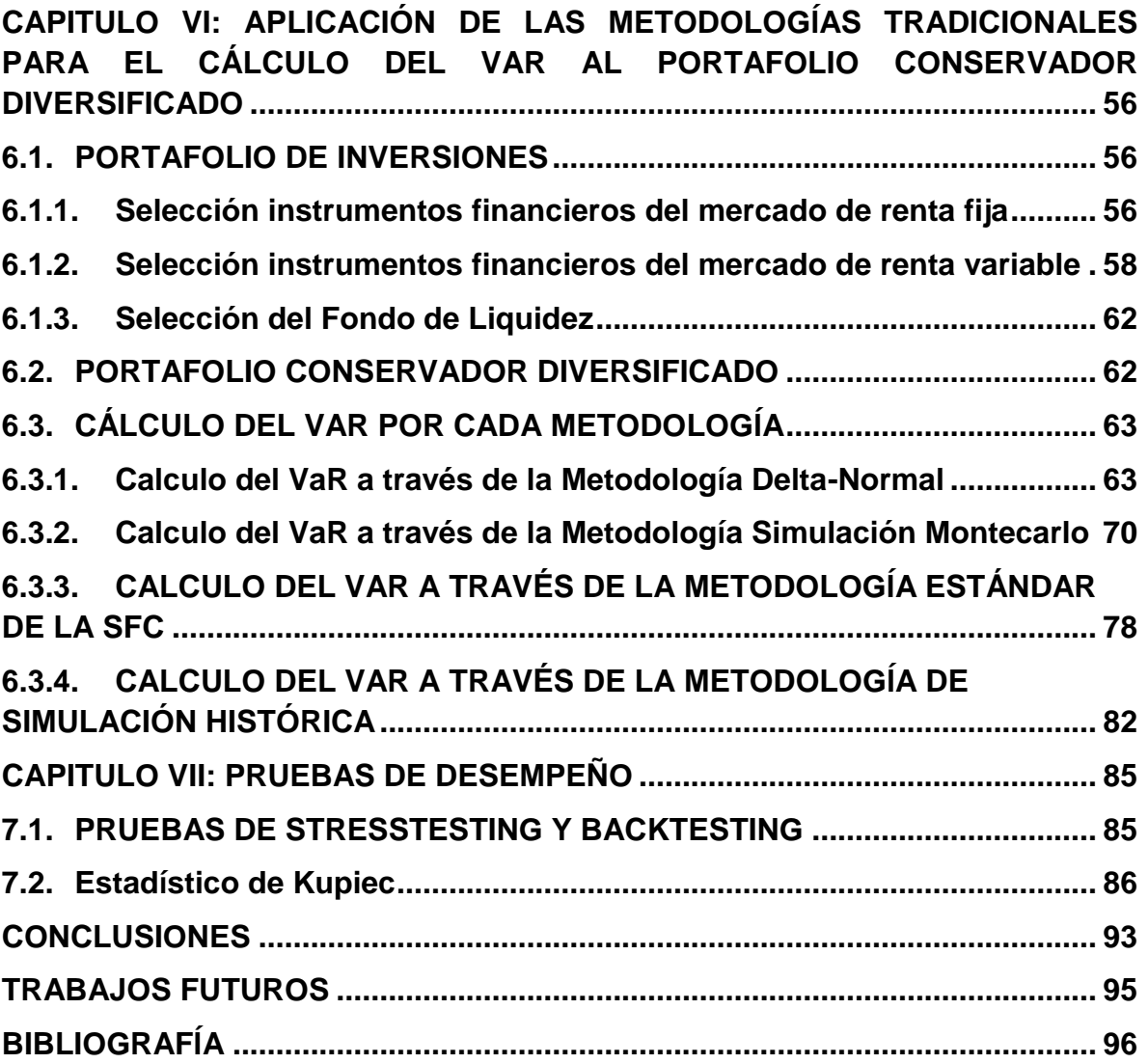

# **LISTA DE TABLAS**

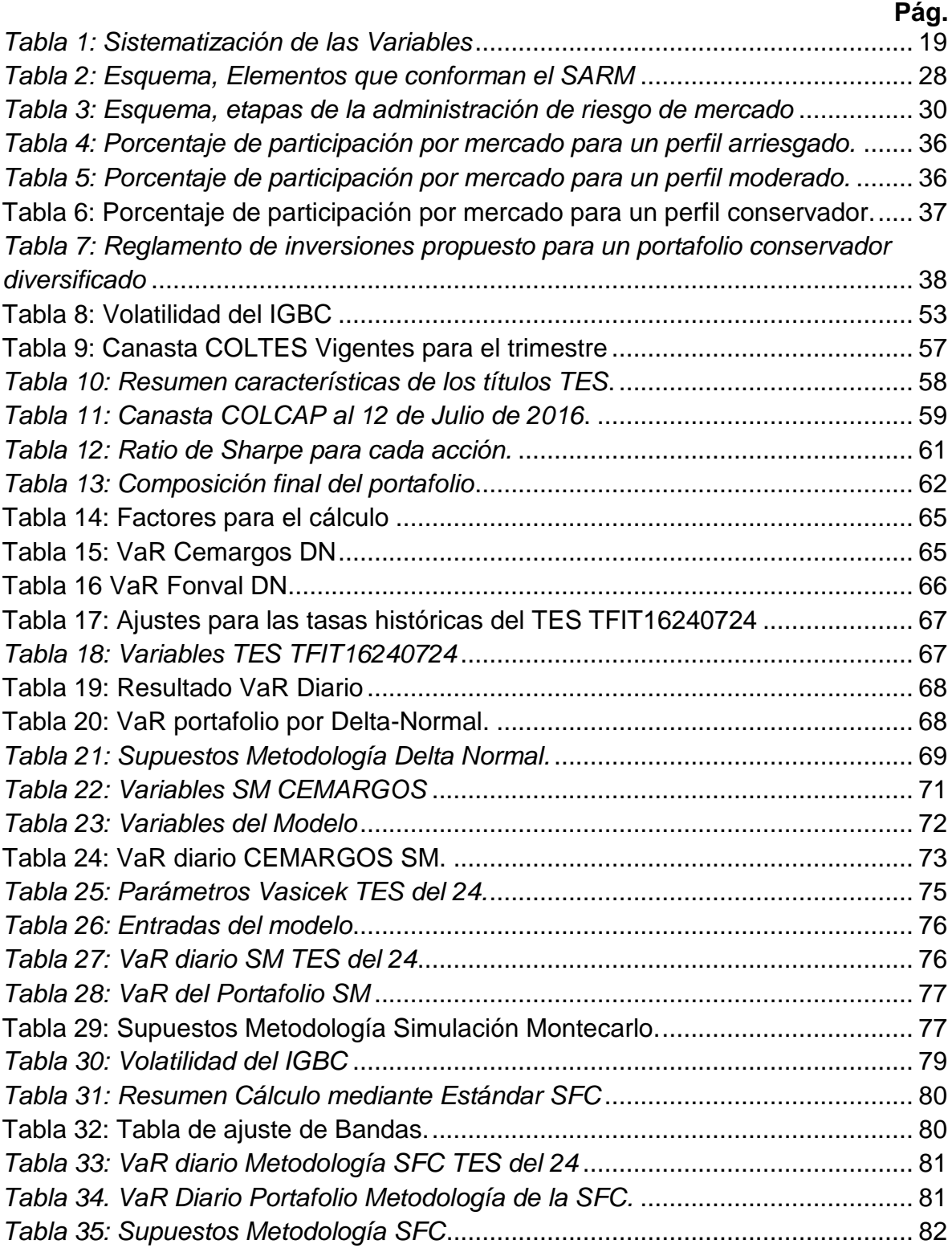

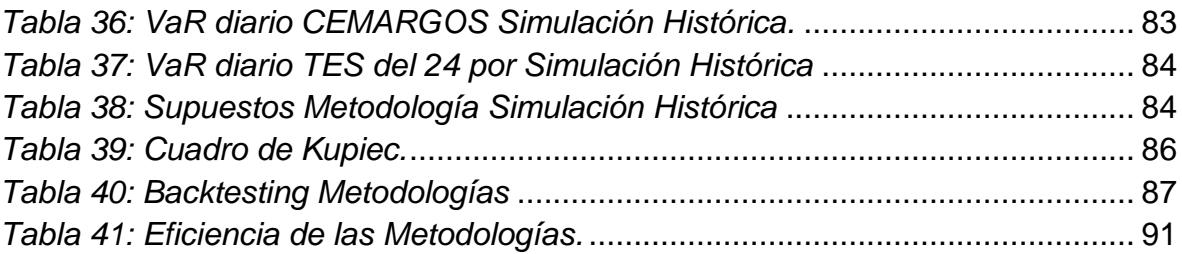

# **LISTA DE FIGURAS**

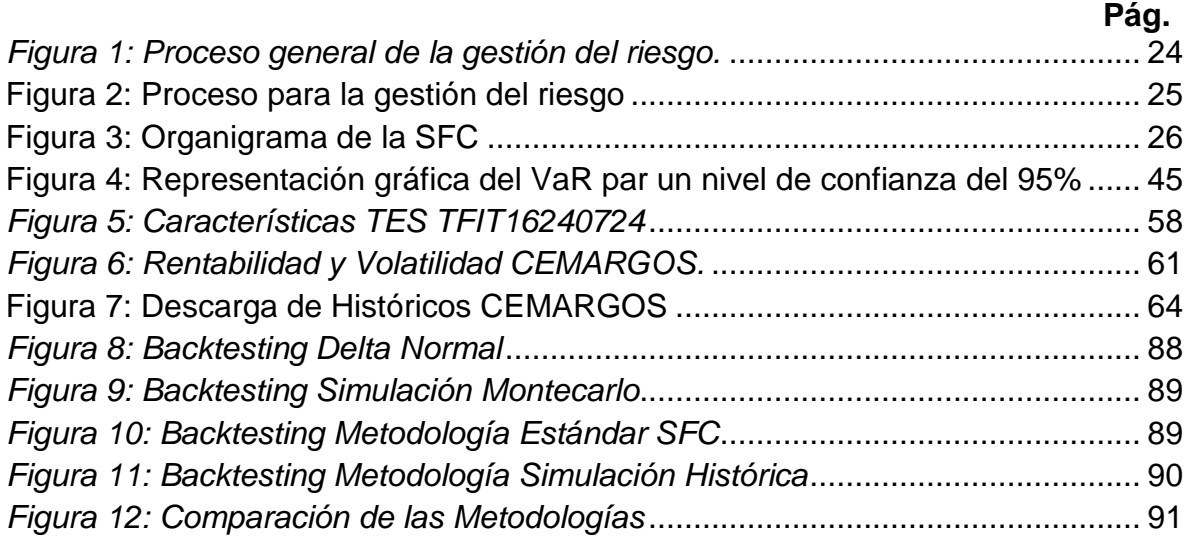

#### **RESUMEN**

<span id="page-9-0"></span>Actualmente, la existencia de múltiples metodologías para la medición del Valor en Riesgo VaR, hace necesario determinar cuál realiza con un mejor desempeño la estimación de ésta medida de riesgo considerando, además las particularidades del mercado de valores colombiano y los supuestos bajo los cuales se diseñaron las metodologías para el cálculo de esta herramienta. El presente trabajo, haciendo uso de la prueba Backtesting, presenta una evaluación del desempeño de la estimación del VaR para un portafolio de inversiones con un perfil conservador diversificado del mercado de valores de Colombia, a través de las metodologías Delta-Normal, Simulación Montecarlo, Simulación Histórica y la Metodología Estándar de la Superintendencia Financiera de Colombia. De esta forma, primero se efectúa el diseño y estructuración del portafolio de estudio, seguidamente se realiza y explica paso a paso la medición del VaR por medio de cada una de las metodologías seleccionadas y finalmente se realiza la evaluación final del desempeño en la estimación del VaR del portafolio para cada una de las metodologías desarrolladas.

#### **ABSTRACT**

At present, the existence of multiple methodologies to measurement the Value at Risk VaR makes it necessary to determine which technique performs a better performance the estimation of this measurement considering the particularities of the Colombian stock market and the assumptions under which the methodologies were developed for the estimation of this risk measure. The present project, using Backtesting test, shows an evaluation of the performance of the VaR estimation for an investment portfolio with a diversified safety risk profile using Delta-Normal, Montecarlo Simulation, Historical Simulation and Standard Methodology proposed by Superintendencia Financiera de Colombia. In this way, the design and structuring of the study portfolio is carried out first, then the VaR measurement is performed and explained step by step through each of the selected methodologies and finally the final evaluation of the performance in the estimation of the VaR of the portfolio for each of the methodologies developed.

### **INTRODUCCIÓN**

<span id="page-10-0"></span>Una de las principales herramienta para la medición del riesgo de mercado es el Valor en Riesgo (VaR), el cual es visto como la máxima pérdida esperada en un portafolio de inversiones en un horizonte de tiempo determinado y bajo un nivel de confianza establecido(De Lara, 2005), este busca determinar cuantitativamente el riesgo en unidades monetarias o porcentuales al que se está expuesto en una posición de inversión, por otro lado, el VaR se define también como la cantidad de fondos propios que una entidad financiera debería adoptar para absorber las pérdidas de la cartera en la mayor parte de los periodos considerados (Gento Marhuenda, 2001), ambas visiones permiten tener una perspectiva global de la importancia de esta herramienta para una entidad o persona natural que se ve expuesta al riesgo de mercado, aludiendo que este riesgo es visto como la posibilidad de que las entidades incurran en pérdidas asociadas a la disminución del valor de sus portafolios, las caídas del valor de las carteras colectivas o fondos que administran, debido a cambios en las variables macroeconómicas(SFC, 2010) Las recomendaciones y guías para el control del riesgo de mercado están estipulados en el segundo acuerdo del comité de Basilea (Basilea II: La nueva estructura del capital), específicamente en el pilar III: disciplina del mercado, donde se establecen normas de transparencia y se exige la publicación periódica de información acerca de su exposición a los diferentes riesgos y la suficiencia de sus fondos.

Actualmente, en el entorno académico existe una gran cantidad de metodologías que permiten estimar el VaR. Usualmente, las técnicas más utilizadas para realizar esta medición es la Metodología Delta-Normal, la Simulación Montecarlo, la Simulación histórica, y para el caso específico colombiano, existe la Metodología Estándar propuesta por la Superintendencia Financiera de Colombia. En adelante, estas metodologías serán llamadas como metodologías tradicionales para la estimación del VaR, cada una de estas toman diferentes supuestos para efectuar la medición de la exposición al riesgo.

Al existir diversas metodologías para calcular el VaR se llega a la siguiente discusión, elegir qué tipo de técnica es la que más se aproxima en la estimación del riesgo de mercado, evitando una sobreestimación o subestimación del riesgo al cual se expone la inversión. Por otra parte, estas técnicas tradicionales fueron diseñadas para mercados diferentes al colombiano, mercados como el norteamericano o el europeo, donde el mercado es mucho más líquido que el de nuestro país, en adición, las técnicas plantan sus bases sobre supuestos, como las condiciones de normalidad en los rendimientos, que hacen buscar qué metodología es la más adecuada para un contexto con las características del mercado de Colombia.

La investigación que se realiza parte con la hipótesis de que la metodología Delta-Normal es la más adecuada para estimar el VaR en un portafolio de inversiones del mercado de valores colombiano, esto dado a que en la revisión bibliográfica realizada se encuentra que esta metodología es la más empleada por su facilidad de implementación y comprensión. Adicionalmente, el portafolio diseñado para la realización de los cálculos, obedece a un perfil conservador diversificado con una participación mayoritaria en el mercado de renta fija y un bajo peso en el mercado de renta variable y fondos de liquidez; esto al igual que la hipótesis inicial, es debido a que en la revisión del estado del arte se encuentra poca aplicación de estas metodologías a casos donde el estudio sea sobre títulos de renta fija o portafolios con características similares al descrito anteriormente.

De esta forma, se calcula el VaR diario para un portafolio conservador diversificado a través de las cuatro metodologías, y posteriormente se hace una evaluación del desempeño, a través de la prueba de Backtesting, en la estimación de esta medida de riesgo.

# **CAPITULO I: El PROBLEMA DE INVESTIGACIÓN**

# <span id="page-12-1"></span><span id="page-12-0"></span>**1.1. ANTECEDENTES DE LA IDEA**

### <span id="page-12-2"></span>**1.1.1. Orígenes de la gestión del riesgo en el mundo**

El riesgo es la probabilidad de que algún evento ocurra, estrictamente la Real academia de la lengua española define la palabra riesgo como una contingencia o proximidad de un daño (Real Academia Española, 2014). El riesgo es inherente al desarrollo de cualquier actividad económica, una organización exenta de riesgos es una que se encuentra inactiva. En el área financiera existen varios tipos de riesgos, estos tienen dos categorías: Cuantificables y no cuantificables. Entre los cuantificables se encuentran el riesgo de mercado, liquidez, crédito y operativo. El presente trabajo se desarrolla a partir de la cuantificación del riesgo de mercado, el cual es definido como la posibilidad de que las entidades incurran en pérdidas asociadas a la disminución del valor de sus portafolios, las caídas del valor de las carteras colectivas o fondos que administran, debido a cambios en las variables macroeconómicas (SFC, 2010).

Con el fin de controlar estos aspectos, las organizaciones implementan sistemas de administración de riesgo, las normativas necesarias para realizar dicho control se encuentran estipuladas en los acuerdos de Basilea.

El Comité de Basilea es una organización de superintendencias bancarias que ofrece una guía de regulación sobre asuntos de control financiero. Su objetivo es aumentar la comprensión en las cuestiones clave de revisión y mejorar la calidad de la supervisión bancaria en todo el mundo (Basel Committee, 2005), las recomendaciones y guías para el control de riesgos de mercado están estipulados en el segundo acuerdo del comité de Basilea (Basilea II: La nueva estructura del capital), específicamente en el pilar III: disciplina del mercado, donde se establecen normas de transparencia y se exige la publicación periódica de información acerca de su exposición a los diferentes riesgos y la suficiencia de sus fondos (Salas, Alsina, & Millán, 2012), este comité tiene sus orígenes en la turbulencia del mercado financiero que siguió al colapso del sistema de Bretton Woods en el año 1973. Después de este colapso, muchos bancos incurrieron en grandes pérdidas en moneda extranjera y algunos bancos como Bankhaus Herstatt y el Franklin National Bank de Nueva York tuvieron que cerrar.

#### <span id="page-12-3"></span>**1.1.2. Riesgo en Colombia**

En el país el ente encargado de regular los aspectos relacionados con los riesgos financieros en las organizaciones es la Superintendencia Financiera de Colombia (SFC), la SFC se encarga de adaptar los acuerdos de Basilea a un contexto nacional ejerciendo inspección y vigilancia a las organizaciones que se exponen al

riesgo de mercado y que se encuentran vigiladas por esta entidad, la Superintendencia Financiera de Colombia, en adelante SFC, fue establecida mediante el decreto 4327 de 2005, donde se fusiona la antigua superintendencia Bancaria de Colombia (ley 45 de 1923) en la Superintendencia de Valores la cual en adelante se llamaría Superintendencia Financiera de Colombia, y se modifica su estructura. El artículo 8° y 9° del decreto anteriormente mencionado define el objeto y las funciones generales de la SFC, así como en el artículo 27 del mismo decreto define las funciones comunes de los superintendentes delegados para supervisión por riesgos y conductas de mercados, tópico pertinente por la naturaleza de este proyecto.

En Colombia por primera vez se empieza a abordar el tema de gestión del riesgo en el año 2000 con la circular externa 88 de 2000 de la superintendencia bancaria ahora llamada superintendencia financiera de Colombia (SFC), esta norma tenía la particularidad de abarcar varios riesgos (crédito, mercado, liquidez, operacional y legal) propios de las operaciones de la tesorería de las entidades financieras, con unos objetivos muy claros: crear una cultura de riesgo dentro del sector y lograr el compromiso de la Junta Directiva y de la Alta Gerencia para el desarrollo de los temas relacionados con el riesgo (Rodriguez Raga, 2009).

Actualmente la SFC en el capítulo XXI llamado reglas relativas al sistema de administración de riesgos de mercado (SARM), determina las consideraciones que una organización debe implementar para identificar, medir, controlar y monitorear efectivamente el riesgo de mercado, así mismo en los anexos 1, 2 y 3 de este mismo capítulo se exponen las reglas relativas a la aplicación de modelos para la medición de riesgos de mercado, reglas relativas a la medición de riesgos de mercado aplicables a las sociedades fiduciarias, sociedades administradoras de fondos de pensiones y cesantías, las entidades administradoras del régimen solidario de prima media, entidades aseguradoras, sociedades de capitalización y carteras colectivas administradas por sociedades comisionistas de bolsa y demás fondos y/o fideicomisos y finalmente las reglas relativas a la administración de los riesgos de mercado de los activos que respaldan las reservas técnicas de las entidades de seguros generales, respectivamente.

#### <span id="page-13-0"></span>**1.1.3. Universidad Tecnológica de Pereira**

Fundada en 1961 por el Dr. Jorge Roa Martínez, esta entidad académica de carácter público ofrece cobertura a cerca de 20000 estudiantes divididos en 42 programas de pregrado, 10 especializaciones, 33 maestrías y 4 doctorados, distribuidos en 9 facultades (Facultad de Bellas Artes y Humanidades, Facultad de Ciencias Ambientales, Facultad de Ciencias Básicas, Facultad de Ciencias de la Educación, Facultad de Ciencias de la Salud, Facultad de Ingeniería Industrial, Facultad de Ingeniería Mecánica, Facultad de Ingenierías, Facultad de Tecnologías)

La UTP se ha caracterizado en sus 54 años de existencia, por ser la institución académica más grande de Risaralda y una de las más grandes en el eje cafetero, cuenta con 151 grupos de investigación de los cuales 72 son reconocidos por Colciencias y 79 están registrados en Colciencias. En el año 2013 la universidad fue acreditada como institución de alta calidad por un periodo de 8 años.

### <span id="page-14-0"></span>**1.1.4. Facultad de Ingeniería Industrial**

El 9 de mayo de 1961 se creó la facultad de ingeniería industrial de la universidad tecnológica de Pereira e inició labores en el año de 1962, busca formar líderes empresariales íntegros que busquen el desarrollo económico , político y social de la región mediante su oferta académica: un programa de pregrado (Ingeniería Industrial) en jornada diurna y nocturna, una especialización (Gestión de la Calidad y Normalización Técnica) y cuatro maestrías (Administración del Desarrollo Humano y Organizacional, Administración Económica y Financiera, Investigación Operativa y Estadística y Sistemas Integrados de Gestión de la Calidad), tiene además, diez grupos de investigación y 5 laboratorios entre estos se encuentra el Laboratorio Financiero y Punto de Bolsa de Valores de Colombia.

#### <span id="page-14-1"></span>**1.1.5. Laboratorio Financiero**

El Laboratorio Financiero de la Universidad Tecnológica de Pereira hace parte de uno de los Puntos BVC que tiene la Bolsa de Valores de Colombia (BVC) en las diferentes ciudades del país, programa que inicia en el 2007, en donde a través de las universidades y cámaras de comercio, busca llegar a zonas donde la BVC no cuenta con oficinas regionales. De esta forma, el Laboratorio Financiero y Punto BVC tiene el fin de acercar la comunidad risaraldense al conocimiento del mercado de valores y es el resultado de una iniciativa conjunta entre la Vicerrectoría Administrativa y Financiera y la Facultad de Ingeniería Industrial.

El Laboratorio Financiero de la UTP inició labores el 14 de junio de 2014, siendo su lanzamiento oficial el 18 de marzo de 2015; este es un espacio para observar, estudiar y analizar los fenómenos que influyen diariamente en el contexto económico y financiero, trabaja desde la docencia, investigación y extensión; en el área de investigación cuenta con cinco líneas de trabajo: Educación, finanzas públicas, finanzas corporativas, mercado de capitales y gestión del riesgo. El laboratorio financiero trabaja como un espacio de investigación aplicada y teórica en el área de las ciencias económicas y financieras, el cual proporciona los conocimientos generados y disponibles al servicio de la academia, del sector público y privado, con el objeto de fortalecer el desempeño y crecimiento financiero de las instituciones e individuos en la región (Laboratorio Financiero UTP, 2015).

## <span id="page-15-0"></span>**1.1.6. Línea de Investigación**

La línea de investigación de Gestión del Riesgo creada en los inicios del año 2015, se ha orientado durante el último año y medio a la contextualización de los cuatro riesgos financieros cuantificables (mercado, liquidez, crédito y operativo) haciendo mayor énfasis en el riesgo de mercado y el uso de la metodología Delta-Normal para la medición del VaR. No obstante, dentro del desarrollo de la actividad en la línea de investigación, se ha concluido que la metodología Delta-Normal ha sido diseñada para mercados como el estadounidense o europeo, mucho más líquidos que el colombiano y con un contexto diferente, es por esto que se hace necesario estudiar otras metodologías existentes para la medición del VaR (Simulación Histórica, Simulación Montecarlo y la metodología estándar de la SFC) luego evaluar y determinar cuál se ajusta mejor a las necesidades del mercado de valores colombiano.

## <span id="page-15-1"></span>**1.2. SITUACIÓN PROBLEMA**

En los Sistemas de Administración de Riesgo, la metodología más utilizada para la medición del VaR es la Delta-Normal porque es fácil de calcular y no se afecta generalmente por cambios abruptos en tendencias del mercado, sin embargo esta metodología asume una distribución normal de pérdidas y ganancias, en la línea de Gestión de Riesgo estamos interesados en explorar si otras metodologías (Simulación Histórica, Simulación Montecarlo y la metodología estándar de la SFC) arrojan mejores resultados en la medición del VaR para un portafolio de inversión en el mercado de valores colombiano.

Al existir diversas metodologías para hallar el VaR se llega a la siguiente situación, elegir qué tipo de técnica es la que más se aproxima en la estimación del riesgo, evitando una sobreestimación o subestimación del riesgo de mercado al cual se ve expuesto.

#### <span id="page-15-2"></span>**1.3. DEFINICIÓN DEL PROBLEMA**

¿Presenta la metodología Delta Normal un mejor desempeño que la simulación histórica, la simulación Montecarlo y la estándar de la Superintendencia Financiera de Colombia SFC para estimar el VaR en un portafolio de inversiones del mercado de valores colombiano para un perfil conservador con principios de diversificación?

#### <span id="page-15-3"></span>**1.4. HIPOTESIS O SUPUESTOS**

La metodología Delta-Normal presenta un mejor desempeño que la simulación histórica, la simulación Montecarlo y la estándar de la Superintendencia Financiera de Colombia SFC para estimar el VaR en un portafolio de inversiones del mercado de valores colombiano.

# <span id="page-16-0"></span>**1.5. OBJETIVO GENERAL**

Determinar si la metodología Delta-Normal presenta un mejor desempeño frente a otras metodologías para la estimación del VaR en un portafolio del mercado de valores colombiano para un perfil conservador diversificado.

# <span id="page-16-1"></span>**1.6. OBJETIVOS ESPECIFICOS**

- Analizar la normatividad referente al riesgo de mercado.
- Comprender los perfiles de riesgo en los inversionistas y que implicaciones; financieras, conlleva manejar un perfil conservador diversificado.
- Realizar una revisión del estado del arte referente al cálculo del VaR mediante las metodologías tradicionales.
- Adaptar las metodologías tradicionales para el cálculo del VaR en un portafolio, con un perfil conservador diversificado, del mercado colombiano.
- Evaluar las metodologías seleccionadas para el cálculo del VaR.

# <span id="page-16-2"></span>**1.7. JUSTIFICACIÓN DEL ESTUDIO**

La complejidad en la toma de decisiones de índole administrativa, económica y financiero debido a la cantidad de variables relacionadas y múltiples metodologías y herramientas de análisis, hace necesario que la información requerida y almacenada sea confiable, eficaz y eficiente. La academia es el espacio donde se debe cuestionar si los métodos de análisis de información con los que se cuentan son verdaderamente efectivos y que otros necesitan una nueva revisión. Esta responsabilidad recae conjuntamente sobre estudiantes, docente e investigadores.

La existencia de diversas metodologías para calcular el Valor en Riesgo nos hace llegar la siguiente discusión, elegir qué tipo de técnica tradicional para la medición VaR presenta una mejor estimación del riesgo de mercado en el país. Es por esto que es preciso realizar un estudio donde se evalúe el desempeño de las diferentes metodologías para el cálculo del VaR en un portafolio conservador diversificado y con las características del mercado colombiano.

# <span id="page-16-3"></span>**1.8. BENEFICIOS QUE CONLLEVA**

Identificar qué metodología hace una mejor estimación del VaR para un perfil conservador diversificado en el caso colombiano, proporciona claridad frente al tema y mejores herramientas paras las personas que están encargadas de hacer análisis y tomar decisiones respecto al manejo de requerimientos mínimos de

capital en las organizaciones que se ven expuestas al Riesgo de Mercado y que cuentan con un perfil de inversión conservador. Adicionalmente, en la literatura existente hay poco desarrollo de evaluación de estas metodologías aplicadas estrictamente a un portafolio conservador diversificado con las características del mercado colombiano, siendo este el mayor beneficio que se extiende con el presente proyecto.

# <span id="page-17-0"></span>**1.9. DISEÑO METODOLÓGICO**

En principio es una investigación cuantitativa, centrada en aspectos observables y susceptibles de cuantificación de las metodologías para el cálculo del VaR en un portafolio con un perfil conservador diversificado, con un grado de abstracción de investigación aplicada, donde el objetivo principal busca transformar el conocimiento 'puro' en conocimiento útil y aplicar los conocimientos para el enriquecimiento científico. La investigación cuenta con un enfoque comparativo debido a que busca obtener y contrastar la información proveniente del cálculo de los valores por las diferentes metodologías evaluadas y concluir respecto al desempeño de cada una de estas.

#### <span id="page-17-1"></span>**1.9.1. Universo**

El universo está compuesto por los instrumentos negociables en el Mercado de Valores Colombiano.

#### <span id="page-17-2"></span>**1.9.2. Población o Muestra**

La población son los títulos del mercado colombiano y la muestra elegida está definida por los siguientes títulos: TFIT16240724, TFIT15240720, TFIT10040522, TFIT11241018, TFIT16280428, Nutresa, Cemargos, Isa, Fonval

#### <span id="page-17-3"></span>**1.9.3. Delimitaciones**

Espacial: Mercado de Valores de Colombia.

Temporal: Cálculo del VaR diario de 250 días, desde el 6 de noviembre de 2015 hasta el 12 de Julio de 2016.

Demográfica: Portafolio de inversión para un perfil conservador diversificado.

Temática: Cálculo del VaR

### <span id="page-18-0"></span>**1.9.4. Variables e indicadores**

Dentro de la investigación se manejan cuatro variables, una de estas es el riesgo de mercado, la cual es una variable dependiente; las tres variables restantes son: Precios de títulos en renta variable, tasas de títulos de renta fija y tiempo, siendo estas tres variables independientes.

<span id="page-18-2"></span>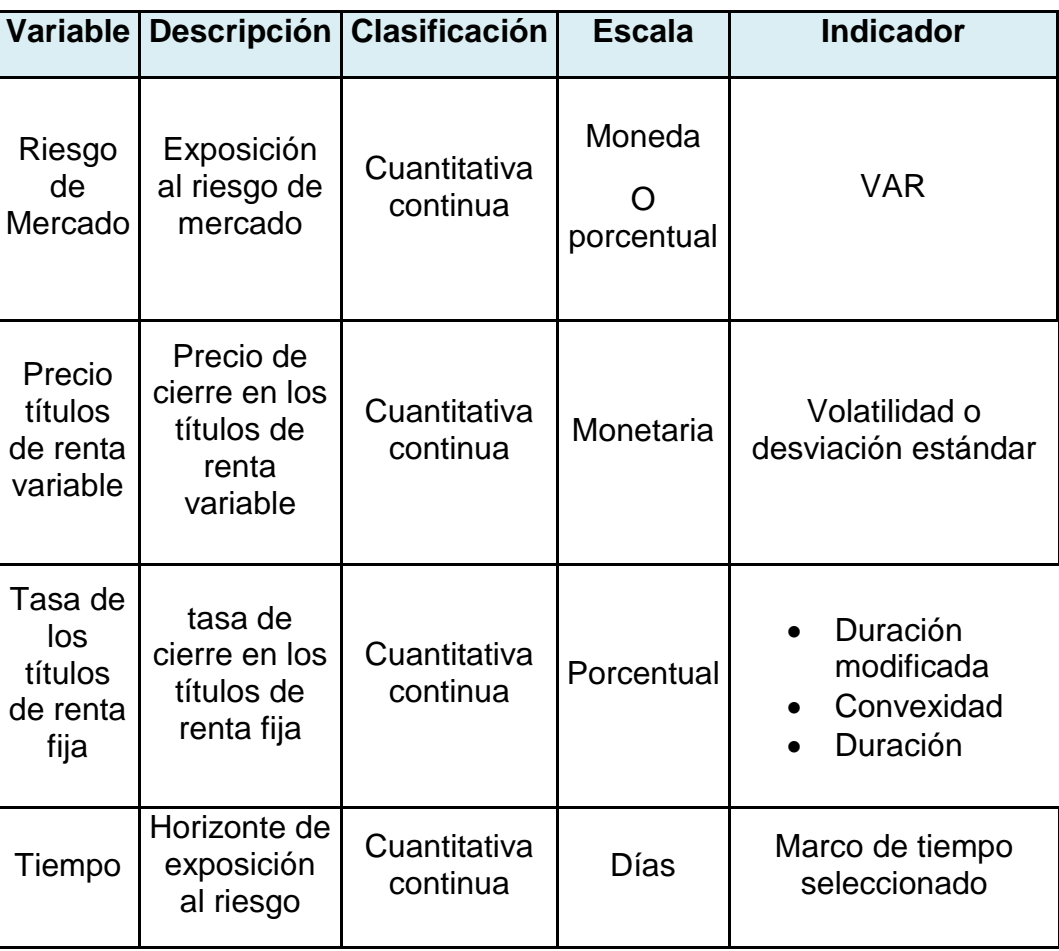

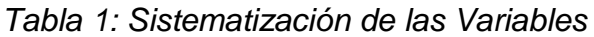

Tabla 1: Sistematización de las Variables. Elaboración propia

#### <span id="page-18-1"></span>**1.9.5. Instrumentos para recolección de información**

La fuente para la recolección de la información es secundaria, se extrae la información de operaciones históricas de los instrumentos de renta fija y variable seleccionados, de la base de datos web de la Bolsa de Valores de Colombia BVC, la cual es de libre acceso para todas las personas y organizaciones que lo requieran.

#### <span id="page-19-0"></span>**1.9.6. Metodología de la investigación**

**Parte 1:** Adquisición del conocimiento teórico y práctico de las metodologías para llevar a cabo la investigación.

**Etapa 1:** Revisión de la normatividad relacionada con el riesgo de mercado nacional e internacionalmente, específicamente Basilea para el caso internacional y la Superintendencia Financiera para el caso nacional.

**Etapa 2:** Estudio de los perfiles de riesgo para inversiones.

**Etapa 3:** Análisis teórico y práctico de la literatura referente al cálculo del VaR por medio de las metodologías tradicionales.

**Parte 2:** Implementación práctica del conocimiento en un portafolio de inversión conservador diversificado.

**Etapa 1:** Diseño del portafolio de inversión de acuerdo al perfil. Adaptar las metodologías de forma pertinente de acuerdo al portafolio.

**Etapa 2:** Realización del cálculo del VaR con cada una de las metodologías señaladas anteriormente y analizar los resultados con las pruebas de desempeño.

**Etapa 3:** Registrar los resultados en el presente proyecto.

### <span id="page-20-0"></span>**CAPITULO II: NORMATIVIDAD NACIONAL E INTERNACIONAL PARA EL RIESGO DE MERCADO**

Este capítulo tiene como fin dar cumplimiento al primer objetivo del proyecto, el cual comprende un análisis de la normatividad referente al riesgo de mercado, tanto la internacional como la nacional.

# <span id="page-20-1"></span>**2.1. COMITÉ DE BASILEA PARA LA SUPERVISIÓN BANCARIA**

El Comité de Basilea es una organización de superintendencias bancarias que ofrece una guía de regulación sobre asuntos de control financiero, fue formada en 1975, por los presidentes de los bancos centrales de los países integrantes del Grupo de los 10. Su objetivo es aumentar la comprensión en las cuestiones clave de revisión y mejorar la calidad de la supervisión bancaria en todo el mundo.

Las recomendaciones y guías para el control de riesgos de mercado están estipulados en el segundo acuerdo del comité de Basilea (Basilea II: La nueva estructura del capital), específicamente en el pilar III: disciplina del mercado, donde se establecen normas de transparencia y se exige la publicación periódica de información acerca de su exposición a los diferentes riesgos y la suficiencia de sus fondos.

#### <span id="page-20-2"></span>**2.1.1. Basilea II: La nueva estructura del capital**

El acuerdo de Basilea II surge debido a algunas deficiencias en el acuerdo de Basilea I: Acuerdo de capital, el cual fue establecido en 1988 y tuvo dos propósitos principales: fomentar en todos los países condiciones competitivas igualitarias para los bancos internacionales y fortalecer la solidez financiera de dichos bancos (Banco Central de Costa Rica, 2005), esto a través de recomendaciones de suficiencia de capital e igualdad del terreno de juego competitivo. Diez años después, luego de realizar una revisión al acuerdo, el comité decide emitir Basilea II con el propósito de corregir faltantes en el primer acuerdo. A los dos propósitos iniciales del primer acuerdo le agregan cuatro nuevos:

- 1. Fomentar la aplicación de las mejores prácticas en la industria.
- 2. Crear un repertorio de enfoques complejos alejándose de un enfoque único.
- 3. Alcanzar una mayor sensibilidad al riesgo.
- 4. Calibrar el nuevo acuerdo respecto al anterior.

De esta forma, el acuerdo de Basilea II está estructurado por tres pilares fundamentales. El primer pilar se refiere a los requerimientos mínimos de capital, el segundo pilar se refiere a la supervisión de procesos y el tercer pilar a la disciplina del mercado. El trabajo desarrollado se encuentra dentro del marco del pilar iii: disciplina del mercado.

### <span id="page-21-0"></span>**2.1.1.1. Pilar III: Disciplina del mercado**

En este pilar se establecen normas de transparencia y requiere la publicación permanente de la información referente a la exposición al riesgo de las entidades bancarias y las insuficiencias de capital, de esta forma este pilar apunta a sostener la disciplina de mercado a través del incremento de la revelación de información por parte de los bancos (Banco Central de Costa Rica, 2005). La información exigida por Basilea debe contener la manera en que los bancos calculan su adecuación de capital y sus métodos de valoración de riesgos, incluyendo todos los aspectos técnicos y la descripción de la gestión de riesgo y de capital.

Cabe aclarar que el comité de Basilea solamente plantea los lineamientos y las recomendaciones necesarias que se deben seguir para un efectivo y confiable manejo sobre las entidades financieras, cada país está en la libertad de acatar o no estas normas e integrarlas a su estructura de control financiero.

En este pilar, Basilea II expone como alternativa, a la estimación propia, el uso de la metodología del VaR, los bancos podrán usar una metodología basada en modelos VaR al objeto de reflejar el riesgo expuesto y la volatilidad de los precios de la posición (Comité de Supervisión Bancaria de Basilea, 2004). Adicionalmente no se prescribe ningún modelo VaR en concreto (como Delta-Normal, Simulación Histórica o Montecarlo). Sin embargo, el modelo usado deberá identificar adecuadamente la totalidad de los riesgos relevantes incorporados en los rendimientos de las posiciones accionariales.

#### <span id="page-21-1"></span>**2.1.2. Basilea III: Marco regulador global para reforzar los bancos y sistemas bancarios.**

El acuerdo de Basilea III es un conjunto integral de reformas elaborado por el Comité de Supervisión Bancaria de Basilea para fortalecer la regulación, supervisión y gestión de riesgos del sector bancario. Estas medidas persiguen:

- Mejorar la capacidad del sector bancario para afrontar perturbaciones ocasionadas por tensiones financieras o económicas de cualquier tipo.
- Mejorar la gestión de riesgo y el bueno gobierno en los bancos.
- Reforzar la transparencia y la divulgación de información de los bancos. (Comite de Basilea, 2016).

Como consecuencia de la crisis financiera atravesada recientemente, la efectividad de lo estipulado en la regulación de Basilea II ha sido reevaluada. Las pérdidas excedieron en tal manera a lo estimado que los requerimientos de capital

estipulados no fueron capaces de cubrir las pérdidas ocasionadas por el incremento en el riesgo de mercado y de crédito. Basilea III nace de la necesidad de hacer cambios y modificaciones a los lineamientos del acuerdo pasado Basilea II, aun cuando este último no ha sido implementado totalmente en el sistema financiero.

En este nuevo acuerdo la propuesta es de maximizar la ponderación del riesgo de un gran porcentaje de inversiones; adicionalmente se aumentan los estándares de calidad de los activos financieros que conforman la cartera de inversiones. Lo que busca esta modificación a Basilea II es disminuir la magnitud de conglomerados financieros, a través del aumento en los requisitos mínimos de capital. Si bien esta transición implica una menor exposición al riesgo, también disminuye la rentabilidad de los activos financieros al aumentar un requerimiento de capital mucho mayor. En relación a la metodología de Valor En Riesgo VaR, Basilea III hace mayor hincapié a la implementación del Stress-Testing con el objetivo de estar preparados de una forma más efectiva ante acontecimientos como la crisis financiera ocurrida recientemente. Standard and Poors coincide con los entes regulatorios en que el Valor en Riesgo debe tomar en cuenta en mayor medida los riesgos a los que están expuestas las inversiones. Sin embargo, menciona que usar el Stress - VaR puede ser exagerado, esto puede ir en detrimento de la rentabilidad del sistema financiero. (Fernando & Velandia, 2010)

### <span id="page-22-0"></span>**2.2. NORMA TÉCNICA COLOMBIANA (NTC) 5254**

En la NTC 5254 ratificada el 31 de mayo del 2004 por el ICONTEC, se encuentran estipuladas las normas concernientes a la Gestión del riesgo para el caso colombiano; esta norma corresponde a una adaptación de la norma australiana para la gestión del riesgo AS/NZ 4360:1999 Risk Management. La NTC 5254 tiene como objetivo proporcionar un marco genérico para establecer el contexto, la identificación, el análisis, la evaluación, el tratamiento, el seguimiento y la comunicación del riesgo (ICONTEC, 2004). En esta norma se proponen una serie de actividades, decisiones y operaciones aplicables a cualquier empresa pública, privada o comunitaria. Con la implementación de esta herramienta se busca que los directivos, empleados y en general todas las personas dentro de la organización, notan una reducción en los niveles de riesgo.

El proceso general para la gestión de riesgos dentro de una organización propuesta por la NTC 5254, consta de cinco etapas: Establecer el contexto, identificar los riesgos, analizarlos, evaluarlos y finalmente tratarlos, además habrá una monitoria para estos riesgos.

*Figura 1: Proceso general de la gestión del riesgo.*

<span id="page-23-1"></span>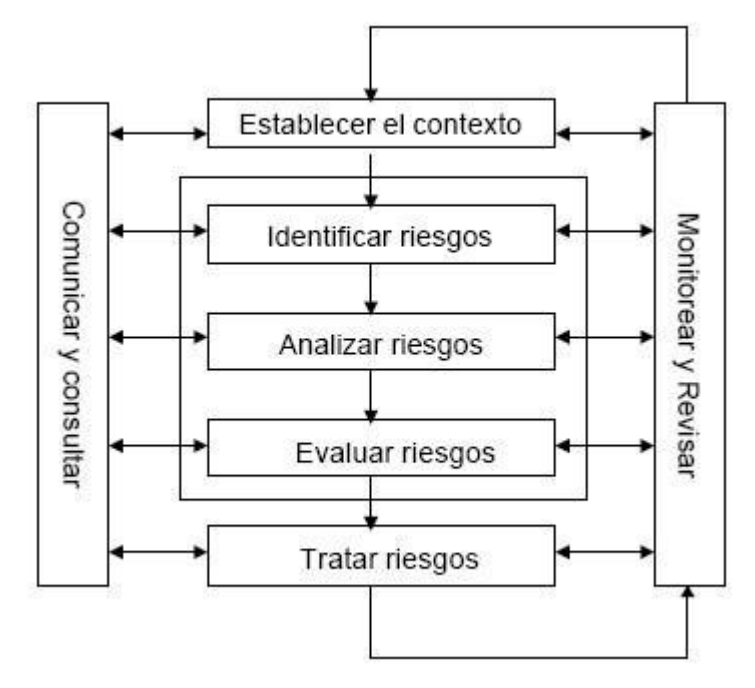

Figura 1: Proceso general de la gestión del riesgo. Tomado de NTC 5254 (ICONTEC, 2004)

#### <span id="page-23-0"></span>**2.3. NTC ISO 31000**

La norma NTC ISO 31000 fue ratificada el 16 de febrero del 2011 por el ICONTEC como reemplazo de la norma NTC 5254, la ISO 31000 mejora algunos aspectos de la norma anterior e integra un vocabulario para la gestión del riesgo (GTC 137). En general ambas normas buscan lo mismo y se desarrollan de manera similar, en cuanto al proceso general de la gestión del riesgo, ambas normas proponen un esquema parecido.

<span id="page-24-1"></span>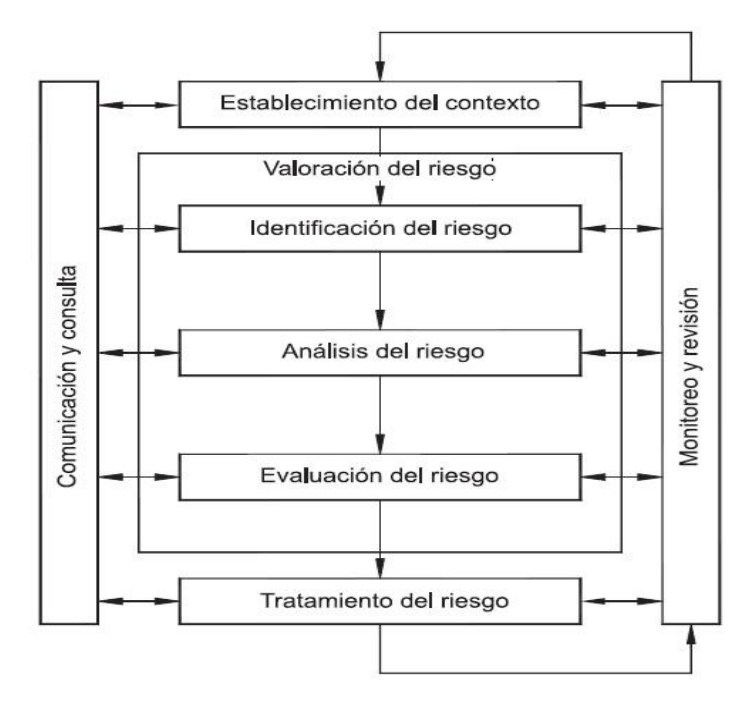

Figura 2: Proceso para la gestión del riesgo. Tomado de NTC ISO 31000 (ICONTEC, 2012)

Ambas normas en general buscan establecer procesos y principios para la gestión de riesgo, allí recomiendan a las organizaciones el desarrollo, la implementación y el mejoramiento continuo, como un importante componente de los Sistemas de Gestión.

## <span id="page-24-0"></span>**2.4. SUPERINTENDENCIA FINANCIERA DE COLOMBIA**

La entidad encargada de reglamentar, regular, vigilar, controlar y legalizar los Sistemas de Administración de Riesgo de Mercado SARM en el país es la Superintendencia Financiera de Colombia SFC, la cual es un organismo técnico adscrito al Ministerio de Hacienda y Crédito Público, con personería jurídica, autonomía administrativa, financiera y patrimonio propio.

La Superintendencia Financiera fue establecida mediante el decreto 4327 de 2005, en el capítulo III, artículos 8° y 9° del decreto anteriormente mencionado, definen el objeto y las funciones generales de la Superintendencia Financiera.

*"Artículo 8°. El Presidente de la República, de acuerdo con la ley, ejercerá a través de la Superintendencia Financiera de Colombia, la inspección, vigilancia y*  *control sobre las personas que realicen actividades financiera, bursátil, aseguradora y cualquier otra relacionada con el manejo, aprovechamiento o inversión de recursos captados del público. La Superintendencia Financiera de Colombia tiene por objetivo supervisar el sistema financiero colombiano con el fin de preservar su estabilidad, seguridad y confianza, así como promover, organizar y desarrollar el mercado de valores colombiano y la protección de los inversionistas, ahorradores y asegurados".*

*"Artículo 9°. La Superintendencia Financiera de Colombia ejercerá las funciones establecidas en el Decreto 2739 de 1991 y demás normas que la modifiquen o adicionen, el Decreto 663 de 1993 y demás normas que lo modifiquen o adicionen, la Ley 964 de 2005 y demás normas que la modifiquen o adicionen, las demás que señalen las normas vigentes y las que le delegue el Presidente de la República".*

#### **2.4.1. Estructura SFC**

La SFC cuenta con un organigrama y una estructura organizacional, el capítulo IV señala la estructura y funciones de cada rama jerárquica de la SFC.

<span id="page-25-0"></span>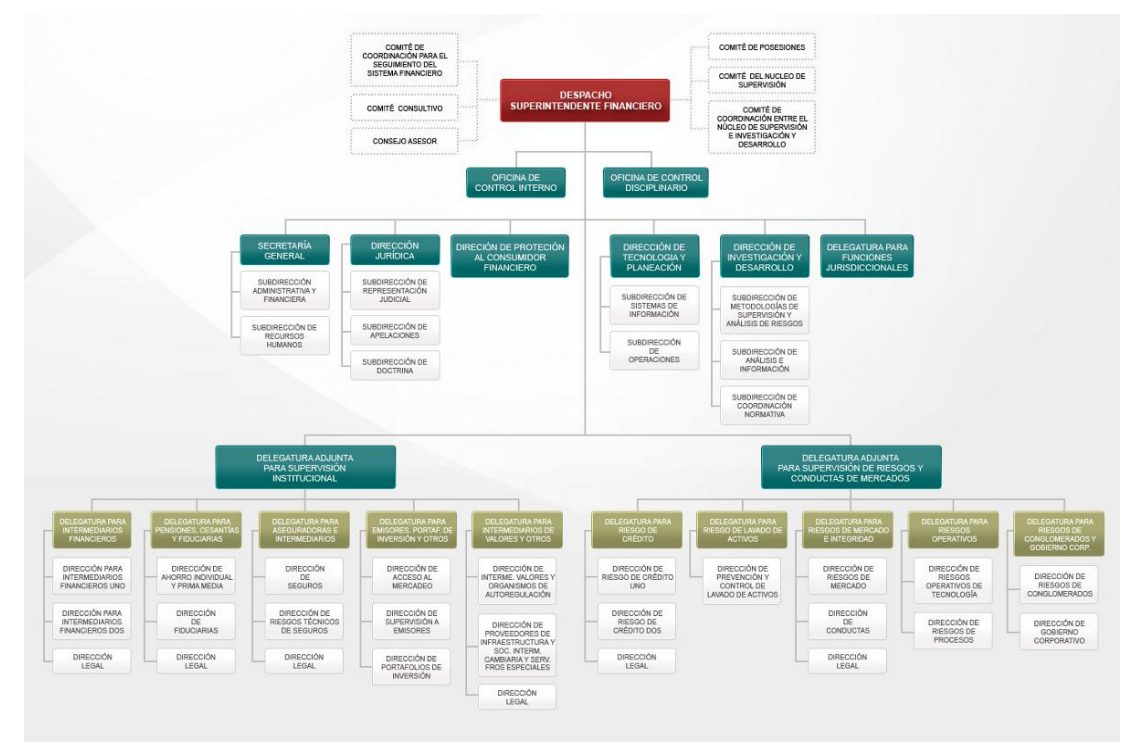

*Figura 3: Organigrama de la SFC*

Figura 3: Organigrama SFC. Fuente SFC (SFC, 2010)

### **2.4.1.1. Subdirección de Metodologías de Supervisión y Análisis de Riesgos**

Dentro de la estructura organizacional de la SFC se encuentra la Subdirección de Metodologías de Supervisión y Análisis de Riesgos, la cual es un departamento adscrito a la dirección de investigación y desarrollo, dentro de sus funciones principales están: Diseñar mecanismos para la gestión por parte de las entidades vigiladas de los principales riesgos del sistema financiero, evaluando así eventuales modificaciones de los parámetros para la medición de riesgos y diseñando mecanismos para la revelación de los mismos, además debe actualizar constantemente las volatilidades de los factores de riesgos de mercado y la matriz de correlación de estos. Finalmente, debe elaborar regularmente pruebas de eficiencia y en condiciones extremas sobre la exposición del sector frente a cada uno de los riesgos.

### **2.4.1.2. Despacho del Superintendente Delegado para Supervisión de Riesgos de Mercados e Integridad**

En el interior de las ramas de la estructura se encuentra el Despacho del Superintendente Delegado para Supervisión de Riesgos de Mercados e Integridad, el cual tiene como funciones principales: Supervisar todos los aspectos referentes al riesgo de mercado en las entidades sujetas a inspección y vigilancia.

## **2.4.1.2.1. Dirección de riesgos de mercado**

En una rama dependiente del Despacho del Superintendente delegado para Supervisión de Riesgos de Mercados e Integridad, se encuentra la dirección de riesgos de mercado, el cual tiene las tiene como función: Verificar que los portafolios de inversiones y los portafolios de terceros se clasifiquen, valoren y contabilicen conforme a las reglas pertinentes.

#### **2.4.2. Reglas relativas al Sistema de Administración de Riesgo de Mercado.**

En noviembre de 2010 la SFC emite una circular externa, titulada: CAPITULO XXI REGLAS RELATIVAS A LA ADMINISTRACIÓN DEL RIESGO DE MERCADO. En esta circular se dictaminan las reglas que deben seguir las entidades, sometidas la inspección y vigilancia de la SFC, que en su desarrollo operativo se exponen al riesgo de mercado.

Este capítulo es emitido debido a la necesidad de evitar la materialización del riesgo de mercado al cual se exponen las entidades anteriormente mencionadas, allí establece la creación y desarrollo, por parte de las entidades, de un sistema de administración de riesgos de mercado SARM, que les permita identificar, medir, controlar y monitorear eficazmente este riesgo.

El capítulo contiene los parámetros mínimos que las entidades vigiladas deben observar en el diseño, adopción e implementación del SARM, mediante el cual se busca una efectiva gestión del riesgo de mercado tanto para las posiciones propias como para las posiciones administradas y por cuenta de terceros (SFC, 2010). El SARM deberá permitir a las entidades vigiladas la adopción de decisiones oportunas para la adecuada mitigación del riesgo y, cuando ello sea aplicable, determinar el monto de capital adecuado que guarde correspondencia con los niveles de riesgo de cada entidad. A continuación, se utiliza una representación gráfica que contiene las etapas de la administración de riesgo de mercado y los elementos que conforman el SARM.

<span id="page-27-0"></span>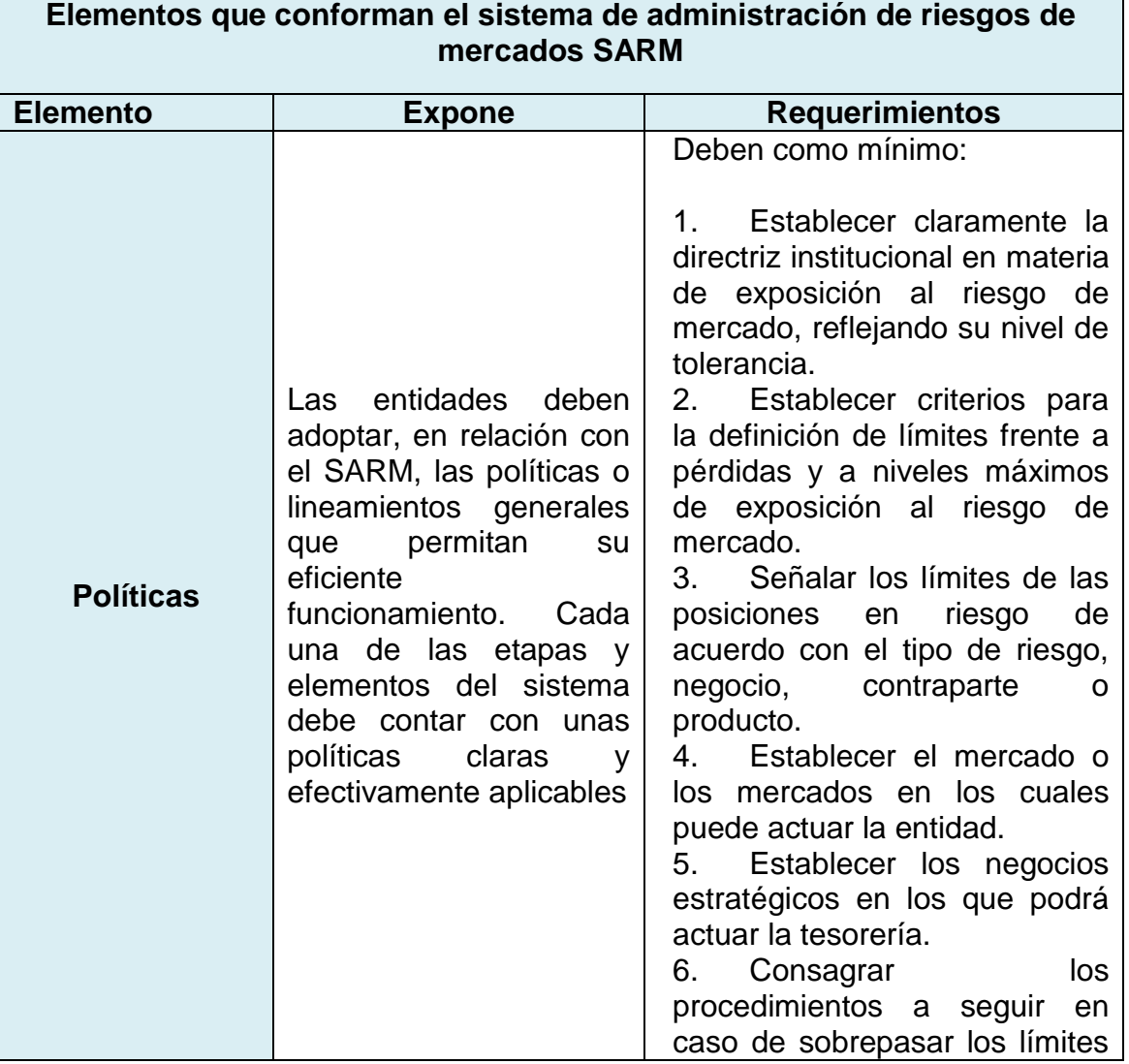

#### *Tabla 2: Esquema, Elementos que conforman el SARM*

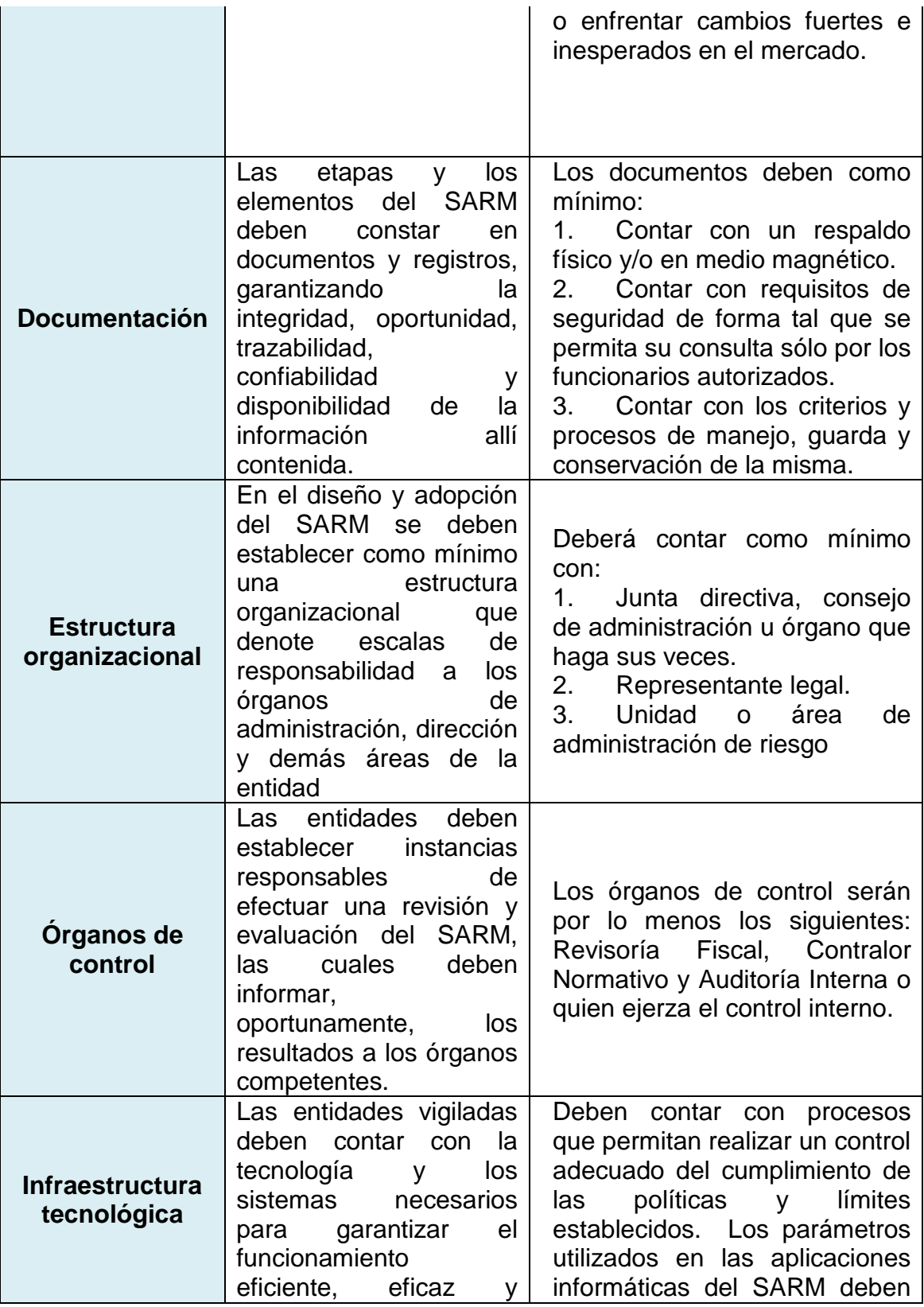

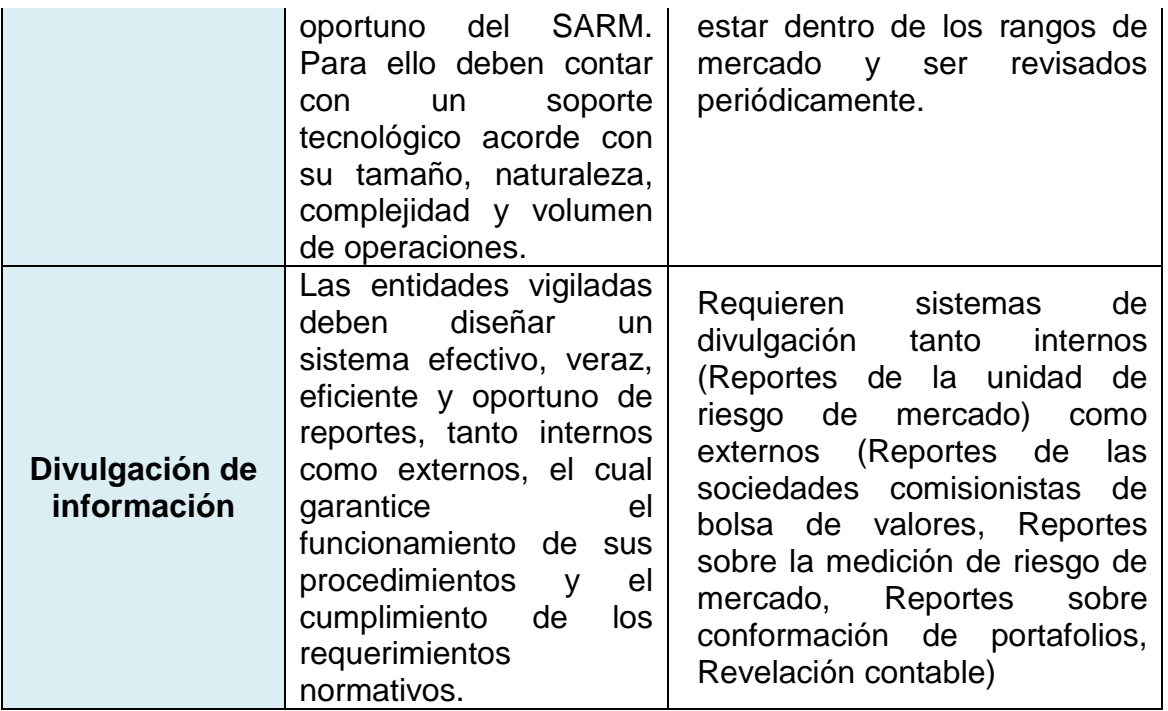

Tabla 2: Esquema, Elementos que conforman el SARM. Fuente, capítulo XXI de la Circular Externa 051 de 2007. Elaboración propia

# **2.4.2.1. Etapas de la administración del riesgo**

Cada una de las etapas de la administración del riesgo de mercado se ilustra en la tabla 2, allí se expone lo que dicta la regla y sus requerimientos necesarios. Cabe destacar que el presente trabajo se enmarca en la etapa de medición de riesgo.

<span id="page-29-0"></span>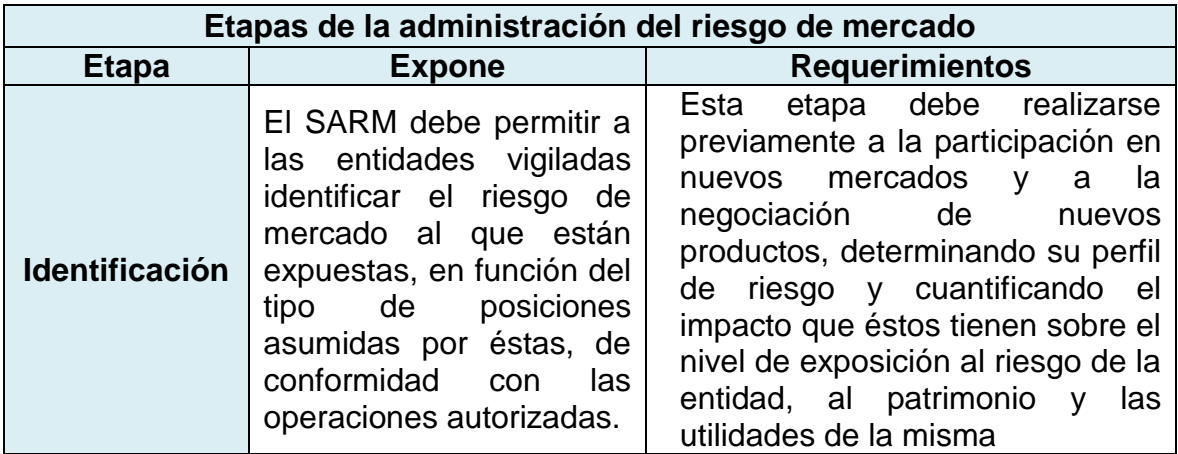

*Tabla 3: Esquema, etapas de la administración de riesgo de mercado*

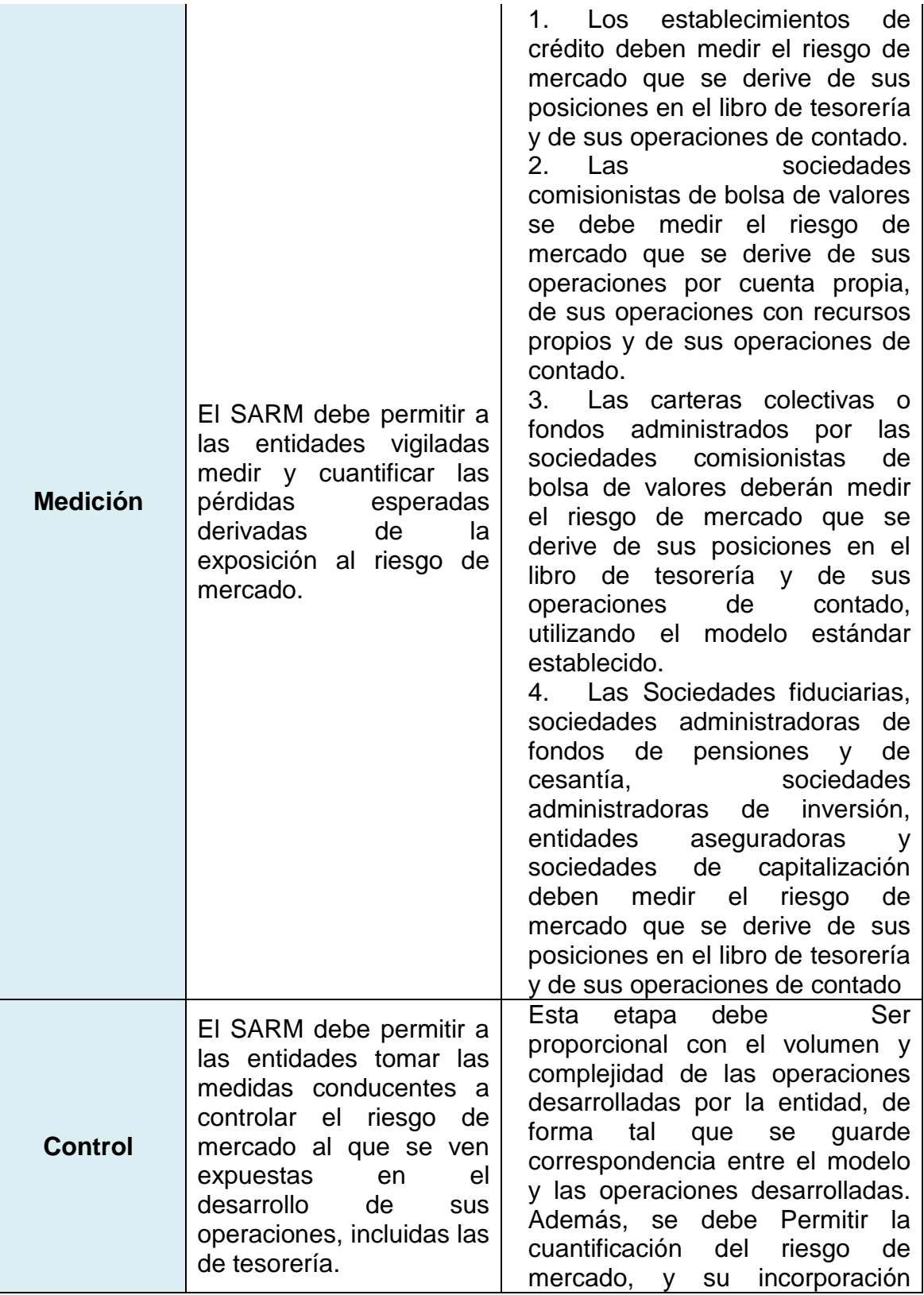

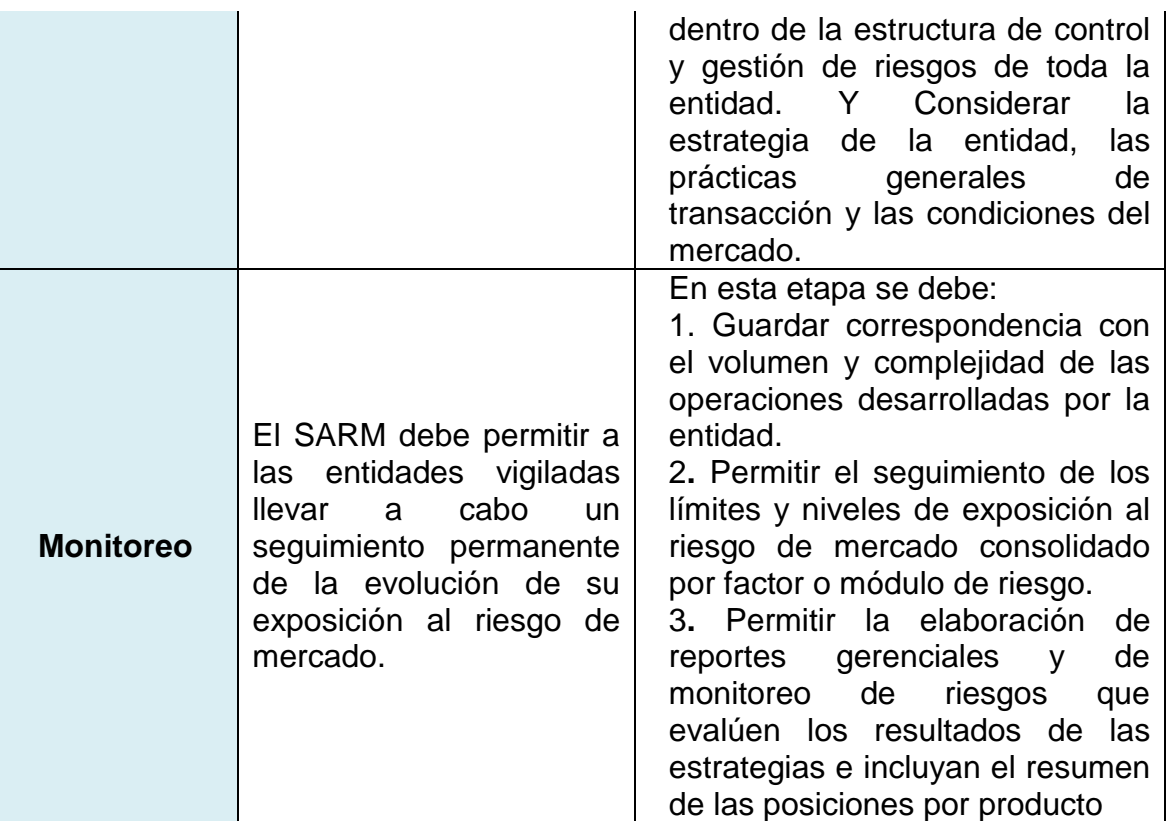

Tabla 3: Etapas de la administración de riesgo de mercado. Fuente, capítulo XXI de la Circular Externa 051 de 2007. Elaboración propia.

### **2.4.2.2. Modelo Estándar para la medición de riesgo de mercado adoptado por la Superintendencia Financiera de Colombia**

El Anexo 1 del capítulo XXI establece el Modelo Estándar para la medición de riesgos de mercado adoptado por la SFC, el cual deben emplear los establecimientos de crédito, las instituciones oficiales especiales, los organismos cooperativos de grado superior y el que se derive de las operaciones por cuenta propia y con recursos propios realizadas por las sociedades comisionistas de bolsa de valores.

La metodología estandarizada se compone de cuatro (4) módulos los cuales se calculan separadamente y son los siguientes:

- Riesgo de tasa de interés.
- Riesgo de tasa de cambio.
- Riesgo de precio de acciones.
- Riesgo de inversiones en carteras colectivas.

Para obtener la exposición total a riesgos de mercado los resultados de estos módulos se deben agregar aritméticamente. Debido a la composición del portafolio trabajado en el proyecto, los módulos que se calculan para este son los de riesgo de tasa de interés y riesgo de precios de acciones

Finalmente, las entidades que cuenten con modelos internos no objetados por la SFC deberán utilizarlos de acuerdo con lo establecido a lo largo del capítulo 21 (Superintendencia Financiera de Colombia, 2010)

#### **2.4.2.3. Modelos internos**

La SFC permite el uso de metodologías alternas para el cálculo del riesgo. En el caso de utilización de un modelo interno para la administración del riesgo, las entidades vigiladas deberán someter estos modelos a consideración del supervisor. Para esto, las entidades vigiladas deberán obtener de la SFC la no objeción sobre la observancia de las reglas establecidas en la circular. Una vez obtenida la no objeción, la entidad podrá someter a revisión de la SFC su modelo interno (SFC, 2010). Esta solicitud de revisión debe estar respaldada de documentos como una descripción detallada y específica de las metodologías de valoración empleadas para cada instrumento, con las ecuaciones matemáticas usadas en cada caso y el ejemplo numérico correspondiente, igualmente se debe describir el modelo empleado para la medición del riesgo, su base teórica, y sus parámetros.

Si bien la SFC brinda la alternativa de que cada entidad vigilada lleve a cabo cálculos a través de las metodologías que considere pertinentes, existen unos requisitos que debe cumplir cada modelo interno. Así se destacan, el número mínimo de observaciones para estimar el VaR que son 250 datos, y el horizonte de tiempo de esta medida.

### **CAPITULO III: PERFIL DE RIESGO**

<span id="page-33-0"></span>Este capítulo tiene como fin dar cumplimiento al segundo objetivo del proyecto, el cual busca comprender los perfiles de riesgo en los inversionistas y que implicaciones financieras conlleva manejar un perfil conservador diversificado. Por lo anterior se comienza haciendo una alusión a la naturaleza del riesgo y a las políticas de inversión que se deben adoptar al manejar determinado perfil de riesgo.

El Riesgo es inherente y está asociada a cualquier actividad financiera, toda actividad financiera tiene asociado un riesgo determinado que depende de distintos factores: la capacidad del Inversionista de hacer frente a los pagos, la posibilidad de variación de la tasa de interés, la variación de la situación económica del emisor, y el perfil de riesgo del inversionista.

El perfil de riesgo indica la capacidad del inversor de asumir pérdidas, teniendo siempre en cuenta que cuanto mayor riesgo que se esté dispuesto a asumir, mayor será la rentabilidad obtenida de la inversión. "El perfil también se refiere a las características de una persona u organización que guían la manera en que debiera tomar sus decisiones de inversión, incluido su nivel de tolerancia al riesgo, en relación a los diversos instrumentos de inversión que existen en el mercado" ("Perfil de riesgo | Diccionario Financiero | Lendico.es," 2016, p.1).

Según la Superintendencia de Valores y Seguros de Chile (entidad estatal chilena que tiene por objetivo promover el bienestar de la sociedad, contribuyendo al desarrollo del mercado financiero y a preservar la confianza de los participantes), dentro de las variables que inciden en la definición del perfil de riesgo se encuentran:

- Plazo de la inversión, cuánto tiempo esperar para que la inversión produzca rendimientos.
- Los ingresos, tanto los que se cuentan actualmente y los que se proyectan a futuro.
- Deudas.
- Capital.
- Nivel de ahorro.
- Tolerancia o aversión al riesgo.
- El tamaño de la organización, evidenciado en el nivel de sus activos y patrimonio.
- Experiencia en inversiones, mercados e instrumentos específicos.
- Destino de los rendimientos obtenidos.
- Retorno que espera obtener en el futuro de la inversión. (Superintendencia de Valores y Seguros, 2016).

# <span id="page-34-0"></span>**3.1. POLÍTICAS Y PRINCIPIOS DE INVERSIÓN**

Para la conformación del portafolio de inversiones, se siguen políticas y principios de inversión acordes al perfil de riesgo que se maneja, donde se materializan las formas, montos, niveles de concentración, administración y posición frente a los riesgos y búsqueda de rentabilidad de la entidad. Los principales objetivos de estas políticas y principios son:

- Establecer la dirección administrativa de los recursos financieros, se tiene en cuenta que todo los procesos y procedimientos deben tener como fin dar respuesta a las necesidades y retos.
- Determinar los criterios para realizar las inversiones de acuerdo a características tales como, montos, plazos, emisores y tasas de los recursos financieros.
- De acuerdo a las características de los recursos financieros, identificar la estrategia para realizar la inversión que estén acorde al cumplimiento de todos los objetivos.
- Con la elaboración y documentación de las políticas y principios se debe garantizar total confianza y seguridad en la administración de los recursos.
- Establecer los sistemas de control y seguimiento de la administración de los recursos financieros (Universidad del Bosque, 2015).

Esencialmente, existen tres perfiles de riesgo dependiente de las políticas estipuladas para el portafolio de inversiones: Agresivo, moderado y conservador.

## <span id="page-34-1"></span>**3.1.1. Perfil de riesgo agresivo**

Contando con un perfil de riesgo agresivo el objetivo está encaminado a lograr los mayores rendimientos posibles, por lo que se asume el riesgo que sea necesario. Esta clase de inversor toma riesgos en los mercados y opta por los instrumentos que prometen altos rendimientos, arriesgando a que en un momento dado se pueda perder la mayor parte de lo que se ha invertido. Aunque, la exposición al riesgo es elevada, mantener este perfil puede dar buenos rendimientos. La Superintendencia de Valores y Seguros de Chile expone los siguientes porcentajes de participación típicos en los diferentes tipos de Mercado para un perfil de riesgo agresivo:

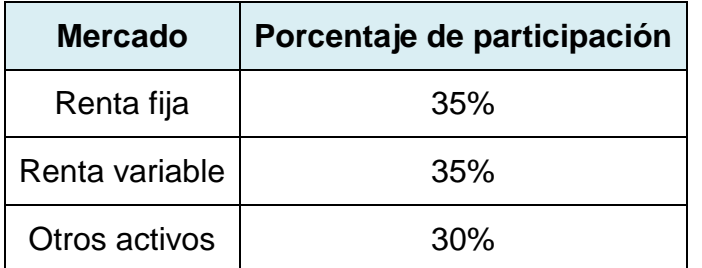

<span id="page-35-2"></span>*Tabla 4: Porcentaje de participación por mercado para un perfil arriesgado.*

Tabla 4: Porcentaje de participación por mercado para un perfil arriesgado. Elaboración propia. Fuente (Superintendencia de Valores y Seguros, 2016)

#### <span id="page-35-0"></span>**3.1.2. Perfil de riesgo moderado**

Al manejar un perfil de riesgo moderado se está dispuesto a asumir un nivel de riesgo moderado para aumentar su utilidad. Este inversor es prudente con sus medidas. Se encamina a conservar un balance entre seguridad y utilidad. El portafolio que utiliza combina instrumentos financieros de capitalización y deuda. La Superintendencia de Valores y Seguros de Chile expone los siguientes porcentajes de participación en los diferentes tipos de Mercado para un perfil de riesgo moderado:

<span id="page-35-3"></span>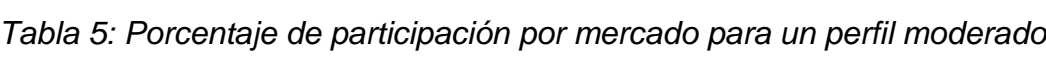

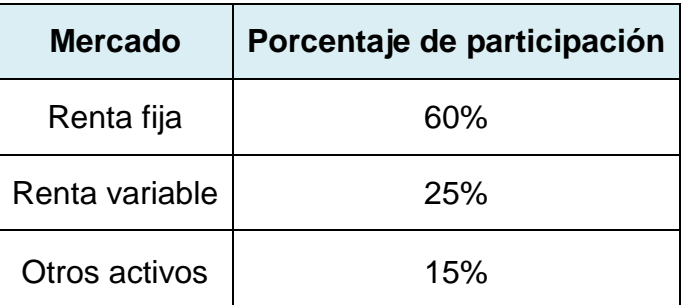

Tabla 5: Porcentaje de participación por mercado para un perfil moderado. Elaboración propia. Fuente (Superintendencia de Valores y Seguros, 2016)

#### <span id="page-35-1"></span>**3.1.3. Perfil de riesgo conservador**

El perfil conservador busca asumir un riesgo bajo y espera un nivel elevado de seguridad en sus inversiones, es por esto que su elección de instrumentos la hace escogiendo aquellos que le garanticen una pérdida baja o casi nula del dinero invertido, este perfil no busca altos niveles de rentabilidad en su inversión.

Los inversionistas que manejan este perfil de riesgo eligen invertir en títulos de deuda, cuentas de ahorros o depósitos a plazos, todos estos instrumentos de deuda permiten saber la rentabilidad que tendrán a adquirirlos. Los instrumentos
financieros comúnmente utilizados para conformar un portafolio de perfil conservador son aquellos con menor índice de riesgo, es decir una baja volatilidad en sus rendimientos. En el caso del mercado de valores de Colombia, los instrumentos caracterizados por contar con una baja volatilidad en sus rendimientos son los que componen el mercado de renta fija. Los instrumentos de inversión de renta fija son emisiones de deuda que realiza el estado y las empresas, dirigidas a los participantes del mercado de capitales. Así mismo, es habitual, para minimizar el riesgo, contar con el principio de diversificación dentro de la composición del portafolio. La Superintendencia de Valores y Seguros de Chile expone los siguientes porcentajes de participación en los diferentes tipos de Mercado para un perfil de riesgo conservador:

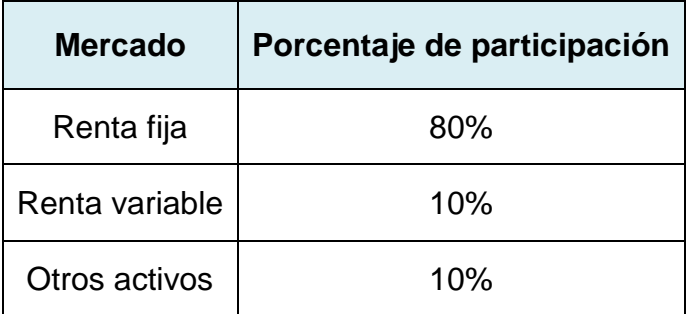

*Tabla 6: Porcentaje de participación por mercado para un perfil conservador.*

Tabla 6: Porcentaje de participación por mercado para un perfil conservador. Elaboración propia. Fuente (Superintendencia de Valores y Seguros, 2016)

## **3.2. PRINCIPIO DE DIVERSIFICACIÓN**

En finanzas, el principio de diversificación indica que los inversionistas no deben poner todos sus recursos en un solo instrumento o en un número pequeño de activos, en cambio, se debe buscar un amplio número de instrumentos de inversión. Con lo anterior, se busca que los posibles resultados no convenientes de ciertos activos se vean compensados por buenos resultados en otros activos. El principio de diversificación permite disminuir el riesgo en el portafolio del inversionista sin tener que desechar rendimiento, o aumentar los rendimientos sin tener que aumentar el nivel de exposición de riesgo. La diversificación no garantiza ganancias bajo cualquier circunstancia, pero ayuda a amortiguar la variabilidad de los rendimientos de los activos individuales (Villareal Samaniego, 1991)

En el proceso de diversificación es importante considerar que los activos dentro de un mismo grupo tienen un menor grado de diversificación entre ellos, ya que los factores que afectan sus precios son similares. Por tal motivo, lo más recomendable para obtener un portafolio más diversificado es incorporar activos de distintas clases. (El Economista, 2016)

Finalmente, no se debe descartar el hecho de que los beneficios del principio de diversificación son más evidentes bajo situaciones normales en los mercados. En escenarios de altas volatilidades, los comportamientos de los instrumentos financieros suelen tomar la misma dirección o correlacionarse.

#### **3.3. PORTAFOLIO CONSERVADOR DIVERSIFICADO EN EL MERCADO DE VALORES DE COLOMBIA.**

El portafolio sobre el cual se realiza el cálculo y posterior evaluación del desempeño del Valor en Riesgo (VaR), es uno conservador diversificado. Este portafolio está concentrado especialmente en instrumentos del mercado de renta fija colombiano, cuenta con un pequeño porcentaje en el mercado de renta variable y participación en un fondo de liquidez, de esta forma se respeta el perfil conservador que se ha optado utilizar.

De acuerdo a las variables detalladas en el numeral anterior, el reglamento de inversiones propuesto y adoptado en este trabajo para el tratamiento de un portafolio conservador diversificado es el siguiente:

| Reglamento de Inversiones para un portafolio |                                                                      |               | % Inversión |  |  |
|----------------------------------------------|----------------------------------------------------------------------|---------------|-------------|--|--|
|                                              | <b>Mínimo</b>                                                        | <b>Máximo</b> |             |  |  |
|                                              | Mercado renta fija                                                   |               | 90%         |  |  |
| <b>Clase de</b><br>inversión                 | Mercado renta variable                                               | 5%            | 10%         |  |  |
|                                              | Operaciones de liquidez                                              | 5%            | 10%         |  |  |
| <b>Moneda</b>                                | Pesos Colombianos                                                    | 100%          | 100%        |  |  |
|                                              | <b>Nación</b>                                                        | 80%           | 90%         |  |  |
| <b>Emisor</b>                                | Sociedades anónimas y de<br>responsabilidad limitada                 | 5%            | 50%         |  |  |
|                                              | Patrimonios autónomos fiduciarios y<br>fondos de inversión colectiva | $0\%$         | 30%         |  |  |
|                                              | <b>Títulos de Tesorería TES</b>                                      | 80%           | 90%         |  |  |
|                                              | Bonos deuda privada                                                  | $0\%$         | 10%         |  |  |
| <b>Clase</b>                                 | Participación en Fondos                                              | 5%            | 10%         |  |  |
|                                              | Acciones                                                             | 5%            | 10%         |  |  |

*Tabla 7: Reglamento de inversiones propuesto para un portafolio conservador diversificado*

Tabla 7: Reglamento de inversiones propuesto para un portafolio conservador diversificado. Elaboración propia.

La composición actual del portafolio trabajado está dada de la siguiente forma:

- Mercado de renta fija: 80%
- Mercado de renta variable: 10%
- Fondo de liquidez 10%

Estos porcentajes de composición están dados respetando el anterior reglamento de inversiones propuesto. En el Capítulo VI, se explica en detalle la forma y composición del portafolio y el porcentaje de participación de cada uno de los activos seleccionados y el criterio de su selección.

# **CAPITULO IV: REVISIÓN ESTADO DEL ARTE**

El capítulo que se expone a continuación tiene como fin dar cumplimiento al tercer objetivo del proyecto, el cual comprende una revisión del estado del arte referente al cálculo del VaR mediante las metodologías tradicionales, de esta forma se expone un corto análisis a ocho artículos de investigación relacionados con el tema; siendo cinco de estos artículos nacionales y los tres restantes internacionales. El análisis crítico de cada de uno de los artículos se encuentra en [Anexo 1. Análisis Crítico](Anexo%201.%20Análisis%20Crítico/Anexo%201.%20Analisis%20Crítico.docx)

### **4.1. ESTADO DEL ARTE**

La revisión del estado del arte del tema del cálculo del VaR por las metodologías tradicionales parte conociendo que existen gran cantidad de investigaciones realizadas que tienen como fin evaluar el desempeño de muchas de estas metodologías, en estas investigaciones se comparan y confrontan los resultados de la estimación entre los modelos desarrollados, así, en (Abad, Benito, & López, 2014) se concluye, después de una completa revisión entre metodologías tradicionales, simulación histórica, simulación Montecarlo, Delta normal, y las que han sido propuestas recientemente, simulación histórica filtrada, teoría del valor extremo ETV, CaViar, que todos los métodos cuentan con fortalezas y debilidades desde el punto de vista práctico y teórico. En este artículo el rendimiento del enfoque paramétrico (Delta Normal) para estimar el VaR depende de la distribución supuesta para los retornos y del modelo utilizado para estimar la volatilidad, de esta forma evidencia que cuando se consideran distribuciones asimétricas y de colas pesadas el VaR estimado mejora.

El artículo también expone que la metodología de simulación histórica produce estimaciones inexactas del VaR en comparación con otras metodologías utilizadas recientemente, tales como la simulación histórica filtrada, teoría del valor extremo y otros enfoques paramétricos a la medida en que estos se alejan de los supuestos de normalidad y se consideran modelos de volatilidad más sofisticados, donde no se acepta el supuesto de que la volatilidad de la distribución de los rendimientos es constante y se estima la posibilidad de que esta desviación varía en el tiempo. Modelos como el de heteroscedasticidad condicional autorregresiva ARCH, o el heteroscedasticidad condicional GARCH, relajan el supuesto de la volatilidad constante y permiten detectar cambios en esta de acuerdo con patrones preestablecidos en la historia de la serie. El artículo expuesto anteriormente, aporta a la investigación, en la forma en que da una visión global de las diferentes técnicas, tradicionales y más avanzadas para el Cálculo del VaR en diferentes activos.

Por otro lado, Los autores (Vergara C. & Maya O., 2009) presentan un estudio donde mediante la modelación de diferentes variables de riesgo, concluye que la

metodología más completa para la estimación del VaR es la simulación Montecarlo frente a otras metodologías como la Delta-Normal donde se parte de la normalidad de los retornos, como señalan los autores, hay una amplia evidencia de una no normalidad en los retornos de los activos y por ende esta metodología no es recomendable frente a otras para la estimación del VaR, también apuntan que la simulación histórica y su metodología de estimar el VaR usando datos históricos para simular posibles trayectorias en el precio del activo, es criticado debido a su dependencia del periodo de tiempo que se selecciona, además, incluye información de eventos que probablemente no vuelvan a ocurrir y no contempla la posibilidad de otros eventos que sí puedan ocurrir; por su parte la simulación Montecarlo inicia identificando el proceso estocástico que sigue cada uno de los factores de riesgo para luego de forma aleatoria, generar trayectorias en el precio del activo, eliminando así los problemas presentes en la simulación histórica y la metodología Delta-Normal. Este artículo es de gran aporte a la investigación, puesto que detalla las ventajas y desventajas de las metodologías tradicionales y dan un sustento teórico de porque hay metodologías que hacen un mejor desempeño en comparación con otras.

En la metodología de Simulación Montecarlo, una de las partes más importantes del cálculo es la simulación de los rendimientos tanto de las acciones como de los bonos. Para la simulación de los rendimientos de las acciones uno de los modelos más conocidos es el Movimiento Browniano Geométrico, también conocido como proceso de Wiener.

El Movimiento Browniano Geométrico es un proceso aleatorio que describe el comportamiento de ciertas variables a medida que estas se mueven en función del tiempo. Este proceso es generalmente utilizado en los modelos financieros para describir la evolución de los precios a lo largo del tiempo, cada cambio de precio es independiente de los cambios de precio anteriores y la volatilidad de los cambios de precio es constante (Romera, 2009). Existen trabajos de investigación donde hacen uso de la simulación de Movimientos Brownianos Geométricos para estimar la probabilidad de pérdida después de un tiempo determinado, estando formado por títulos que tengan procesos de precios independientes o correlacionados. Esta investigación nos muestra la naturaleza y usos del Movimiento Browniano Geométrico para la simulación de los rendimientos.

En "Comportamiento del precio de las acciones en Colombia un enfoque de la caminata aleatoria" (Cruz T, Zapata Urquijo, & Medina V, 2010) se expone una metodología para determinar si el comportamiento de los precios de las acciones calificadas de alta bursatilidad del mercado de valores de Colombia siguen una caminata aleatoria, todo esto utilizando el modelo de Movimiento Browniano. Finalmente, el artículo concluye que al analizar el comportamiento de los valores del IGBC durante el año 2009 se demuestra que el cambio en los precios de las acciones de la bolsa de valores de Colombia es estacionario. El aporte del trabajo expuesto, es que nos da una mirada practica de cómo puede ser utilizado el Movimiento Browniano para simular el rendimiento de precio de acciones.

Si bien el Movimiento Browniano Geométrico es comúnmente implementado para simular los rendimientos en el mercado de renta variable (acciones) este no se aplica en el mercado de renta fija, puesto que no tiene en cuenta el comportamiento de reversión a la media de dichos instrumentos financieros. Uno de los modelos usualmente utilizados para la simulación de la tasa de interés en bonos es el modelo de Vasicek. En "Estimación de la estructura a plazos para un título de renta fija del tesoro colombiano por el método unifactorial de Vasicek" (Herrera Carmona, Cardenas Giraldo, & Salcedo Garcia, 2010) se presenta e implementa el modelo de evolución de tasas de interés de Vasicek para estimar la estructura a plazos de un título soberano colombiano (TES con vencimiento en 2020). Además, en este mismo artículo se dice que el modelo de Vasicek fue un pionero en el modelamiento de estructura a plazo descrito en la literatura académica y que este es un modelo de rendimiento unifactorial de equilibrio que supone que la tasa es un proceso que sigue una distribución normal, incluida una reversión a la media.

Finalmente, el artículo indica que este modelo cuenta con cierta notoriedad en los círculos académicos y en los laboratorios de mercados financieros, dado que es analíticamente tratable y fácil de implementar, aunque su elemento de volatilidad constante, la reversión a la media, minimiza la certeza de presentar tasas de interés negativas en el largo plazo. No obstante, algunos expertos en el tema no utilizan el modelo porque este no necesariamente favorece el arbitraje con respecto a los precios actuales de los bonos en el mercado (Herrera Carmona et al., 2010). La importancia de este artículo radica en que da claridad en la diferencia a la hora de simular los rendimientos de las acciones y las tasas de los bonos, utilizando para la primera el Movimiento Browniano Geométrico, mientras que para las segundas el Modelo de Vasicek.

Cuando ya se ha realizado todo el cálculo y adaptación de las diferentes metodologías se debe implementar una prueba de desempeño que busca determinar la capacidad de cada uno de los modelos para estimar el VaR. La prueba de Backtesting se desarrolla para evaluar y calibrar la medición de riesgos por parte del modelo que se está usando, mediante la comparación de los resultados reales de las posiciones de trading y las medidas de riesgo generadas por los modelos (Betancur Rodríguez & Cuervo Paloma, 2011). Este artículo nos evidencia la importancia de implementar las pruebas de desempeño para evaluar las metodologías utilizadas, y nos inicia en el tema de la prueba de Backtesting para realizar este tipo de evaluaciones de desempeño.

Los autores (Alonso & Chaves, 2013) señalan que cuando se realiza la prueba de Backtesting hay tres posibles escenarios que se pueden presentar, un escenario

donde el número de veces que el VaR supera las pérdidas reales es menor al determinado por el nivel de confianza y se incurre en una sobreestimación del riesgo que se traduce a una necesidad mayor de cobertura y este dinero que se está usando podría invertirse en otros usos, el segundo escenario se encuentra cuando las veces que el VaR supera las pérdidas reales es mayor al número de excepciones establecidas por el nivel de confianza, en este escenario el riesgo se está subestimando y podría darse el caso de que en cierto momento no se cuente con el capital suficiente para cubrir las obligaciones y finalmente está el tercer escenario donde el número de veces que el VaR supera las pérdidas reales se encuentra dentro del intervalo establecido para el nivel de confianza determinado, en este escenario se encuentra el nivel de cobertura ideal que debe manejar la compañía para el nivel de riesgo asumido.

El objetivo de realizar la prueba desempeño es determinar si el modelo que se está utilizando para la medición del VaR tiene la cobertura requerida, el estadístico o modelo más utilizados para realizar la prueba de Backtesting es el estadístico de Kupiec, este establece que "la manera más intuitiva para comprobar la bondad del modelo propuesto será comprobar cuál es la proporción de períodos de la muestra en que se observa una pérdida superior a la predicción del modelo es decir, superior al VaR. Dicha proporción debería ser en promedio igual al nivel de significancia. En otras palabras, el modelo debe proveer la cobertura no condicionada esperada por el diseño" (Alonso & Chaves, 2013, p.11). Este articulo detalla a profundidad la importancia y la forma en que se debe realizar la prueba de Backtesting para evaluar el desempeño de las metodologías para el cálculo del VaR, de esta forma realiza un aporte muy grande al objetivo de este trabajo.

Finalmente, cada uno de los trabajos expuesto anteriormente, hacen un aporte, sea grande o pequeño al proyecto, puesto que presenta bien sea una revisión conceptual de los temas concernientes al VaR, su cálculo y evaluación de metodologías; o una mirada practica de cómo realizar la simulación de rendimiento de acciones a través de Movimiento Browniano Geométrico o la simulación de las tasas a través del modelo de Vasicek.

# **CAPITULO V: METODOLOGÍAS Y CÁLCULO**

El siguiente capítulo tiene como propósito dar cumplimiento al cuarto objetivo del proyecto, el cual incluye adaptar las metodologías tradicionales para el cálculo del VaR en un portafolio con un perfil conservador diversificado del mercado colombiano. Por lo cual se inicia con una revisión teórica del universo del VaR.

## **5.1. REVISIÓN TEÓRICA DEL CONCEPTO DE VALOR EN RIESGO**

Desde que existe la incertidumbre debido a los movimientos bursátiles en el mercado de valores se ha hecho estrictamente necesario para las instituciones o personas naturales que realizan operaciones en el mercado de valores conocer a qué riesgos se exponen a la hora de realizar dichas operaciones, la teoría del VaR ha tenido gran acogida para estimar el riesgo de mercado, desde su desarrollo en la década de los 90, por parte del sector financiero mundial.

La consolidación de la teoría del VaR se dio gracias al grupo J.P Morgan, al hacer pública en octubre de 1994 la descripción de su sistema de medida del riesgo de mercado denominado Riskmetrics, basado en la metodología del VaR, así como el conjunto de datos necesarios para su aplicación (Gento Marhuenda, 2001), su divulgación se da en 1996, cuando la autoridad regulatoria encargada de aumentar la comprensión en las cuestiones clave de revisión y mejorar la calidad de la supervisión bancaria en todo el mundo, llamada Comité de Basilea autorizara a todas las autoridades financieras calcular sus requisitos mínimos de capital haciendo uso de métodos internos basados en la metodología VaR y manejando ciertos parámetros establecidos por Basilea y por la teoría probabilística con la cual se había desarrollado, esta teoría establece que:

Ecuaciones (1) a (4), tomadas de (Gento Marhuenda, 2001)

*Prob* 
$$
(P_{t+1} - P_t < -VaR_t) = 1 - \alpha
$$
 (1)

Dónde:

 $P_t$  Es el valor inicial de la cartera

 $P_{t+1}$  Es el valor de la cartera transcurrido un horizonte de tiempo

 $VaR<sub>t</sub>$  Es la máxima perdida monetaria que puede alcanzar una cartera de inversiones en un horizonte temporal

 $\alpha$  Es el nivel de confianza asociado para el cálculo del VaR (usualmente 95% de confianza)

Otra forma de expresar el VaR es definiéndolo en función del rendimiento de la cartera que se ha producido en el periodo de tiempo designado,  $R_t$ Dónde:

$$
R_t = \frac{(P_{t+1} - P_t)}{P_t} \tag{2}
$$

Por lo tanto:

$$
Prob\left(\frac{(P_{t+1}-P_t)}{P_t} < -VaR_t\right) = 1 - \alpha \quad (3)
$$

Llamando  $Q_{1-\alpha}$  ( $R_{t+1}$ ) al percentil 1 −  $\alpha$  de la variable rendimiento de la cartera después del horizonte de tiempo, (3) nos lleva a la siguiente expresión

$$
VaR_t = -P_t Q_{1-\alpha} (R_{t+1})
$$
 (4)

En términos estadísticos el  $VaR_t$  corresponde al percentil  $1 - \alpha$  de los beneficios de pérdidas y ganancias de la cartera de inversiones.

*Figura 4: Representación gráfica del VaR par un nivel de confianza del 95%*

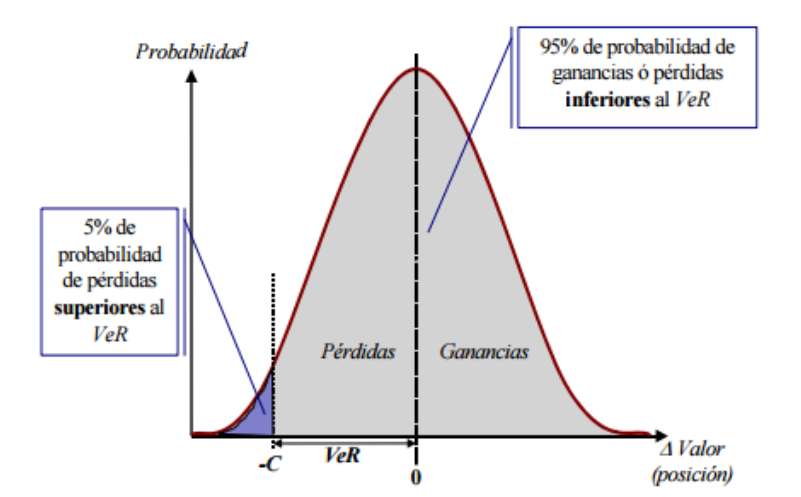

Figura 4: Representación gráfica del VaR par un nivel de confianza del 95%. Fuente (Feria Domínguez & Oliver Alfonso, 2004)

#### **5.1.1. Metodologías clásicas para la medición del VaR**

### **5.1.1.1. Paramétricas**

Las metodologías paramétricas tienen como base la asunción de un modelo o distribución que sigue la conducta del rendimiento de un activo o portafolio. La distribución comúnmente utilizada es la Normal, aunque cada distribución usada puede ser diferente dependiendo de cada caso. El uso de metodologías paramétricas implica suponer una determinada función de distribución  $F(\alpha)$  y el comportamiento de la desviación estándar  $\sigma_t$  (De Lara, 2005).

Teniendo en cuenta este hecho, el VaR de un portafolio puede ser entonces estimado usando la siguiente expresión:

Ecuaciones (5) a (10) tomadas de (De Lara, 2005)

$$
VaR_t = F(\alpha)\sigma_t \ (5)
$$

Dónde:

 $F(\alpha)$  Es determinada función de distribución

 $\sigma_t$  Es deviación estándar de la información disponible en el periodo de tiempo t

## **5.1.1.1.1. Metodología Delta-Normal**

Se fundamenta en la matriz de Varianzas-Covarianzas, se asume que los rendimientos de la cartera tienen una distribución normal, así que las posibles pérdidas de una cartera serán proporcionales a la desviación estándar.

La ecuación general del VaR para un solo activo, en un momento temporal t cuando se hace uso de la metodología Delta-Normal está dada por la siguiente expresión:

$$
VaR_t = F \times \sqrt{t} \times \sigma_{tp} \times P \quad (6)
$$

Dónde:

F es el valor Z asociado al nivel de confianza del cálculo, para un nivel de confianza de 95%, F = 1,6448. Esto siguiendo la Distribución Normal estándar.

 $\sigma_{tv}$  Es la desviación típica en la variación del rendimiento continuo del activo

 $t$  Horizonte de tiempo en el que se desea calcular el VaR

Exposición total o monto total de la inversión

El cálculo del VaR para una cartera de dos activos se expresa teniendo en cuenta las varianzas y covarianzas de los activos individuales, así:

$$
VaR_t = F \times \sqrt{t} \times \sigma_{tp} \times P \ (7)
$$

Dónde:

$$
\sigma_{tp}^2 = w_1^2 \sigma_{tp_1}^1 + w_2^2 \sigma_{tp_2}^1 + 2w_1 w_2 \rho_{12} \sigma_{tp1} \sigma_{tp2} \quad (8)
$$

Por lo tanto:

$$
VaR_t = \sqrt{VaR_{t1}^2 + VaR_{t2}^2 + 2\rho_{12}VaR_{t1}VaR_{t2}}
$$
 (9)

Donde

 $w_n$  Es el peso específico del activo n en la cartera

 $\rho_{12}$  Es el coeficiente de correlación entre el rendimiento de los dos activos

Para el cálculo del VaR de una cartera de n activos se hace necesario el uso y manejo de matrices, la expresión para este cálculo es la siguiente:

$$
VaR_t = F \times \sqrt{t} \times P \times \sqrt{[w^t][[\sigma][c][\sigma]][w]} (10)
$$

Dónde:

 $[w]$ Es el vector de pesos de las posiciones del portafolio (n x 1)

 $[w<sup>t</sup>]$  Es el vector transpuesto de los pesos de las posiciones del portafolio (1 x n)

 $[6]$ [ $\sigma$ ][ $\sigma$ ]] Es la matriz Varianza-covarianza que incluye las correlaciones entre los valores del portafolio (n x n)

Al implementar la metodología Delta-Normal surgen algunos problemas. Primero, "la existencia de colas anchas en la distribución de los rendimientos en la mayoría de los activos financieros. Estas colas anchas son en particular preocupantes porque el VaR pretende capturar precisamente el comportamiento del rendimiento del portafolio en la cola izquierda. Con colas anchas, un modelo basado en la aproximación normal subestima la proporción de datos aberrantes (atípicos) y, por lo tanto, el verdadero valor en riesgo"(Jorion, 2003, p.202)

El segundo problema asociado a la metodología Delta-Normal es el hecho de no cuantificar adecuadamente la posibilidad de que ocurran situaciones inesperadas o extremas, a esto también se le conoce como riesgo evento. Este tipo de riesgo no cuenta con la frecuencia necesaria para que sea representada por una distribución de probabilidad que presenta sus bases en datos históricos recientes. Este es un problema que enfrentan todas las metodologías que usan series históricas.

La principal fortaleza de la metodología Delta-Normal es que solo se requiere la información de exposición de las posiciones actuales y los valores del mercado, lo cual la convierte en una metodología que fácilmente se puede entender e implementar, siendo de esta forma la más utilizada en los Sistemas de Administración de Riesgo.

#### **5.1.1.1.2. Simulación Montecarlo**

La metodología Montecarlo es una herramienta flexible para calcular el VaR. En esta metodología, la distribución de los rendimientos se obtiene mediante una generación de escenarios a partir de números pseudo-aleatorios, es considerada una de las herramientas más potentes para la estimación del VaR debido a su capacidad de calcularlo en situaciones complejas.

Para la generación de escenarios se hace uso de números aleatorios, debido a que los precios de los activos en mercados eficientes se comportan de acuerdo con un proceso estocástico (De Lara, 2005). Para la generación de los rendimientos de las acciones se maneja el Movimiento Browniano Geométrico, la ecuación matemática que representa este proceso es la siguiente:

Ecuaciones (11) a (15) tomadas de (De Lara, 2005)

$$
\frac{dP}{p} = \mu dt + \sigma dz \quad (11)
$$

Dónde:

$$
dz = \varepsilon_t \sqrt{dt} \quad (12)
$$

Y, por consiguiente

$$
\frac{dP}{p} = \mu dt + \sigma \varepsilon_t \sqrt{dt} \quad (13)
$$

Dónde:

 $\mu$  Es la media de los rendimientos

 $\sigma$  La desviación estándar de los mismos

En este modelo se indica que los rendimientos de un activo  $\frac{dP}{p}$  están determinados por un componente determinístico  $\mu dt$  y un componente estocástico  $\sigma \varepsilon_t \sqrt{dt}$  que contienen un choque aleatorio  $\varepsilon_t$ .

Este modelo expresado en términos discretos:

$$
\frac{P_t - P_{t-1}}{P_{t-1}} = \mu \Delta t + \sigma \varepsilon_t \sqrt{\Delta t} \quad (14)
$$

Luego se debe despejar el valor  $P_t$  del activo

$$
P_t = P_{t-1} + P_{t-1} \times \left(\mu \Delta t + \sigma \varepsilon_t \sqrt{\Delta t}\right) (15)
$$

Si bien el Movimiento Browniano Geométrico es comúnmente implementado para simular los rendimientos en el mercado de renta variable (acciones) este no se aplica en el mercado de renta fija, puesto que no tiene en cuenta el comportamiento de reversión a la media de dichos instrumentos financieros. Uno de los modelos usualmente utilizados para la simulación de la tasa de interés en bonos es el modelo de Vasicek, este está dado por la siguiente ecuación:

Ecuación (16) tomada de (Herrera Carmona et al., 2010)

$$
dX_t = (\alpha - \beta X_t)dt + \sigma dZ_t
$$
 (16)

Donde

 $dX_t$  = Tasas simuladas

 $\alpha$  = velocidad de reversión a la media, es decir, la rapidez con que la tasa de interés de corto plazo tiende a regresar a su valor de largo plazo, b, una vez que se ha desviado de este.

 $\beta$  = nivel medio de reversión de r o tasa promedio de interés a largo plazo.

 $dt =$  intervalo de tiempo que tiende a cero

 $\sigma$  = volatilidad de los cambios de la tasa de interés de corto plazo

 $Z$  = proceso de Wiener estándar con media 0 y desviación estándar 1

 $dZ_t$  = Proceso Browniano

La ventaja principal del método de Montecarlo, radica en su flexibilidad, ya que no necesita realizar hipótesis de normalidad, que no suele ser realista cuando se trata de datos financieros y además permite introducir elementos subjetivos e información verosímil de acuerdo con los datos observados que mejore la estimación (Jaureguízar Francés, 2009).

Entre sus desventajas se encuentra el elevado consumo de recursos al generar un gran número de escenarios haciendo que los requerimientos del sistema sean elevados, en adición, la flexibilidad además de ser una ventaja, se convierte en contraproducente cuando no se elige adecuadamente la distribución de las funciones.

### **5.1.1.2. No Paramétricas**

En las metodologías no-paramétricas, los posibles cambios en el valor de una cartera se evalúan utilizando los rendimientos históricos de los cada uno de los activos que conforman dicha cartera.

## **5.1.1.2.1. Simulación Histórica**

Para el caso de Simulación Histórica se toma como principal hipótesis que la historia se repetirá, así que se generan posibles escenarios simulando sobre los cambios que se han observado en el mercado durante un periodo de tiempo, como consecuencia las variaciones más grandes que se podrán observar estarán dadas por unas variaciones que se han presentado con anterioridad en este activo y por un periodo de tiempo que varía de seis meses a dos años. Para el cálculo del VaR se crean series temporales hipotéticas y se calculan los cambios que habría experimentado el valor actual de la cartera en cada periodo, construyendo así una distribución potencial de los rendimientos futuros a partir de los de cambios históricos en los rendimientos (Jaureguízar Francés, 2009).

Ecuaciones (17) y (18) tomadas de (Gento Marhuenda, 2001)

Este método hace uso de la función de distribución empírica provista por las observaciones históricas de los rendimientos

$$
r = \{r_t, r_{t-1}, r_{t-2}, \dots, r_{t-v+1}\} \quad (17)
$$

Para estimar  $Q_{1-\alpha}$  ( $R_{t+1}$ ) y sustituirlo en (4), de manera que encaja en un tratamiento no paramétrico del problema, ya que no supone ninguna distribución para la variable rendimiento.

De esta forma, Llamando  $\widehat{Q}_{1-\alpha}$  al percentil 1 –  $\alpha$  de la muestra r, el  $VaR_t$  es:

$$
VaR_t^{SH} = -P_t \hat{Q}_{1-\alpha} \quad (18)
$$

La principal ventaja de la Simulación Histórica frente a la metodología Delta-Normal es que no es necesario asumir un tipo de distribución, haciendo a esta metodología mucho menos restrictiva. Además, es conceptualmente simple, lo cual facilita la interpretación de los resultados, adicionalmente, los cálculos a realizar son ciertamente más sencillos que en el método Delta-Normal. Finalmente, la información necesaria para realizar el proceso de simulación en este modelo es pública y de fácil acceso.

Una gran desventaja de esta metodología es su excesiva dependencia de los datos históricos, se calcula completamente con base a los datos disponibles y no es posible introducir información subjetiva al modelo, además, no permite añadir nuevos factores de riesgo, solo los que se presentaron en el periodo de la información disponible.

#### **5.1.1.2.2. Modelo estándar de la SFC**

La metodología Estándar de la SFC se compone de cuatro módulos los cuales se calculan separadamente y son los siguientes:

- Riesgo de tasa de interés.
- Riesgo de tasa de cambio.
- Riesgo de precio de acciones.
- Riesgo de inversiones en carteras colectivas.

Para obtener la exposición total a riesgos de mercado los resultados de estos módulos se deben agregar aritméticamente. Para los módulos de tasa de interés y de acciones, se toman en cuenta únicamente las posiciones del libro de tesorería. En el caso del módulo de tasa de cambio se incluyen también las posiciones del libro bancario. Debido a la composición del portafolio trabajado en el proyecto, los módulos que se calculan para este son los de riesgo de tasa de interés y riesgo de precios de acciones

El cálculo del VaR por esta metodología, expresado por la SFC para los instrumentos de renta fija (Riesgo de tasa de cambio) esta expresado por: Ecuación (19) y (20) tomadas de (SFC, 2010)

$$
VaR = \frac{D}{(1+y)} * VP * \Delta i \text{ (19)}
$$

Dónde:

D Corresponde a la duración del instrumento

Corresponde a la rentabilidad o costo de mercado de la posición

Valor presente de los pagos futuros del bono, o su precio

∆ Variacion máxima probable certificada por la Superintendencia.

Luego de aplicar la ecuación, la secuencia que expresa la SFC para el cálculo del VaR por esta metodología es la siguiente:

- Calcular los componentes de la exposición a riesgo de tasas de interés.
- Calcular las sensibilidades: La sensibilidad de un instrumento de renta fija se calcula multiplicando su peso total (dentro del portafolio) por su duración modificada
- Clasificar las sensibilidades en escaleras de bandas: Consiste en discriminar los instrumentos de acuerdo a la naturaleza de la moneda en que se negocia.
- Calcular el riesgo de tasa de interés para cada escalera de bandas: Para cada una de las escaleras se calcula exposición a riesgo de tasa de interés separadamente.
- Determinar la exposición total: Para determinar la exposición total se suman los valores correspondientes al riesgo para cada escalera de bandas.

Para el cálculo del VaR de los instrumentos de renta variable (Riesgo de precio de acciones) la SFC establece:

$$
VaR = Valor nominal * \Delta i (20)
$$

Dónde:

∆ Corresponde al factor de sensibilidad al riesgo general de acciones definido en la Tabla que refleja la volatilidad del Índice General de la Bolsa de Valores de Colombia (IGBC).

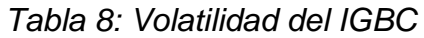

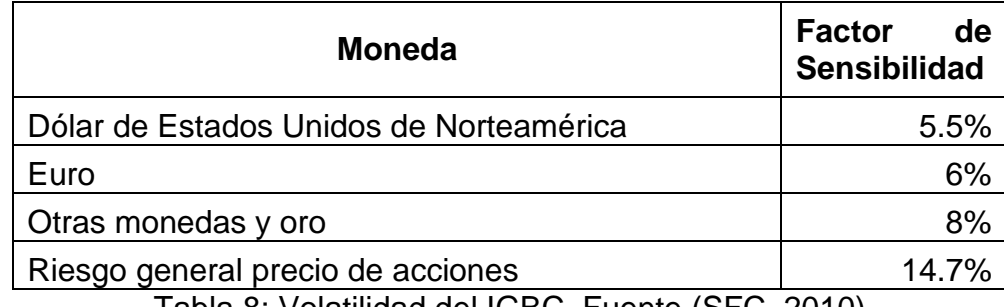

Tabla 8: Volatilidad del IGBC. Fuente (SFC, 2010)

La metodología de la SFC tiene como una ventaja que simplifica el cálculo del VaR ya que los obligados a estimarlo no tienen que calcular la peor variación en el Yield, sino que esta variación la certifica la SFC, otra ventaja es su nivel de confianza, para certificar la variación más probable en las tasas de interés la SFC utiliza un nivel de confianza del 99%. Finalmente, la ventaja más grande de esta metodología es que está diseñada específicamente para por el ente regulador de riesgos.

## **5.1.2. Ecuación general del VaR**

Al realizar el cálculo del VaR, se hace uso de la siguiente expresión:

Ecuaciones (21) a la (23) Apuntes diplomado Inversionista Avanzado en Operaciones Bursátiles y Mercado de Capitales (Mejia, 2016)

$$
VaR = P * \Delta i (21)
$$

Dónde:

 $\Delta i$  = Corresponde a la peor variación en el rendimiento de la inversión.

 $P =$  Corresponde al valor del instrumento.

Dependiendo de cada metodología utilizada y cada instrumento financiero con el que se cuenta, la ecuación general puede sufrir modificaciones, sin embargo, continúa con su naturaleza que asocia el precio o tasa del instrumento con el peor de sus rendimientos al nivel de confianza seleccionado.

#### **5.1.2.1. Ecuación general del VaR para Instrumentos de renta fija**

La ecuación que expresa de forma general el Valor en riesgo para los TES está dada por la siguiente expresión:

$$
VaR = (VP * -DM * Ai) + Ajuste por convexidad (22)
$$

Dónde:

 $VP =$  Corresponde al valor en exposición, es calculado por la multiplicación del Nominal y el precio sucio del TES.

$$
VP = Nominal * Precio sucio (23)
$$

Ecuaciones (24) hasta la (25) tomadas de (De Lara, 2005).

 $DM =$  Corresponde a la duración modificada y está dado por.

$$
DM = \frac{Duration}{(1+r)} \ (24)
$$

Dónde la duración  $(D)$  está dada por:

$$
D = \frac{\sum_{j=1}^{m} \left[\frac{F_j}{(1+r)^{t_j}} * t_j\right]}{\sum_{j=1}^{m} \left[\frac{F_j}{(1+r)^{t_j}}\right]} (25)
$$

Dónde:

 $F_i =$  Corresponde al flujo de caja del instrumento  $i = 1, ..., m$ .

 $T_i$  = Corresponde al tiempo restante hasta el j-ésimo flujo medido en número de años (número de días/365).

 $r =$  Corresponde al último rendimiento disponible en la fecha de cálculo (tasa efectiva anual). Es decir, la última tasa de descuento disponible para el título, de acuerdo con la información para valoración suministrada por el proveedor de precios designado como oficial para el segmento correspondiente.

 $m =$  Corresponde al número de flujos futuros de efectivo asociados al instrumento.

 $Ajuste por convexidad = Corresponde a corrections en los precios de productos$ derivados del tipo de interés y está dado por:

Ecuaciones (26) Apuntes diplomado Inversionista Avanzado en Operaciones Bursátiles y Mercado de Capitales (Mejia, 2016)

 $A$ juste por convexidad  $=$ 1 2 \* Convexidad \* (Cambio en el rendimiento)<sup>2</sup> (26)

### **CAPITULO VI: APLICACIÓN DE LAS METODOLOGÍAS TRADICIONALES PARA EL CÁLCULO DEL VAR AL PORTAFOLIO CONSERVADOR DIVERSIFICADO**

El presente capítulo, tiene como propósito seguir con el desarrollo del cuarto objetivo donde se ejecutan cada una de las metodologías para el cálculo del VaR sobre el portafolio, por lo cual se inicia hablando de la conformación del portafolio utilizado.

### **6.1. PORTAFOLIO DE INVERSIONES**

Es una selección de instrumentos financieros que se cotizan en el mercado de valores, y en los que una persona natural o jurídica decide invertir su dinero. Está compuesto por una combinación de instrumentos financieros y tiene como objetivo diversificar la inversión disminuyendo el riesgo al combinar instrumentos como acciones, depósitos a plazo, efectivo, monedas internacionales, bonos y bienes raíces.

De acuerdo a lo expresado anteriormente, el portafolio sobre el cual se realiza el cálculo y posterior evaluación del desempeño del Valor en Riesgo (VaR) por sus diferentes metodologías, es uno conservador diversificado. Este portafolio está concentrado mayoritariamente en instrumentos del mercado de renta fija colombiano y cuenta con un pequeño porcentaje en el mercado de renta variable y fondos de liquidez, de esta forma se ciñe al perfil conservador que se ha optado utilizar.

Tal como se anuncia en el numeral 3.3. del proyecto, los porcentajes de composición del portafolio referente a los instrumentos financieros utilizados son los siguientes:

- Renta fija 80%
- Renta variable 10%
- Fondos de liquidez 10%

Estos porcentajes están dados respetando el anterior reglamento de inversiones propuesto en el Capítulo III del proyecto.

#### **6.1.1. Selección instrumentos financieros del mercado de renta fija**

Para la selección de los títulos de renta fija se consulta la canasta COLTES, con el fin de tomar títulos representativos del corto, mediano y largo plazo del vencimiento. Para esto, se ingresa a la página de la BVC y se descarga la información del índice, a la fecha del 12 de Julio de 2016.

| <b>Canasta COLTES Vigente para el Trimestre</b> |                           |                   |                             |                      |
|-------------------------------------------------|---------------------------|-------------------|-----------------------------|----------------------|
| <b>NEMOTÉCNICO</b>                              | <b>DESCRIPCIÓN</b>        | <b>PONDERADOR</b> | <b>PRECIO</b><br><b>HOY</b> | <b>PARTICIPACIÓN</b> |
| TFIT16240724                                    | <b>COLTES</b><br>24/07/24 | 0,3736036512      | 120,33                      | 20,172%              |
| TFIT15240720                                    | <b>COLTES</b><br>24/07/20 | 0,2705424020      | 116,75                      | 14,173%              |
| TFIT10040522                                    | <b>COLTES</b><br>04/05/22 | 0,2685748520      | 104,28                      | 12,567%              |
| TFIT15260826                                    | <b>COLTES</b><br>26/08/26 | 0,2699262558      | 103,24                      | 12,505%              |
| TFIT16180930                                    | <b>COLTES</b><br>18/09/30 | 0,2167015553      | 104,29                      | 10,140%              |
| TFIT06110919                                    | <b>COLTES</b><br>11/09/19 | 0,1909075079      | 102,07                      | 8,743%               |
| TFIT16280428                                    | <b>COLTES</b><br>28/04/28 | 0,1917964655      | 92,20                       | 7,935%               |
| TFIT11241018                                    | <b>COLTES</b><br>24/10/18 | 0,1344635359      | 120,13                      | 7,248%               |
| TFIT06211118                                    | <b>COLTES</b><br>21/11/18 | 0,1421691434      | 102,16                      | 6,517%               |

*Tabla 9: Canasta COLTES Vigentes para el trimestre*

Tabla 9: Canasta COLTES Vigentes para el trimestre. Elaboración propia.

Se seleccionan cinco títulos TES, cada uno de los títulos seleccionados se encuentran en representación de un plazo de vencimiento: corto, mediano y largo plazo. Los títulos escogidos son:

- TFIT11241018
- TFIT15240720
- TFIT10040522
- TFIT16240724
- TFIT16280428

Cada uno de los títulos es consultado en la página de web de la bolsa de Valores de Colombia con el fin de conocer información acerca de las características de la especie. Así, en la siguiente imagen se presenta un ejemplo de las características del TES TFIT16240724.

#### *Figura 5: Características TES TFIT16240724*

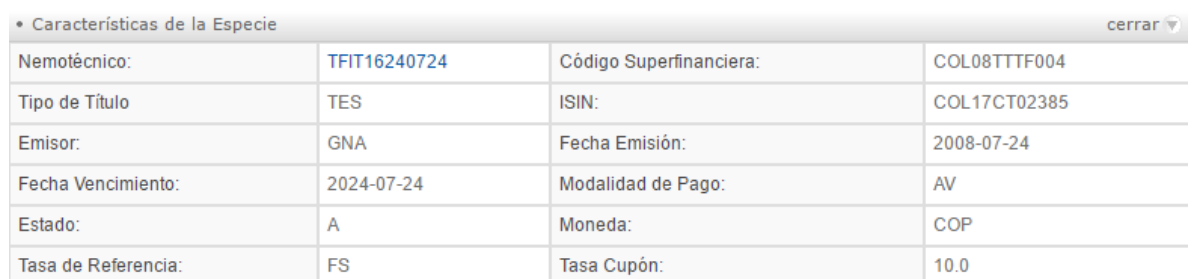

Figura 5: Características TES TFIT16240724. Fuente (Bolsa de Valores de Colombia, 2016a)

A continuación, se muestra en detalle las características propias de cada uno de los Títulos seleccionados para la conformación del portafolio a la fecha del 12 de Julio de 2016.

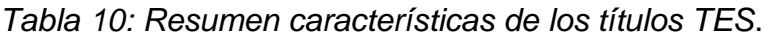

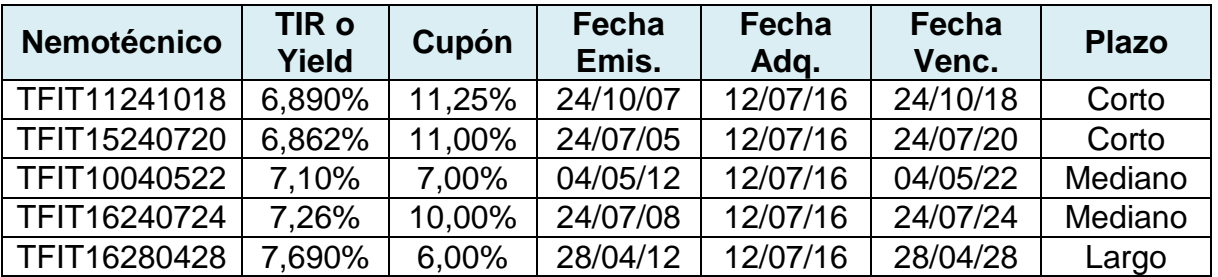

Tabla 10: Resumen características de los títulos TES. Elaboración propia.

#### **6.1.2. Selección instrumentos financieros del mercado de renta variable**

Para la composición del porcentaje de renta variable, se seleccionan instrumentos con operación de tipo Acciones – compraventa. En principio se consulta la canasta del Índice COLCAP emitido por la BVC, este índice "refleja las variaciones de los precios de las acciones más líquidas de la Bolsa de Valores de Colombia (BVC), donde la participación de cada acción en el índice está determinada por el correspondiente valor de la capitalización bursátil ajustada. El valor inicial del índice es equivalente a 1.000 puntos y su primer cálculo se realizó el día 15 de enero de 2008." (Bolsa de Valores de Colombia, 2016) De la canasta se seleccionan las primeras diez acciones que componen la lista a la fecha del 12 de Julio de 2016.

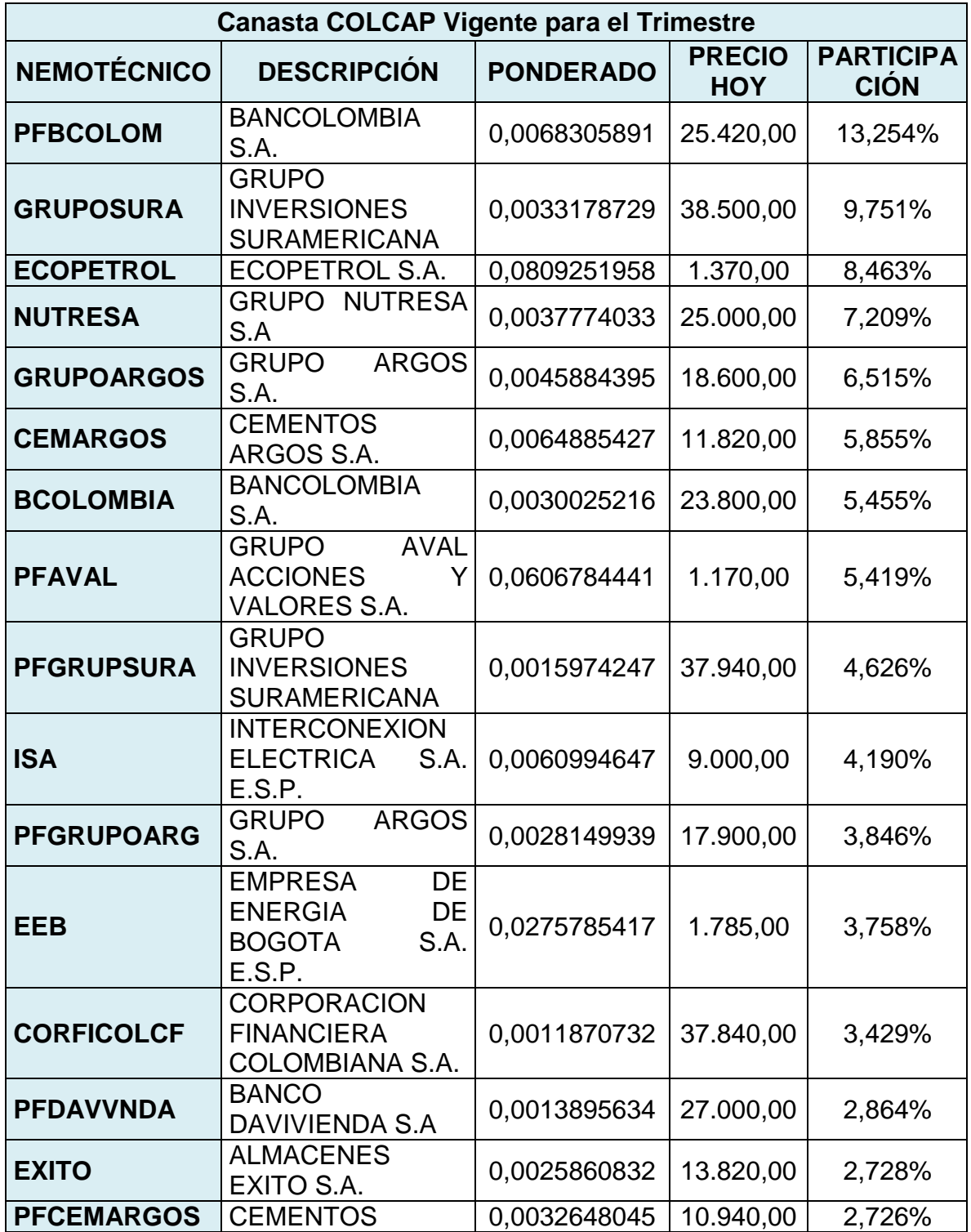

*Tabla 11: Canasta COLCAP al 12 de Julio de 2016*.

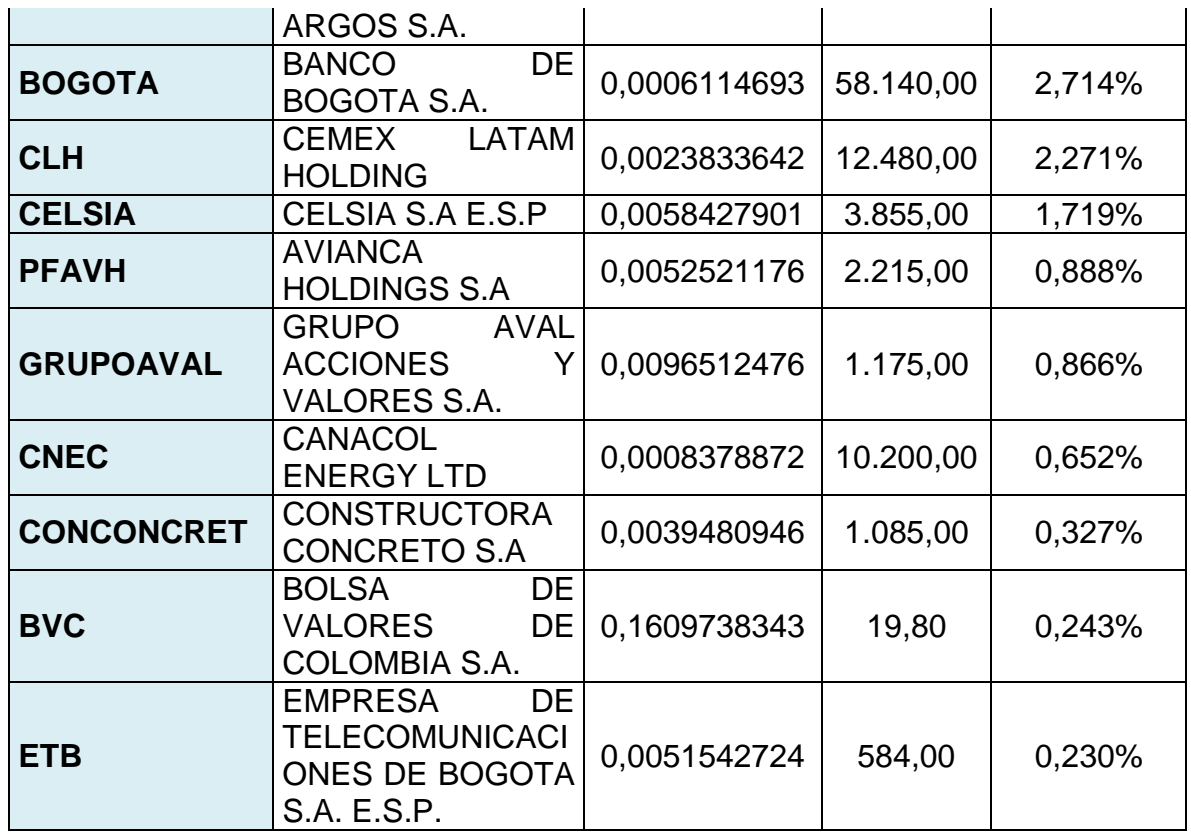

Tabla 11: Canasta COLCAP al 12 de Julio de 2016. Fuente (Bolsa de Valores de Colombia, 2016a)

Las diez acciones seleccionadas son analizadas, una por una, a través del Ratio de Sharpe, el cual revela la rentabilidad obtenida por cada unidad de riesgo soportado por el fondo, esta medida está dada por la siguiente ecuación:

Ecuación (27) tomada de (Larraga & Peña, 2008)

Ratio de Sharpe = 
$$
\frac{R_i - R_f}{\sigma}
$$
 (27)

Dónde:

 $R_i =$  Corresponde a la tasa de retorno esperado de la inversión

 $R_f$  = Corresponde a la tasa libre de riesgo

 $\sigma$  = Corresponde a la desviación estándar del retorno de la inversión

La información correspondiente, respecto la tasa de retorno esperada y desviación estándar del retorno de la inversión o volatilidad, para la realización del cálculo del Ratio es tomada de la Plataforma E-BVC, mientras que la Tasa libre de riesgo refiere a la tasa de rendimiento del TES TFIT16240724 en el periodo de tiempo 2015 - 2016. De esta forma, se obtiene para la acción de CEMARGOS la siguiente información:

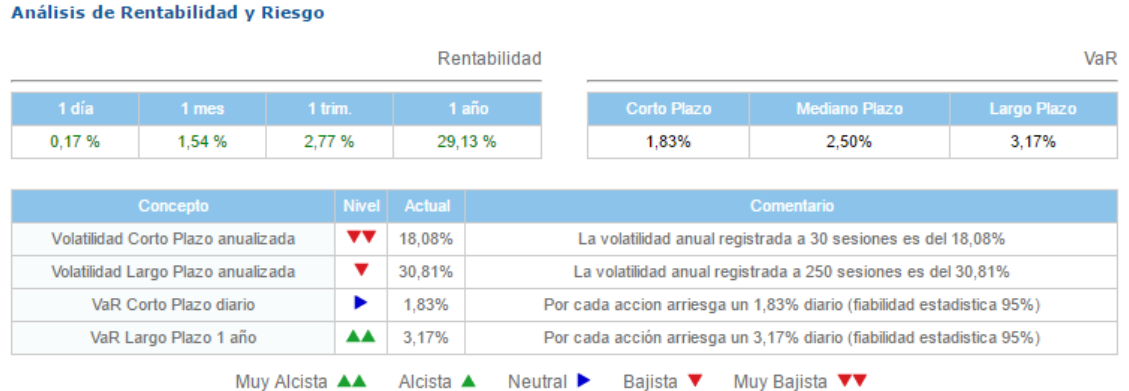

#### *Figura 6: Rentabilidad y Volatilidad CEMARGOS.*

Figura 6: Rentabilidad y Volatilidad CEMARGOS. Fuente (Plataforma E-BVC)

**Nota:** La información de Rentabilidad y Volatilidad de las demás acciones puede ser vista en [Anexo 2. Rentabilidad y Volatilidad](Anexo%202.%20Rentabilidad%20y%20Volatilidad/Anexo%202.%20Rentabilidad%20y%20Volatilidad.docx)

Para cada una de las diez acciones que encabezan la canasta del índice COLCAP se hace necesario la obtención de las cifras de volatilidad y rentabilidad, las cuales son requeridas para el cálculo del Ratio de Sharpe. De esta forma es seleccionada la información y se procede con el desarrollo de la ecuación (27) para cada una de las acciones.

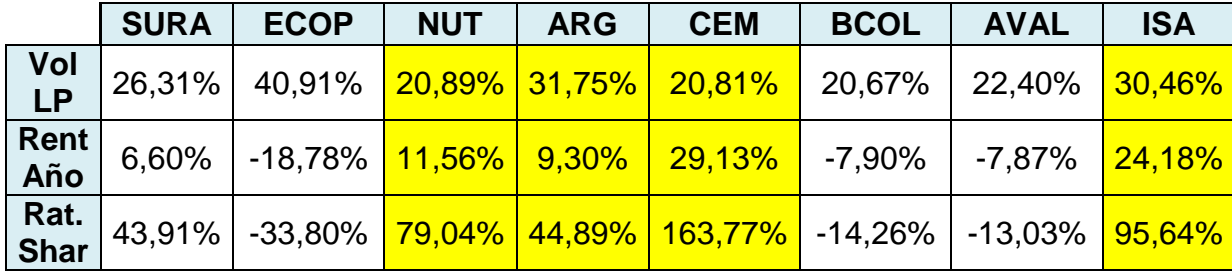

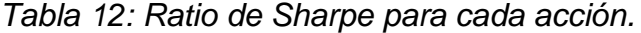

Tabla 12: Ratio de Sharpe para cada acción. Elaboración propia.

A continuación, se seleccionan los tres indicadores de Sharpe mas altos, esto muestra que la triada de acciones seleccionadas son las que tienen mayor rentabilidad del fondo en relación a la cantidad de riesgo que se ha tomado en la inversión. Por lo anterior, las tres acciones que conforman el portafolio son:

CEMARGOS, ISA y NUTRESA. Cabe recalcar que la acción ARGOS presenta un Ratio alto, pero no se escoge ya que se cuenta con otra del mismo sector económico y al elegir dos acciones del mismo sector se pierde diversificación.

## **6.1.3. Selección del Fondo de Liquidez**

Al integrar el fondo de liquidez en el portafolio, se sigue con el criterio de una inversión conservadora que ofrece rendimientos bajos pero líquidos, que proporcionan seguridad del capital. Los fondos de liquidez ofrecen a los inversionistas ingresos corrientes y están administrados para mantener el precio estable. Debido a la estabilidad de los mismos, generalmente son utilizados para las reservas en efectivo que podrían ser necesitadas en un momento determinado. (Franklin Templeton Investments, 2016).

El fondo utilizado en el portafolio es la cartera colectiva abierta "FONVAL", que tiene como administradora Credicorpcapital S.A, antes Correval S.A., este fondo invierte mayoritariamente en Compromisos de reventa de inversiones (Cifre, Salanova, & Franco, 2011). FONVAL está dirigido a inversionistas que deseen realizar inversiones en pesos, de riesgo conservador y con alta liquidez. La selección de este fondo se da, puesto que tiene una calificación de riesgo 1/AAA por la calificadora Fitch Ratings, y mantienen un reglamento de inversiones que se ajusta al perfil conservador que maneja el portafolio.

## **6.2. PORTAFOLIO CONSERVADOR DIVERSIFICADO**

A continuación se muestra la composición final del portafolio sobre el cual se efectúan los cálculos del Valor en Riesgo, haciendo la claridad de que el nominal que se escogió por efectos académicos fue de \$ 150.000.000.000

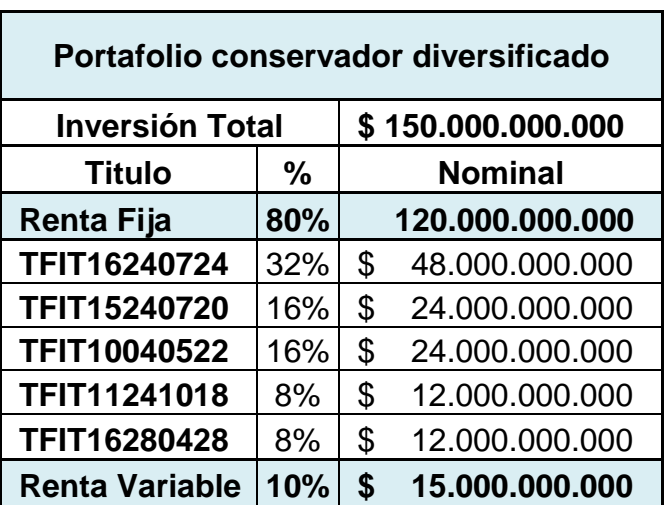

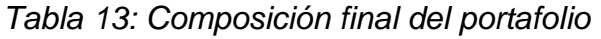

| <b>Nutresa</b>  | 3%  | \$<br>4.500.000.000  |
|-----------------|-----|----------------------|
| <b>Cemargos</b> | 4%  | \$<br>6.000.000.000  |
| <b>Isa</b>      | 3%  | \$<br>4.500.000.000  |
| Liquidez        | 10% | \$<br>15.000.000.000 |
| <b>Fonval</b>   | 10% | 15.000.000.000       |

Tabla 13: Composición final del portafolio. Elaboración propia.

En este portafolio se hace efectivo lo expresado a lo largo del proyecto, lo cual dice que la composición del portafolio sigue los lineamientos de un perfil conservador diversificado, concentrado principalmente en el mercado de renta fija con una pequeña participación en el mercado de renta variable y fondos de liquidez.

## **6.3. CÁLCULO DEL VAR POR CADA METODOLOGÍA**

Antes de iniciar los cálculos, es importante destacar que el cálculo del VaR (por cada una de las metodologías) del portafolio se hace diariamente, por un periodo de tiempo de 250 días, desde la fecha del día 06 de noviembre de 2015 al 12 de julio de 2016. Por razones de espacio, se explica detalladamente el proceso del cálculo para la Acción de Cemargos y el TES TFIT16240724 por todas las metodologías y para una venta de 10 días de cálculo; de esta forma los valores que se muestran corresponden al Valor en Riesgo diario de los 10 días que van desde el 06 de noviembre de 2015 al 15 de noviembre de 2015.

Los datos históricos diarios que se toman para el cálculo, parten desde la fecha del 01 de enero de 2014 hasta el 12 de Julio de 2016 obteniendo de esta forma 924 días de datos históricos, esta cantidad de datos es requerida, gracias a la necesidad del promedio móvil de 250 días con una ventana de un dato, explicada en el párrafo anterior. Por otro lado, es importante aclarar que debido a que algunos títulos son más líquidos que otros, hay fechas dentro de las cuales no se encuentra el dato histórico, lo que se implementó en esa situación fue dar el dato del precio o tasa de cierre de la fecha anterior más cercana. El Cálculo completo de todo el portafolio se puede encontrar en [Anexo 3. Cálculos VaR](Anexo%203.%20Cálculos%20VaR/Anexo%203.%20Calculos%20VaR.xlsx)

## **6.3.1. Calculo del VaR a través de la Metodología Delta-Normal**

Cuando se usa la metodología Delta-Normal, como es mencionado anteriormente, se asume que los rendimientos del portafolio tienen una distribución normal, aunque asumir esta distribución es restrictivo esta metodología es usada con gran frecuencia debido a que sencillez para implementarse y por ende simplifica el cálculo del VaR.

Para llevar a cabo el cálculo del VaR total del portafolio utilizado, puede hacerse uso de la matriz de Varianzas-covarianzas, sin embargo, para la construcción de esta matriz se hace necesario que toda la serie de datos históricos para cada instrumento tenga igual número de datos, y al contar con instrumentos más líquidos que otros, no se puede contar con la misma cantidad de datos históricos para cada instrumento, imposibilitando el cálculo a través de la matriz. De esta forma, se opta por calcular el VaR individual de cada instrumento y sumarlos para obtener el Valor en riesgo del portafolio en su totalidad.

En consecuencia, de lo anterior, primero se calcula el VaR individual a cada instrumento de renta variable, luego a cada título de renta fija y finalmente al fondo de liquidez con el que se cuenta. Para ilustrar esta estimación, se detallarán los cálculos de la acción de CEMARGOS, del TES TFIT16240724, no se hace alusión al cálculo del Fondo de Liquidez, puesto que es el mismo proceso que en el cálculo del VaR de las acciones.

Para iniciar el cálculo con CEMARGOS, se deben obtener los históricos de los precio. Los datos necesarios son descargados desde la página web de la BVC.

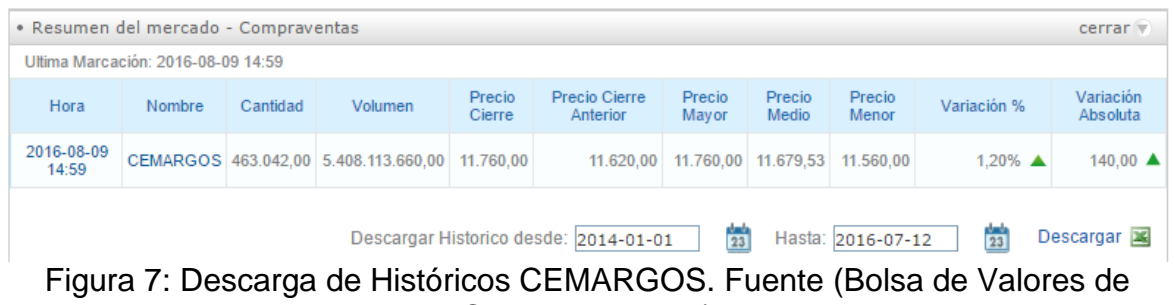

*Figura 7: Descarga de Históricos CEMARGOS*

Colombia, 2016a)

Luego de esta recolección de datos, se deben calcular los rendimientos logarítmicos o continuos diarios de la acción, para esto se emplea la siguiente ecuación:

Ecuación (28) y (29) Tomadas de (De Lara, 2005)

$$
R_l = \text{Ln}\left(\frac{P_i}{P_{i-1}}\right) (28)
$$

Dónde:

 $R_1$  = Rendimiento Logarítmico

 $P_i$  = Precio

 $P_{i-1}$  = Precio anterior

La principal razón por la cual se utilizan los rendimientos continuos en vez de rendimientos simples es que "La rentabilidad logarítmica puede ser menor a -1, ya que puede ser definida para cualquier valor entre -∞ y +∞. Es por esto que se utilizan los rendimientos logarítmicos para calcular probabilidades basadas en la distribución normal" (Estrategias de Trading, 2015).

Después de contar con los rendimientos continuos del marco de tiempo, se prosigue hallando la desviación estándar de los rendimientos recientemente calculados, también se debe definir el nivel de confianza con el cual se realiza cálculo, el Z asociado a ese nivel de confianza y el horizonte de tiempo para el cálculo del VaR.

| α                  | 5%                  |  |  |
|--------------------|---------------------|--|--|
| $1 - \alpha$       | 95%                 |  |  |
| Z                  | 1,6449              |  |  |
|                    |                     |  |  |
| $\sigma$ CEM       | 0,01485362          |  |  |
| <b>Nominal CEM</b> | \$<br>6.000.000.000 |  |  |

*Tabla 14: Factores para el cálculo* 

Tabla 14: Factores para el cálculo CEMARGOS. Elaboración propia.

Finalmente, se efectúa la ecuación del VaR para una acción, la cual está dada por la siguiente expresión:

$$
VaR_t = Z \times \sqrt{t} \times \sigma_{tp} \times P(29)
$$

De esta forma se halla el VaR porcentual de las acciones, y luego este multiplicado por el valor nominal de inversión en la acción, entrega el valor en riesgo en unidades monetarias.

*Tabla 15: VaR Cemargos DN*

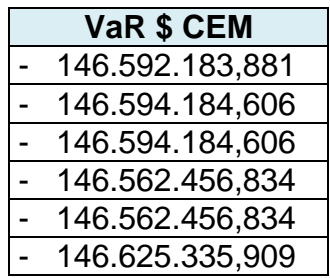

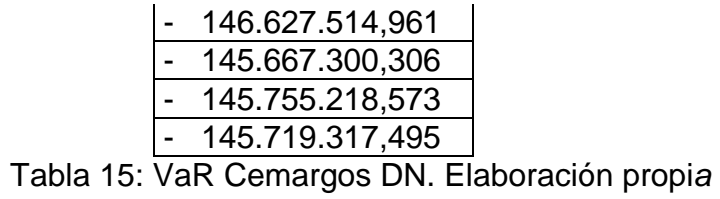

Nota: Para el cálculo del VaR del fondo de liquidez se efectúa el mismo procedimiento que el de la acción.

| VaR \$                      |  |
|-----------------------------|--|
| 1.501.740                   |  |
| 1.499.484                   |  |
| 1.498.844                   |  |
| 1.499.063                   |  |
| 1.499.121                   |  |
| 1 499 145                   |  |
| 1.501.404<br>$\overline{a}$ |  |
| 1.500.008                   |  |
| 1.498.828                   |  |
| 1.497.321                   |  |

*Tabla 16 VaR Fonval DN*

Tabla 16: VaR Fonval DN. Elaboración propia

Para el cálculo del VaR para el TES TFIT16240724, se realiza el proceso de obtención de históricos descrito anteriormente, se debe tener en cuenta que los TES se negocian con tasas de interés y no en precio. Luego, se halla un ajuste entre tasas, el cual está dado por la diferencia aritmética entre estas. Este ajuste se da propiamente por la naturaleza del TES el cual se da en tasas, y lo que debemos buscar es una diferencia entre esas tasas.

Ecuación (30) tomada de Apuntes diplomado Inversionista Avanzado en Operaciones Bursátiles y Mercado de Capitales (Mejia, 2016)

$$
Ajuste de tasas = T_i - T_{i-1} (30)
$$

Dónde:

 $T_i$  = Tasa

 $T_{i-1}$  = Tasa anterior.

De esta forma se obtienen los ajustes para todas las tasas históricas del TES

| <b>FECHA</b> | <b>TASA</b> | <b>Precio Sucio</b> | <b>TASA/100</b> | <b>DIFERENCIA</b> |
|--------------|-------------|---------------------|-----------------|-------------------|
| 1/01/2014    | 6,79000     | 128,0010071         | 0,06790         | 0,000000%         |
| 2/01/2014    | 6,79000     | 128,0010071         | 0,06790         | 0,000000%         |
| 3/01/2014    | 6,81000     | 127,8539963         | 0,06810         | 0,020000%         |
| 4/01/2014    | 6,81000     | 127,8539963         | 0,06810         | 0,000000%         |
| 5/01/2014    | 6,81000     | 127,8539963         | 0,06810         | 0,000000%         |
| 6/01/2014    | 6,81000     | 127,8539963         | 0,06810         | 0,000000%         |
| 7/01/2014    | 6,78000     | 128,2019958         | 0,06780         | $-0,030000\%$     |
| 8/01/2014    | 6,79000     | 128,1399994         | 0,06790         | 0,010000%         |
| 9/01/2014    | 6,81500     | 127,9509964         | 0,06815         | 0,025000%         |
| 10/01/2014   | 6,70500     | 128,9120026         | 0,06705         | $-0,110000\%$     |
| 11/01/2014   | 6,70500     | 128,9120026         | 0,06705         | 0,000000%         |
| 12/01/2014   | 6,70500     | 128,9120026         | 0,06705         | 0,000000%         |
| 13/01/2014   | 6,69700     | 129,048996          | 0,06697         | $-0,008000\%$     |
| 14/01/2014   | 6,72900     | 128,7980042         | 0,06729         | 0,032000%         |
| 15/01/2014   | 6,72000     | 128,897995          | 0,06720         | $-0,009000\%$     |
| 16/01/2014   | 6,78000     | 128,4069977         | 0,06780         | 0,060000%         |
| 17/01/2014   | 6,80600     | 128,2120056         | 0,06806         | 0,026000%         |
| 18/01/2014   | 6,80600     | 128,2120056         | 0,06806         | 0,000000%         |

*Tabla 17: Ajustes para las tasas históricas del TES TFIT16240724*

Tabla 17: Ajustes para las tasas históricas del TES TFIT16240724. Elaboración propia.

Este ajuste entre tasas es necesario, puesto que el VaR busca intrínsecamente un cambio en las rentabilidades, y debido a que los TES son negociados en tasas de retorno, no se debe hallar a diferencia de las acciones, los rendimientos los precios, si no la diferencia entre las tasas de rendimiento que finalmente ya son entregadas.

Luego de contar con la totalidad de los ajustes, se deben realizar los cálculos de la Duración modificada, convexidad y ajuste por convexidad; señalados en el numeral 5.1.2.1 y que son requeridos para el cálculo.

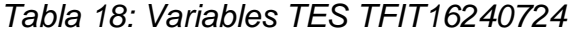

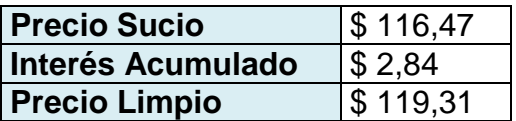

| <b>Duración</b>             | $-6.23$ |
|-----------------------------|---------|
| Duración Modificada   -5,78 |         |

Tabla 18: Variables TES TFIT16240724. Elaboración Propia

Después de contar con estas medidas de sensibilidad, se da paso a la ejecución de la ecuación:

Ecuación (31) y (32) tomadas de Apuntes diplomado Inversionista Avanzado en Operaciones Bursátiles y Mercado de Capitales (Mejia, 2016)

 $VaR = [Valueen expression * -DM * \Delta i] + Ajuste por convexidad (31)$ 

Para el caso del cálculo a través de la metodología Delta-Normal, el factor ∆i esta dado por la multiplicación entre la desviación estándar y el Z asociado al nivel de confianza determinado.

$$
\Delta i = \sigma * Z (32)
$$

El desarrollo de la ecuación da como resultado el VaR teniendo el ajuste por convexidad, a continuación, se presenta un resumen del resultado (VaR calculado al 06 de noviembre de 2015). Este VaR diario representa el cálculo al día 6 de noviembre de 2015.

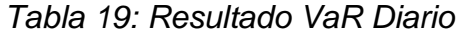

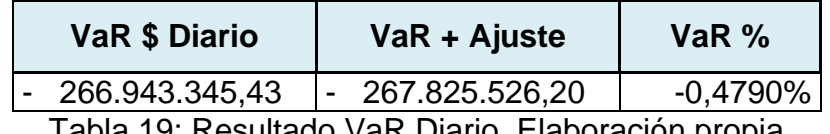

Tabla 19: Resultado VaR Diario. Elaboración propia

Para el cálculo del VaR total del portafolio, por medio de la metodología Delta-Normal, se debe hacer la suma de cada uno de los Valores calculados para los instrumentos manejados. A continuación, se presenta un resumen donde se expone el VaR diario calculado de 10 días, desde el día 06 de noviembre de 2015 al día 15 de noviembre de 2015.

*Tabla 20: VaR portafolio por Delta-Normal.*

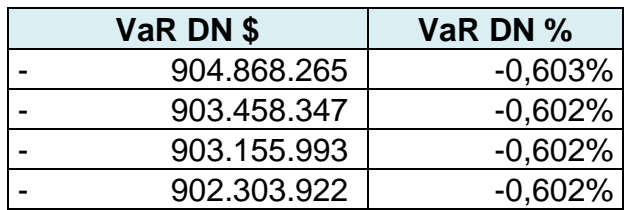

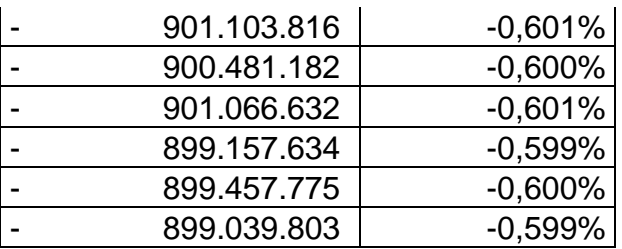

Tabla 20: VaR portafolio por Delta Normal. Elaboración propia

## **6.3.1.1. Resumen de supuestos manejados dentro de la metodología Delta Normal**

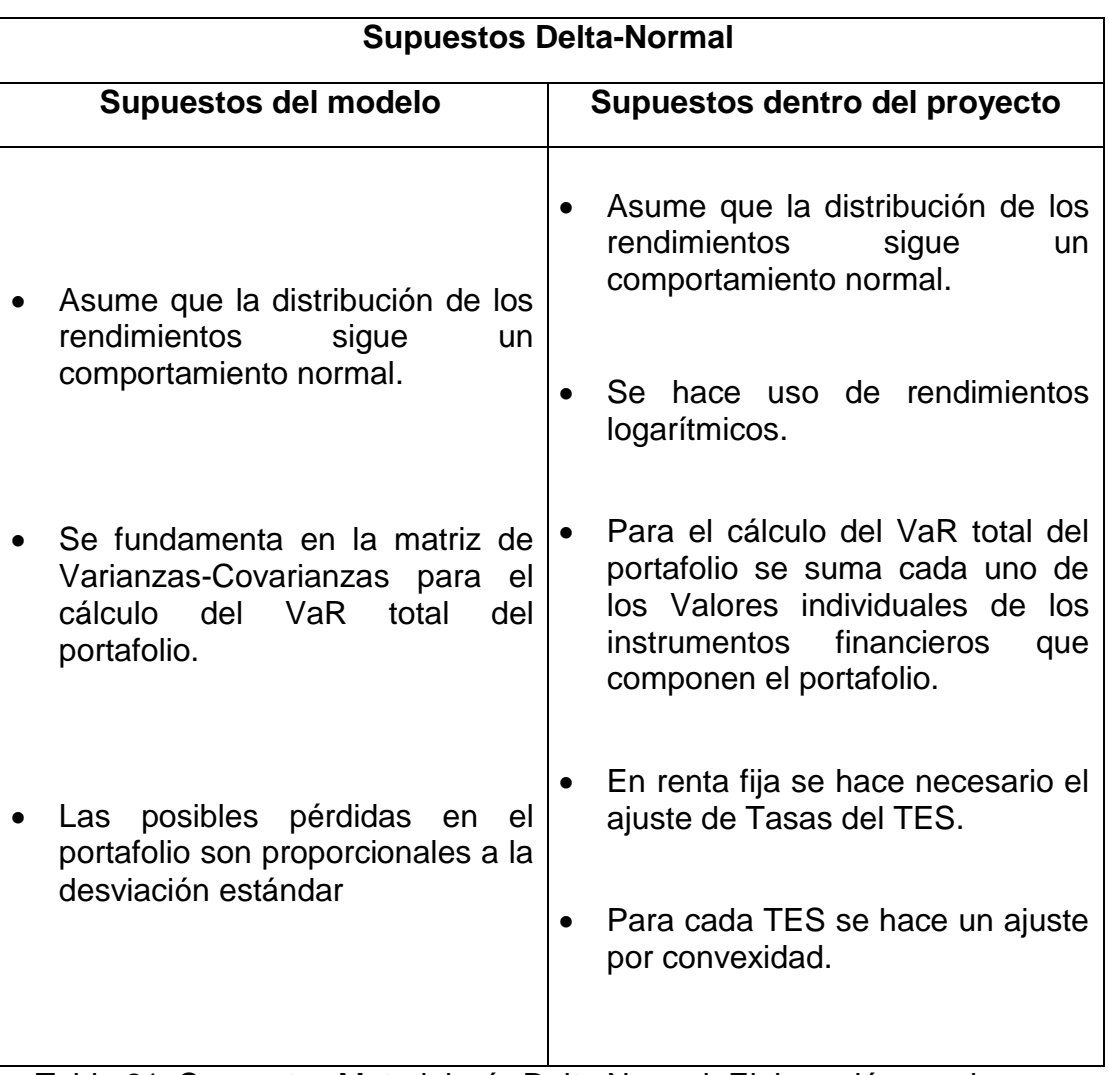

*Tabla 21: Supuestos Metodología Delta Normal.* 

Tabla 21: Supuestos Metodología Delta Normal. Elaboración propia

#### **6.3.2. Calculo del VaR a través de la Metodología Simulación Montecarlo**

En esta metodología, la distribución de los rendimientos se obtiene mediante una generación de escenarios a partir de números pseudo-aleatorios. Debido a que los precios de los activos en mercados eficientes se comportan de acuerdo con un proceso estocástico (De Lara, 2005) la ecuación matemática que representa este proceso en el caso de las acciones está dada por el Movimiento Browniano Geométrico.

Ecuaciones (33) y (34) tomadas de (De Lara, 2005)

$$
\frac{dP}{p} = \mu dt + \sigma dz \quad (33)
$$

$$
dz = \varepsilon_t \sqrt{dt} \quad (33)
$$

Dónde:

 $\mu$  Es la media de los rendimientos

 $\sigma$  La desviación estándar de los mismos.

En este modelo se indica que los rendimientos de un activo  $\frac{dP}{p}$  están determinados por un componente determinístico  $\mu dt$  y un componente estocástico  $\sigma \varepsilon_t \sqrt{dt}$  que contienen un choque aleatorio  $\varepsilon_t.$ 

Si bien el Movimiento Browniano geométrico es comúnmente implementado para simular los rendimientos en el mercado de renta variable (acciones) este no se aplica en el mercado de renta fija, puesto que no tiene en cuenta el comportamiento de reversión a la media de dichos instrumentos financieros. Uno de los modelos usualmente utilizados para la simulación de la tasa de interés en bonos es el modelo de Vasicek, este está dado por la siguiente ecuación:

Ecuación (35) tomada de (Herrera Carmona et al., 2010)

$$
dX_t = (\alpha - \beta X_t)dt + \sigma dZ_t
$$
 (35)

Dónde:

 $dX_t$  = Tasas simuladas

 $\alpha$  = velocidad de reversión a la media, es decir, la rapidez con que la tasa de interés de corto plazo tiende a regresar a su valor de largo plazo, b, una vez que se ha desviado de este.

 $\beta$  = nivel medio de reversión de r o tasa promedio de interés a largo plazo.

 $dt =$  intervalo de tiempo que tiende a cero

 $\sigma$  = volatilidad de los cambios de la tasa de interés de corto plazo

 $Z$  = proceso de Wiener estándar con media 0 y desviación estándar 1

 $dZ_t$  = Proceso Browniano

El primer proceso para el cálculo del VaR es la simulación de los rendimientos o las tasas. Para el caso de la simulación de los rendimientos de la acción y el consecuente cálculo del VaR, nuevamente se hace uso de CEMARGOS para la ilustración del caso.

Al igual que en la metodología Delta-normal, se inicia con la obtención de los datos históricos de la acción, luego se hallan los rendimientos logarítmicos. A continuación, se deben hallar las variables a ingresar dentro de la ecuación del MBG, estos los evidenciamos en la siguiente tabla.

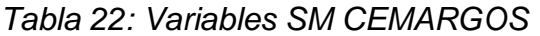

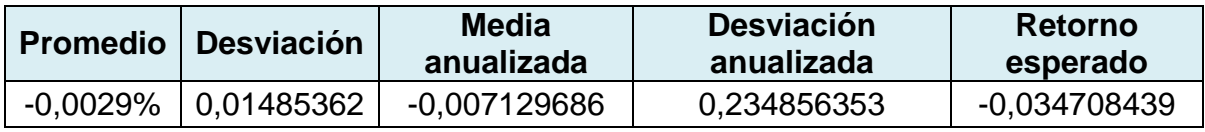

Tabla 22: Variables SM CEMARGOS: Elaboración Propia

A continuación, se da mayor claridad acerca de cada una de las variables expuestas.

Promedio: Media de los rendimientos históricos

Desviación: Desviación estándar de los rendimientos históricos

Media anualizada: Dada por la multiplicación entre el Promedio y los días tranzados por año

Desviación anualizada: Dada por la multiplicación del promedio y la raíz cuadrada de los días tranzados por año.

Retorno esperado: Dado por la expresión

Ecuaciones (36) y (37) tomadas de (Cheung & Powell, 2013)

Retorno esperado = Media anualizada 
$$
-\left(\frac{Desviacion anualizada^2}{2}\right)
$$
 (36)

Después de la identificación de las variables anteriormente expuestas, se prosigue con la generación del choque aleatorio  $\varepsilon_t$ . Para lo anterior, primero se debe comenzar generando números aleatorios, uno de los generadores de números aleatorios más conocido es el método congruencia lineal desarrollado por Lehmer (Cheung & Powell, 2013).La ecuación utilizada es la siguiente:

$$
x_{i+1} = \frac{[(ax_i)mod\ m]}{m} (37)
$$

Dónde:

 $x_{i+1}$  Aleatorio generado

 $a$  Multiplicador, número muy grande,  $7<sup>5</sup>$  es el numero mayormente recomendado

 $x_i$ Semilla aleatoria  $0 < x_i < 1$ 

m Modulo 2<sup>31</sup> – 1 es el número mayormente utilizado como multiplicador, ya que este es el máximo valor entero positivo que puede almacenar un registro en la arquitectura computacional de 32 bits

 $\emph{mod}$  Es el residuo de la relación entre  $\frac{a * x_i}{m}$ 

Para la generación del choque aleatorio  $\varepsilon_t$ , se debe tener en cuenta que los números aleatorios  $x_{i+1}$  generados por la ecuación se distribuyen uniformemente al azar, estos números deben ser transformados para convertirlos en números normalmente distribuidos antes de la incorporación en la ecuación del Browniano. La transformación se lleva a cabo el uso de la función de Excel DISTR.NORM.ESTAND (), donde los números aleatorios entran como argumento de la función.

Seguidamente, teniendo todas las entradas que satisfacen la ecuación del Movimiento Browniano Geométrico, se ejecuta la generación de los rendimientos simulados, el número de iteraciones está sujeto a la precisión que se busca con la simulación.

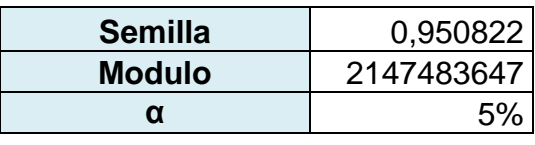

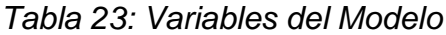
| 1-α                  | 95%           |
|----------------------|---------------|
| <b>Observaciones</b> | 2000          |
| Κ                    | 100           |
| Días tranzados por   |               |
| año                  | 250           |
| Incremento en        |               |
| tiempo               | 0,004         |
|                      |               |
| <b>Nominal CEM</b>   | 6.000.000.000 |

Tabla 23: Variables del Modelo. Elaboración Propia

Luego de contar con los rendimientos simulados se continúa con el cálculo del VaR a partir de los mismos. para lo anterior se hace necesario especificar el nivel de Confianza utilizado para la estimación y el valor K que es expresado por la ecuación  $K = (1 - NC) * N<sup>o</sup> Iteraciones$ , este valor expresa la posición en la cual se encuentra ubicado el VaR dentro de los retornos simulados, siendo estos últimos organizados de menor a mayor.

Finalmente, para el cálculo del VaR se selecciona el valor en la posición K de los rendimientos organizados de menor a mayor, para esto, en Excel se hace uso de la función K.ESIMO.MENOR(Matriz de rendimientos simulados; K).

Se presenta el VaR porcentual y el VaR en valores monetarios, el cual es la multiplicación del Porcentaje hallado por el valor nominal en la acción, estos Valores van desde el día 06 de noviembre de 2015 al día 15 de Noviembre de 2015.

| <b>VaR % Diario</b> | VaR\$      |
|---------------------|------------|
| $-0,016829662$      | 75.733.480 |
| $-0,016829662$      | 75.733.480 |
| $-0,016829662$      | 75.733.480 |
| $-0,016828524$      | 75.728.358 |
| $-0.016829919$      | 75.734.637 |
| $-0.016850076$      | 75.825.344 |
| $-0,016848883$      | 75.819.973 |
| $-0.01699549$       | 76.479.704 |
| $-0,017105774$      | 76.975.982 |
| $-0,017104648$      | 76.970.915 |

*Tabla 24: VaR diario CEMARGOS SM.* 

Tabla 24: VaR diario CEMARGOS SM. Elaboración Propia.

Para el cálculo del VaR individual del TES TFIT16240724, se comienza con la simulación de las tasas. Como se ha especificado anteriormente, la simulación de las tasas se hace de acuerdo al modelo de Vasicek. Inicialmente se obtienen los datos históricos de las tasas del TES, seguidamente se hace el ajuste de tasas, a partir de esto es debido estimar los parámetros  $\alpha$  y  $\beta$ . El parámetro  $\alpha$  representa la velocidad de reversión a la media, es decir, la rapidez con que la tasa de interés de corto plazo tiende a regresar a su valor de largo plazo, una vez que se ha desviado de este; mientras que el parámetro  $\beta$  representa el nivel medio de reversión de r o tasa promedio de interés a largo plazo.

Los parámetros para el modelo, son estimados a través de máxima verosimilitud. El objetivo de la estimación de máxima verosimilitud es establecer los valores de los parámetros que hagan máxima la probabilidad de obtener la muestra observada. Para lo anterior se parte de considerar un conjunto de observaciones del proceso  $(x_0, x_1, \ldots, x_n)$ , en los instantes de  $t = 0, 1, \ldots, n$ .

Entonces, se plantea y resuelve el problema de determinar el valor del parámetro que hace máximo al logaritmo de la función de verosimilitud. La posibilidad de poder determinar la función de verosimilitud condiciona la solución directa del problema de maximización o la aplicación de métodos numéricos (Moreno, 2011).

Las ecuaciones para la estimación de los parámetros están dadas por las siguientes expresiones:

Ecuaciones de (38) hasta la (41) tomadas de (Moreno, 2011)

$$
\hat{b} = \frac{n \sum_{i=1}^{n} x_i x_{i-1} - \sum_{i=1}^{n} x_i \sum_{i=1}^{n} x_{i-1}}{n \sum_{i=1}^{n} x_{i-1}^2 - (\sum_{i=1}^{n} x_i)^2}
$$
(38)  

$$
\theta = \frac{\sum_{i=1}^{n} x_i \hat{b} x_{i-1}}{n(1-\hat{b})}
$$
(39)

Dónde:

$$
\alpha = \frac{\theta \ln (b)}{\Delta t} (40)
$$

$$
\beta = -\frac{\ln (b)}{\Delta t} (41)
$$

*Tabla 25: Parámetros Vasicek TES del 24.*

|     | 00442203   0,59868744 | 0,00343149 |
|-----|-----------------------|------------|
| . . |                       | . .        |

Tabla 25: Parámetros Vasicek TES del 24. Elaboración Propia

Luego de contar con las estimaciones de los parámetros, lo siguiente es efectuar el cálculo de los valores determinísticos del modelo de Vasicek  $\,\sigma dZ_t.$  Para esto se especifica que  $\sigma$  atiende a la desviación estándar poblacional de los ajustes entre las tasas, mientras que el proceso Browniano  $dZ_t = \varepsilon_t \sqrt{dt}$  es calculado de igual forma que para la simulación del precio de la acción de Cemargos. Para lo anterior se debe continuar con la generación del choque aleatorio  $\varepsilon_t$ . Primero se debe comenzar generando números aleatorios, uno de los generadores de números aleatorios más conocido es el método congruencial lineal desarrollado por Lehmer (Cheung & Powell, 2013). La ecuación utilizada es la siguiente:

Ecuación (42) tomada de (Cheung & Powell, 2013)

$$
x_{i+1} = \frac{[(ax_i)mod\ m]}{m}(42)
$$

Dónde:

 $x_{i+1}$  Aleatorio generado

 $a$  Multiplicador, número muy grande,  $7<sup>5</sup>$  es el numero mayormente recomendado

 $x_i$  Semilla aleatoria  $0 < x_i < 1$ 

m Modulo  $2^{31} - 1$  es el número mayormente utilizado como multiplicador, ya que este es el máximo valor entero positivo que puede almacenar un registro en la arquitectura computacional de 32 bits

 $\emph{mod}$  Es el residuo de la relación entre  $\frac{a * x_i}{m}$ 

Para la generación del choque aleatorio  $\varepsilon_t$ , se debe tener en cuenta que los números aleatorios  $x_{i+1}$  generados por la ecuación se distribuyen uniformemente al azar, estos números deben ser transformados para convertirlos en números normalmente distribuidos antes de la incorporación en la ecuación del Browniano. La transformación se lleva a cabo el uso de la función de Excel DISTR.NORM.ESTAND (), donde los números aleatorios entran como argumento de la función.

Seguidamente, teniendo todas las entradas que satisfacen la ecuación del modelo de Vasicek, se ejecuta la generación de las tasas simuladas, el número de iteraciones está sujeto a la precisión que se busca con la simulación.

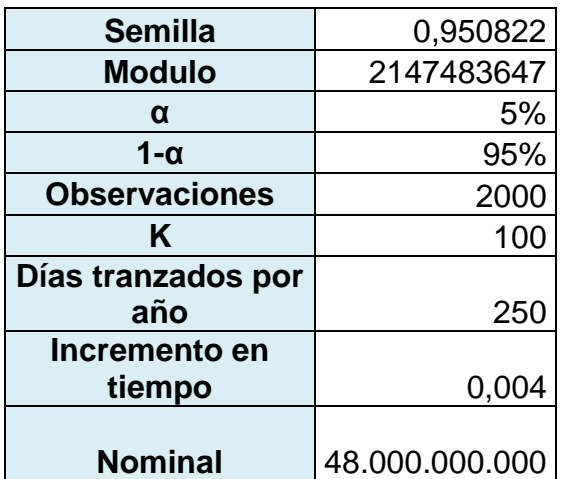

#### *Tabla 26: Entradas del modelo*

Tabla 26: Entradas del modelo. Elaboración propia

Luego de contar con las tasas simuladas, se continúa con el cálculo del VaR a partir de las mismas. para lo anterior se hace necesario especificar el nivel de Confianza utilizado para la estimación y el valor K que es expresado por la ecuación  $K = (1 - NC) * N<sup>o</sup> Interaciones$  (Numero entero), este valor expresa la posición en la cual se encuentra ubicado el VaR dentro de los retornos simulados, siendo estos últimos organizados de menor a mayor.

Finalmente, para el cálculo del VaR se selecciona el valor en la posición K a un 95% de confianza, del rendimiento de las tasas organizados de menor a mayor, para esto, en Excel se hace uso de la función K.ESIMO.MENOR (Matriz de tasas simulados; K).

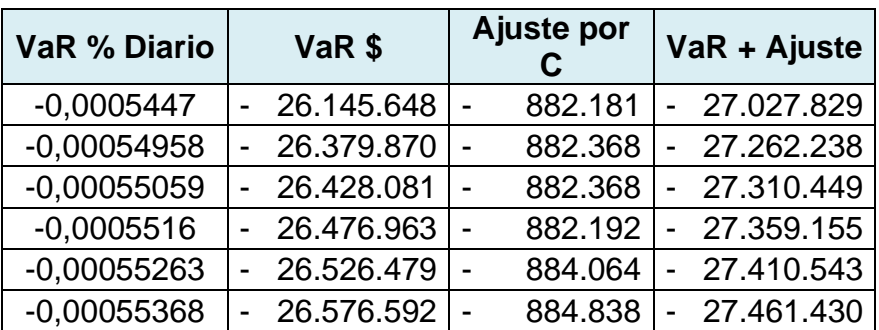

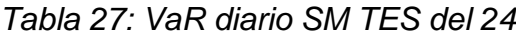

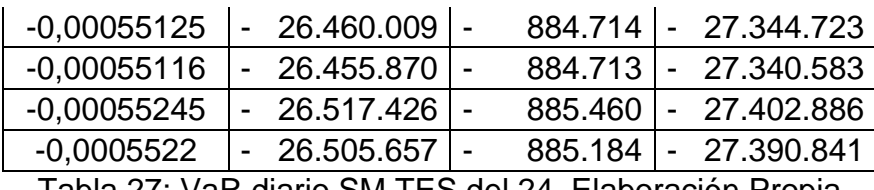

Tabla 27: VaR diario SM TES del 24. Elaboración Propia

A continuación, se presenta el VaR total del portafolio por la metodología de Simulación Montecarlo, estos van desde el día 06 de noviembre de 2015 al día 15 de noviembre de 2015.

| VaR SM \$      | VaR SM %  |
|----------------|-----------|
| 407.140.053,21 | $-0,271%$ |
| 407.792.077,80 | $-0,272%$ |
| 407.910.004,55 | $-0,272%$ |
| 407.850.712,88 | $-0,272%$ |
| 408.099.865,49 | $-0,272%$ |
| 408.501.752,70 | $-0,272%$ |
| 408.360.833,57 | $-0,272%$ |
| 407.466.708,28 | $-0,272%$ |
| 408.346.654,99 | $-0,272%$ |
| 408.302.164,24 | $-0,272%$ |

*Tabla 28: VaR del Portafolio SM*

Tabla 28: VaR del Portafolio SM. Elaboración Propia

El cálculo del VaR total del portafolio, se lleva a cabo sumado cada VaR individual calculado de los instrumentos utilizados.

## **6.3.2.1. Resumen de los supuestos manejados bajo la Metodología Simulación Montecarlo**

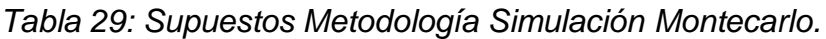

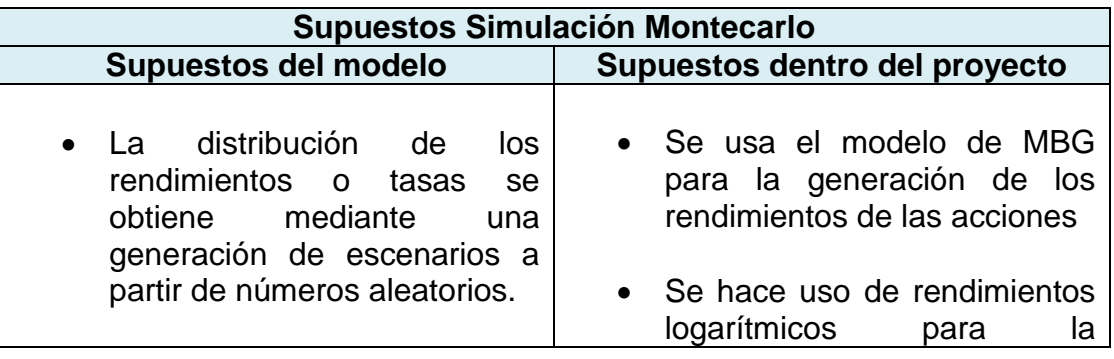

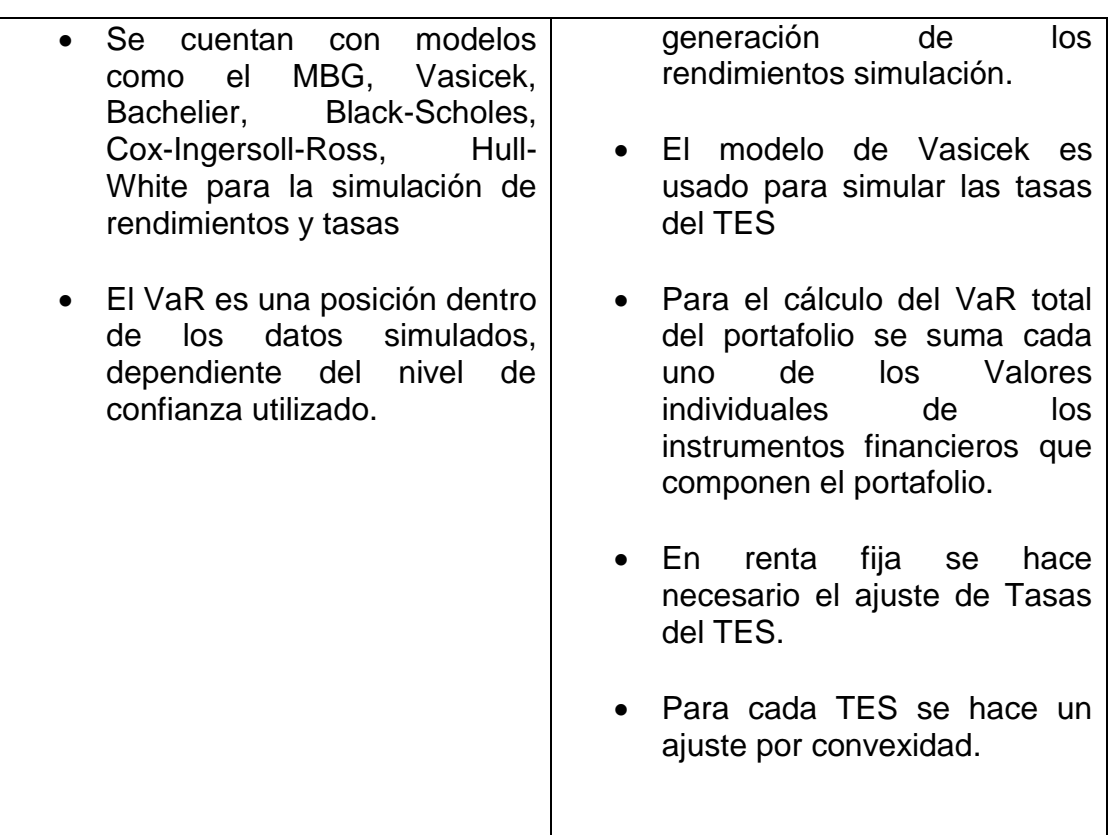

Tabla 29: Supuestos Metodología Simulación Montecarlo. Elaboración propia

# **6.3.3. CALCULO DEL VAR A TRAVÉS DE LA METODOLOGÍA ESTÁNDAR DE LA SFC**

La metodología estándar se compone de cuatro (4) módulos los cuales se calculan separadamente y son los siguientes:

- Riesgo de tasa de interés.
- Riesgo de tasa de cambio.
- Riesgo de precio de acciones.
- Riesgo de inversiones en carteras colectivas.

Para obtener la exposición total al riesgo de mercado los resultados de estos módulos se deben agregar aritméticamente. Para los módulos de tasa de interés y de acciones, se toman en cuenta únicamente las posiciones del libro de tesorería. En el caso del módulo de tasa de cambio se incluyen también las posiciones del libro bancario. Debido a la composición del portafolio trabajado en el proyecto, los módulos que se calculan para este son los de riesgo de tasa de interés y riesgo de precios de acciones.

Como se ha desarrollado anteriormente, el trabajo expone a detalle el cálculo del VaR individual para la acción de Cemargos y el TES del 24, estos sirven de referencia para el cálculo posterior de los restantes instrumentos financieros que componen el portafolio.

El cálculo de riesgo de precio de acciones busca capturar el riesgo asociado a movimientos adversos en el mercado accionario y corresponde a la suma de las posiciones netas ponderadas en cada acción. Con el fin de tener en cuenta las distintas sensibilidades de los precios de acciones particulares a movimientos en el índice del mercado, la posición neta ponderada de cada acción corresponde al producto de dos (2) componentes, la ecuación que satisface esta expresión está dada por:

Ecuaciones (43) y (44) tomadas de (SFC, 2010)

$$
VaR = Valor nominal * \Delta i (43)
$$

Dónde:

∆ Corresponde al factor de sensibilidad al riesgo general de acciones definido en la Tabla que refleja la volatilidad del Índice General de la Bolsa de Valores de Colombia (IGBC).

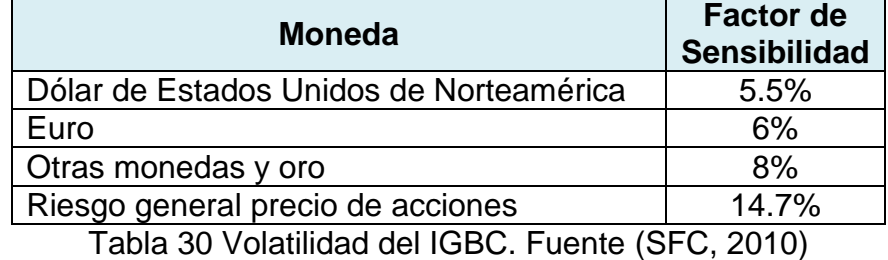

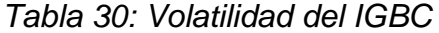

Los factores consignados en la Tabla 30 serán revisados por la SFC y podrán ser modificados si ésta considera que los niveles establecidos no reflejan apropiadamente la sensibilidad de las posiciones expuestas a los riesgos allí contemplados.

Para calcular la exposición al riesgo de precio de acciones de un mercado accionario en particular, se deben sumar los valores absolutos de las posiciones netas ponderadas en acciones del respectivo mercado. Para la acción de Cemargos, se obtiene que el Δ*i* corresponde al del riesgo general precio de acciones, el cual es 14.7%. De esta forma se logra el VaR individual para esta acción.

|                | <b>NOMINAL</b>                       | <b>Factor</b> | VaR %      | VaR               |
|----------------|--------------------------------------|---------------|------------|-------------------|
| <b>NUTRESA</b> | 4.500.000.000   14,70%               |               | $-14.70\%$ | $-661.500.000,00$ |
|                | <b>CEMARGOS</b> 6.000.000.000 14,70% |               | $-14.70\%$ | $-882.000.000,00$ |
| <b>ISA</b>     | 4.500.000.000   14,70%               |               | -14.70%    | 661.500.000,00    |

*Tabla 31: Resumen Cálculo mediante Estándar SFC*

Tabla 31: Resumen Cálculo mediante Estándar SFC. Elaboración propia

Para el cálculo del VaR para la tasa de interés, la superintendencia establece el uso de la siguiente ecuación:

$$
VaR = \frac{D}{(1+y)} * VP * \Delta i \ (44)
$$

Dónde:

Corresponde a la duración del instrumento

Corresponde a la rentabilidad o costo de mercado de la posición

VP Valor en exposición

∆ Variación máxima probable certificada por la Superintendencia.

Este valor debe ir acompañado por un ajuste entre bandas y zonas. Dado que las posiciones al interior de cada banda, entre bandas y entre zonas no son homogéneas, se debe realizar el siguiente ajuste de las sensibilidades calculadas en el literal anterior, con base en los parámetros establecidos en la Tabla 32.

|        |                | Duración Modificada |          | Cambios en tasas de interés (pbs) |                 | Factor de  |                 | Factores de Ajuste Horizontal |             |                                                                                       |
|--------|----------------|---------------------|----------|-----------------------------------|-----------------|------------|-----------------|-------------------------------|-------------|---------------------------------------------------------------------------------------|
| Zona   | Banda          | Límite              | Límite   | Moneda                            | UV <sub>R</sub> | Moneda     | Ajuste Vertical | Dentro de la                  | Entre Zonas | Entre Zonas 1                                                                         |
|        |                | inferior            | superior | Legal                             |                 | extranjera |                 | Zona                          | Advacentes  | y 3                                                                                   |
|        | 1              | $\Omega$            | 0,08     | 274                               | 274             | 100        |                 |                               |             |                                                                                       |
| Zona 1 | $\overline{2}$ | 0,08                | 0,25     | 268                               | 274             | 100        |                 |                               |             |                                                                                       |
|        | 3              | 0,25                | 0,5      | 259                               | 274             | 100        |                 | $\lambda_1 = 40\%$            |             |                                                                                       |
|        | 4              | 0,5                 |          | 233                               | 274             | 100        |                 |                               |             |                                                                                       |
|        | 5.             |                     | 1,9      | 222                               | 250             | 90         |                 |                               |             |                                                                                       |
| Zona 2 | 6              | 1,9                 | 2,8      | 222                               | 250             | 80         |                 |                               |             |                                                                                       |
|        |                | 2,8                 | 3,6      | 211                               | 220             | 75         | $\beta = 5\%$   |                               |             | $\lambda_2 = 30\%$ $\lambda_{12} = 40\%$ $\lambda_{23} = 40\%$ $\lambda_{13} = 100\%$ |
|        | 8              | 3,6                 | 4,3      | 211                               | 220             | 75         |                 |                               |             |                                                                                       |
|        | 9              | 4,3                 | 5,7      | 172                               | 200             | 70         |                 |                               |             |                                                                                       |
|        | 10             | 5,7                 | 7,3      | 162                               | 170             | 65         |                 |                               |             |                                                                                       |
| Zona 3 | 11             | 7,3                 | 9,3      | 162                               | 170             | 60         |                 | $\lambda_3 = 30\%$            |             |                                                                                       |
|        | 12             | 9,3                 | 10,6     | 162                               | 170             | 60         |                 |                               |             |                                                                                       |
|        | 13             | 10,6                | 12       | 162                               | 170             | 60         |                 |                               |             |                                                                                       |
|        | 14             | 12                  | 20       | 162                               | 170             | 60         |                 |                               |             |                                                                                       |
|        | 15             | 20                  |          | 162                               | 170             | 60         |                 |                               |             |                                                                                       |

*Tabla 32: Tabla de ajuste de Bandas.*

*Tabla 32: Tabla de ajuste de Bandas. Fuente* (Superintendencia Financiera de Colombia, 2010)

Para el cálculo del VaR para el TES del 24 se hace necesario los valores de Duración Modificada (hallada en la Tabla 18), valor en y ∆i. De acuerdo a la ubicación de la duración modificada hallada dentro de los límites superior e inferior, se establece que cambio en tasa de interés debe ser utilizada. Para el TES del 24, con un DM de -5.21 y manejando moneda legal, su ∆i corresponde a 172 pbs. Luego de efectuar la ecuación (44) se debe realizar la multiplicación del resultado por el factor de ajuste vertical del 5%. El factor de ajuste horizontal no se lleva a cabo para el cálculo de este VaR puesto que no se está calculando inicialmente para todos los TES en conjunto, si no para cada activo individual y a partir de la sumatoria se puede encontrar el valor total. Para el caso del cálculo a través de la metodología estándar SFC, el factor  $\Delta i$  está dado por la misma entidad.

|               | Tabla 33: VaR diario Metodología SFC TES del 24                     |               |                             |     |                        |                                    |                    |                                 |               |
|---------------|---------------------------------------------------------------------|---------------|-----------------------------|-----|------------------------|------------------------------------|--------------------|---------------------------------|---------------|
| <b>DM</b>     | Valor en Exp                                                        | <b>Choque</b> | Ajuste de Banda             |     | <b>Ajuste Vertical</b> | VaR\$                              | <b>Ajuste Conv</b> | VaR con Ajuste                  | VaR%          |
| $-5,77552636$ | 55.907.999.267,58<br>S                                              |               | 0,0172 - \$5.553.847.723,27 | -S  | 277.692.386,16         | $-5277.692.386.16$                 |                    | -882180,767 - \$278.574.566,93  | $-0,00498273$ |
| $-5,77295005$ | 55.780.319.824,22<br>S                                              |               | 0,0172 - \$5.538.692.400,72 |     | 276.934.620,04         | -\$276.934.620,04                  |                    | -882367,909 - \$277.816.987,94  | $-0,00498056$ |
| $-5,77037374$ | 55.780.319.824,22<br>S.                                             |               | 0,0172 - \$5.536.220.633,22 |     |                        | 276.811.031,66 - \$276.811.031,66  |                    | -882367,909 - \$277.693.399,57  | $-0,00497834$ |
| -5,75760099   | \$55.780.319.824,22                                                 |               | 0,0172 - \$5.523.966.183,47 | -S  | 276.198.309,17         | $-$ \$276.198.309,17               |                    | -882192,159 - \$277.080.501,33  | $-0,00496735$ |
| -5,74738778   | \$55.556.158.447,27                                                 |               | 0,0172 - \$5.492.007.926,07 | ۰S  |                        | 274.600.396,30 - \$ 274.600.396,30 |                    | $-884064,15$ - \$275.484.460,45 | $-0,00495867$ |
|               | $-5,74150718$ \$ 55.378.560.791,02                                  |               | 0,0172 - \$5.468.850.151,34 | -S  | 273.442.507,57         | $-S$ 273.442.507,57                |                    | -884837,772 - \$274.327.345,34  | $-0,00495367$ |
| $-5,73207005$ | \$55.305.600.585,94                                                 |               | 0,0172 - \$5.452.667.922,65 |     |                        | 272.633.396,13 - \$272.633.396,13  |                    | -884714,331 - \$273.518.110,46  | $-0,00494558$ |
| -5,73267592   | S.<br>55.148.638.916,02                                             |               | 0,0172 - \$5.437.767.514,63 | ۰S  | 271.888.375,73         | -\$271.888.375,73                  |                    | -884713,111 - \$272.773.088,84  | $-0,00494614$ |
| $-5,73010426$ | \$55.239.360.351,56                                                 |               | 0,0172 - \$5.444.269.454,76 |     |                        | 272.213.472,74 - \$272.213.472,74  |                    | -885460,083 - \$273.098.932,82  | $-0,00494392$ |
| $-5,7275326$  | 55.239.360.351,56<br>S.                                             |               | 0,0172 - \$5.441.826.077,56 | l-S |                        | 272.091.303,88 - \$272.091.303,88  |                    | -885184,073 -\$ 272.976.487,95  | $-0,0049417$  |
|               | Tabla 33: VaR diario Metodología SFC TES del 24. Elaboración Propia |               |                             |     |                        |                                    |                    |                                 |               |

*Tabla 33: VaR diario Metodología SFC TES del 24*

Finalmente, al Valor calculado se le debe hacer su respectivo ajuste por convexidad, en la siguiente tabla se muestra en resumen el cálculo del VaR para el portafolio total, estos Valores van desde el día 06 de noviembre de 2015 al día 15 de noviembre de 2015.

*Tabla 34. VaR Diario Portafolio Metodología de la SFC.*

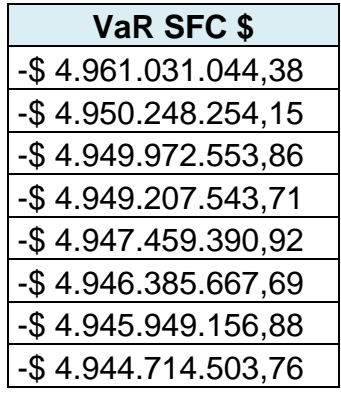

# -\$ 4.944.886.942,21

-\$ 4.944.611.825,19

Tabla 34. VaR Diario Portafolio Metodología de la SFC. Elaboración propia.

#### **6.3.3.1. Resumen de los supuestos manejados bajo la Metodología Estándar de la SFC**

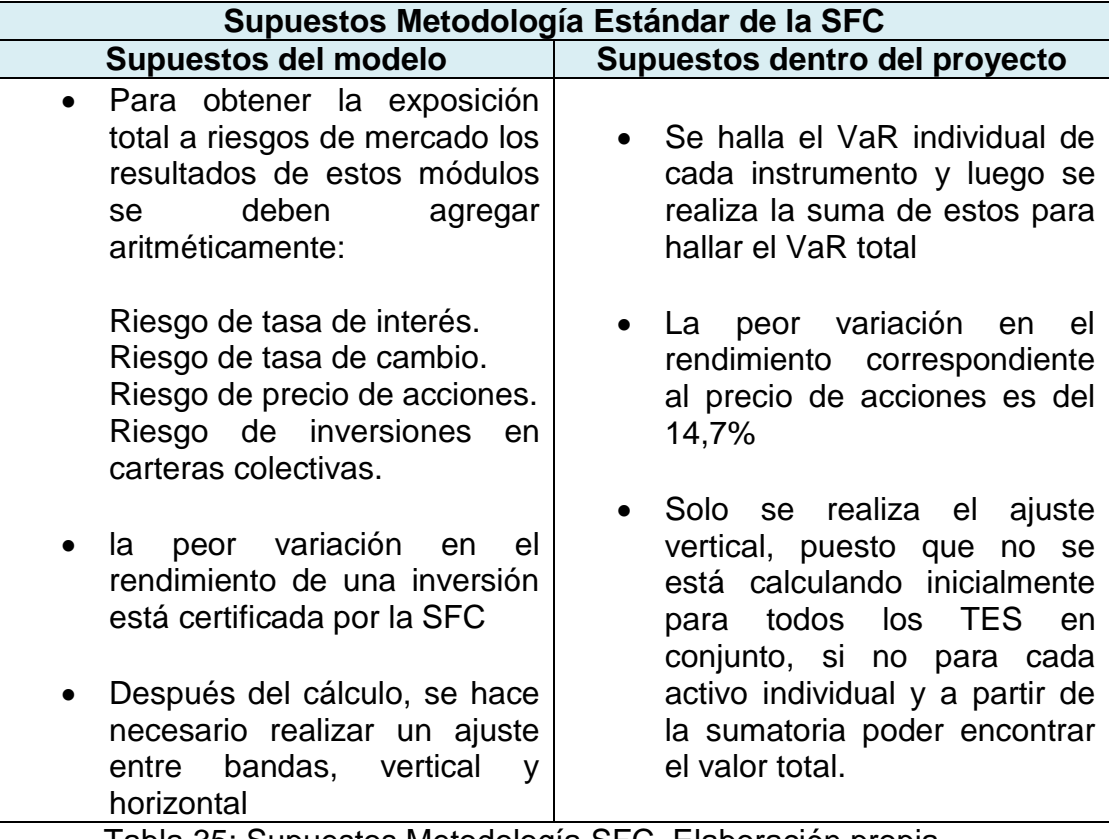

*Tabla 35: Supuestos Metodología SFC*

Tabla 35: Supuestos Metodología SFC. Elaboración propia

## **6.3.4. CALCULO DEL VAR A TRAVÉS DE LA METODOLOGÍA DE SIMULACIÓN HISTÓRICA**

Teóricamente la simulación Histórica toma como principal hipótesis que la historia se repetirá, así que se generan posibles escenarios simulando sobre los cambios que se han observado en el mercado durante un periodo de tiempo, como consecuencia las variaciones más grandes que se podrán observar estarán dadas por unas variaciones que se han presentado con anterioridad en este activo y por un periodo de tiempo que varía de seis meses a dos años. Para el cálculo del VaR "se crean series temporales hipotéticas y se calculan los cambios que habría experimentado el valor actual de la cartera en cada periodo, construyendo así una

distribución potencial de los rendimientos futuros a partir de los de cambios históricos en los rendimientos" (Jaureguízar Francés, 2009. p.22)

Para el cálculo del VaR para la acción de Cemargos por medio de Simulación Histórica, se inicia obteniendo los datos históricos de cierre de los precios de la acción. Luego de esto, y al igual que en el resto de las metodologías, se debe calcular el rendimiento histórico de estos precios. Continuamente se selecciona el valor en la posición K, a un 95% de confianza. Del rendimiento de las tasas organizados de menor a mayor, para esto, en Excel se hace uso de la función K.ESIMO.MENOR (Matriz de tasas simulados; K). Esta cifra corresponde al VaR Porcentual de la acción, para tener el valor en unidades de dinero, se debe multiplicar el valor hallado por el nominal invertido en el instrumento. A continuación, se muestra el VaR calculado para Cemargos, estos valores van desde el día 06 de noviembre de 2015 al día 15 de noviembre de 2015.

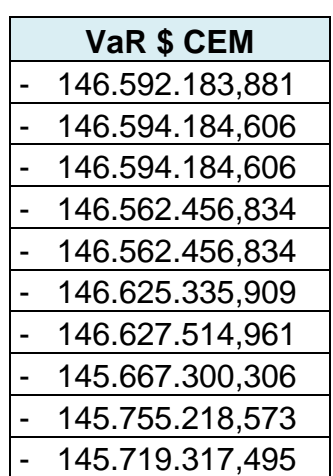

*Tabla 36: VaR diario CEMARGOS Simulación Histórica.*

Tabla 36: VaR diario CEMARGOS Simulación Histórica. Elaboración propia

Para el cálculo en el TES del 24, al igual que en las metodologías estudiadas anteriormente, se debe obtener los datos de los rendimientos históricos del instrumento, luego se realiza el ajuste de tasas necesario para contar con los cambios entre estas. Al tener estos datos, se halla el valor K, el cual expresa la posición en la cual se encuentra ubicado el VaR dentro de los retornos simulados, siendo estos últimos organizados de menor a mayor. Para el cálculo del VaR del título se selecciona el valor en la posición K de los rendimientos organizados de menor a mayor, para esto, en Excel se hace uso de la función K.ESIMO.MENOR (Matriz de rendimientos simulados; K) y se hace el ajuste por convexidad. . A continuación, se muestra el VaR calculado para el TES, estos Valores van desde el día 06 de noviembre de 2015 al día 15 de noviembre de 2015.

| VaR \$            | Ajuste por C | VaR + Ajuste   |
|-------------------|--------------|----------------|
| 38.400.000,000    | 882.180,767  | 39.282.180,767 |
| 38.400.000,000    | 882.367,909  | 39.282.367,909 |
| 38.400.000,000    | 882.367,909  | 39.282.367,909 |
| 38.400.000,000    | 882.192,159  | 39.282.192,159 |
| $-38.400.000,000$ | 884.064,150  | 39.284.064,150 |
| $-38.400.000,000$ | 884.837,772  | 39.284.837,772 |
| 38.400.000,000    | 884.714,331  | 39.284.714,331 |
| 38.400.000,000    | 884.713,111  | 39.284.713,111 |
| 38.400.000,000    | 885.460,083  | 39.285.460,083 |
| 38.400.000,000    | 885.184,073  | 39.285.184,073 |

*Tabla 37: VaR diario TES del 24 por Simulación Histórica*

Tabla 37: VaR diario TES del 24 por Simulación Histórica. Elaboración propia

Luego de obtener este valor, debemos sumar individualmente los Valores en Riesgo de cada instrumento para obtener así el VaR total por medio de la metodología de Simulación Histórica.

## **6.3.4.1. Resumen de los supuestos manejados bajo la Metodología de Simulación Histórica**

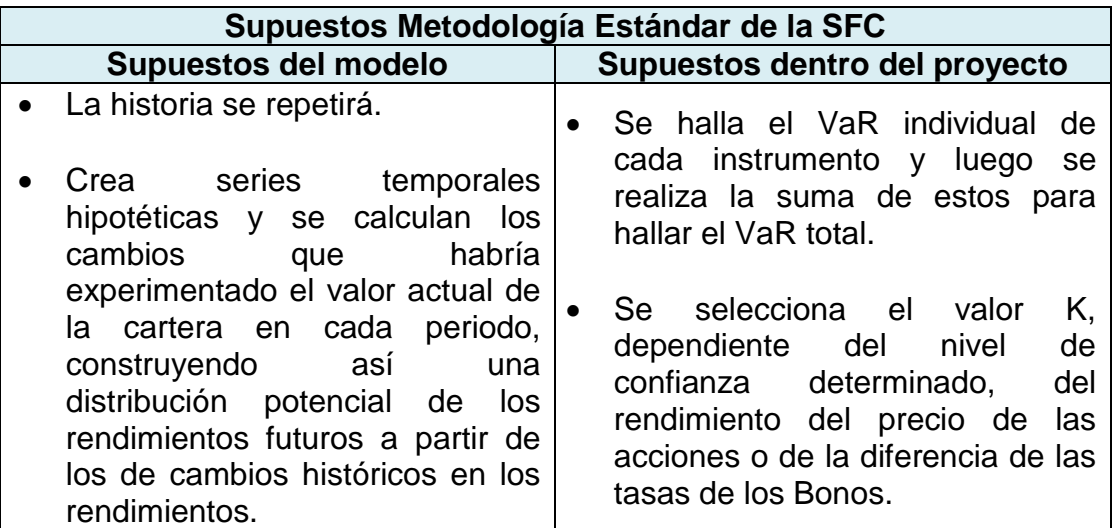

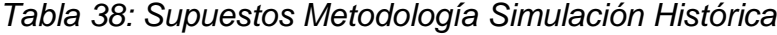

Tabla 38: Supuestos Metodología Simulación Histórica. Elaboración Propia

# **CAPITULO VII: PRUEBAS DE DESEMPEÑO**

El presente capitulo tiene por fin dar complimiento al quinto objetivo del proyecto, el cual comprende la evaluación del desempeño de las metodologías para el cálculo del VaR.

## **7.1. PRUEBAS DE STRESSTESTING Y BACKTESTING**

Luego de la estimación del VaR en un portafolio de inversiones utilizando cualquier metodología, es necesario evaluar el desempeño de esta para conocer qué tan bien se está estimando el VaR por medio de la metodología seleccionada. Según la Superintendencia Financiera Estas pruebas consisten fundamentalmente en un proceso de revisión permanente por parte de la entidad sobre el modelo interno utilizado y de la validación de los supuestos, parámetros y juicios expertos que subyacen para el cálculo del Indicador de Riesgo (Superintendencia Financiera de Colombia, 2008)

Una de las pruebas mayormente utilizadas para evaluar el desempeño en los SARM, es la prueba de Stresstesting o pruebas de tensión. Según el comité de Basilea, las pruebas de tensión "son de gran ayuda para la gestión de riesgos interna en los bancos y su utilización es promovida por los supervisores a través del marco de suficiencia de capital de Basilea II. Estas pruebas alertan a la gerencia sobre resultados adversos imprevistos causados por distintos riesgos e informan sobre el capital necesario para absorber pérdidas en caso de alteraciones mayores"(Comité de Supervisión Bancaria de Basilea, 2009, p.119). En síntesis, las pruebas de tensión consisten en crear escenarios de desastres financieros o depresión económica, con el fin de evaluar y predecir las pérdidas en las organizaciones bajo estas condiciones, siendo una herramienta de gran valor para la gestión de riesgo.

Otra de las pruebas de desempeño que se utilizada en la gestión de riesgo, es el Backtesting, el cual consiste en una evaluación de los modelos que estemos utilizando para la medición del riesgo. Esta prueba fundamenta sus bases en el estadístico de Kupiec. Al utilizar Backtesting, se hace una comparación entre las pérdidas reales que se dieron en el portafolio y el Valor en Riesgo estimado para el portafolio, contando de esta manera el número de veces que estas pérdidas excedieron el VaR estimado.

Dado que la estimación del VaR tienen un nivel de confianza determinado, se prevé que el número de veces que la pérdida real exceda el VaR estimado, en el horizonte de tiempo establecido, estará fuera del nivel de confianza determinado, es decir, dentro del nivel de significancia que mantiene la estimación.

## **7.2. Estadístico de Kupiec**

El método de Kupiec permite conocer el desempeño del modelo que se ha implementado para la medición del VaR. Al hacer uso de este método, se debe contar el número de veces que las pérdidas reales exceden a la cifra calculada del VaR durante el periodo que se ha determinado.

Asumiendo que N es el número de veces que la pérdida real excede el VaR estimado, se prosigue a determinar si el N que se ha contado es estadísticamente diferente al nivel de probabilidad de error p que se había considerado para la estimación de los Valores en Riesgo. Para determinar esto, "Kupiec desarrolló unas regiones de confianza con base en una distribución chi cuadrado con un grado de libertad, considerando la hipótesis nula de que p es estadísticamente igual a la probabilidad utilizada para el VaR contra la hipótesis alternativa de que alfa sea diferente a dicha probabilidad" (De Lara, 2005).

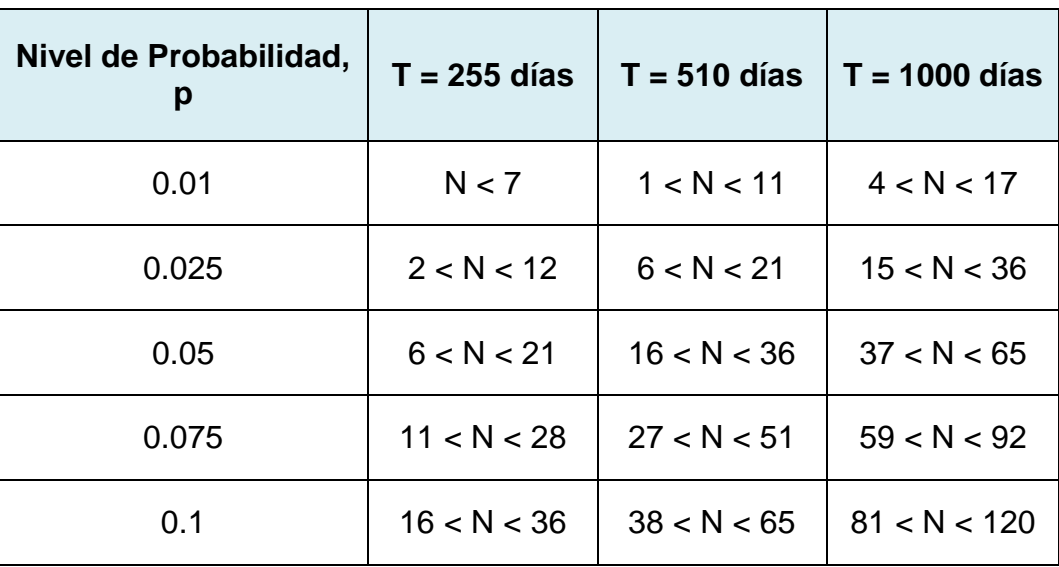

*Tabla 39: Cuadro de Kupiec.*

Tabla 39: Cuadro de Kupiec. Fuente (De Lara, 2005)

En resumen, implementar la prueba de Backtesting arroja información como:

- Comparación diaria entre las pérdidas reales y el VaR calculado.
- Número de veces que los valores de VaR exceden las pérdidas reales.
- Nivel de eficiencia del modelo en un determinado nivel de confianza.

Finalmente, cuando ya se tiene un resultado para los modelos de las diferentes metodologías se puede determinar qué modelo realiza una mejor estimación del VaR y el nivel de cobertura que debe manejar la entidad.

#### **7.1.1. Evaluación del desempeño de las metodologías a través del Backtesting**

Después de haber realizado las 250 observaciones de VaR diario, se procede a efectuar la prueba del Backtesting. Para efectuar esta prueba, primero se debe calcular los rendimiento diarios totales del portafolio para las mismas fechas del cálculo de los Valores en Riesgo estimados por alguna metodología; seguidamente se compara cada rendimiento diario con cada VaR diario calculado, y se observa si el rendimiento (en este caso pérdida) excede a la máxima pérdida que se ha estimado, destacando el uso del promedio móvil utilizado en todo el cálculo con una ventana de un dato, de esta forma se cuentan el número de veces que la pérdida real superó la estimada, es decir, el número de veces que la pérdida real entra en el nivel de significancia del 5% en la medición. Para el caso desarrollado se tiene lo siguiente:

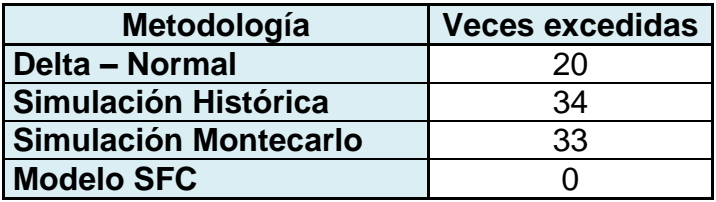

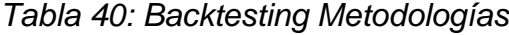

Tabla 40: Backtesting Metodologías. Elaboración propia

A continuación, se clasifica el número de observaciones fuera del VaR dentro de las regiones de confianza determinadas por Kupiec. En este ejercicio, utilizando un p del 5% y un T de 255 días, la región de confianza determinada es 6 < N < 21. Dado el nivel de confianza expresado, podemos decir que para la medición del VaR diario a través de la metodología Delta Normal con un 95%, 20 observaciones se encuentran dentro del rango de confianza de Kupiec 6 < N < 21. Por lo tanto, no se rechaza la hipótesis nula de que 20 observaciones que exceden el VaR sean igual a la significancia del 5%. Lo que indica que la metodología Delta normal presenta un buen desempeño según lo expresado por las regiones de confianza de Kupiec.

Respecto a los resultados del Backtesting aplicado a la estimación del VaR diario a través de Simulación Montecarlo y Simulación Histórica, se puede afirmar que el número de veces que la pérdida real excede al VaR estimado por ambas metodologías, se encuentra fuera del rango de confianza determinado por Kupiec, por lo tanto, se rechaza la hipótesis nula de que el número de observaciones que exceden al VaR sean igual a la significancia del 5%, es decir, el número de veces que el valor real de perdidas excede al VaR estimado, a través de ambas metodologías, sobrepasa lo estipulado en los niveles de confianza, mostrando de esta forma una subestimación del riesgo y un bajo desempeño para las dos metodologías evaluadas.

Finalmente, al analizar el resultado de la prueba Backtesting sobre el desempeño del VaR diario calculado a través de la metodología Estándar de la SFC, se puede decir que, si bien ninguna pérdida real excede al VaR estimado, el VaR que se calcula mediante esta metodología hace una gran sobrestimación del riesgo real al que se expone el portafolio, estableciendo un requerimiento mínimo de capital exagerado, en donde el costo de oportunidad de los recursos no hacen viable en la práctica esta metodología, dado la naturaleza escasa de los recursos financieros.

Para dar mayor claridad, gráficamente podemos comparar la serie de rendimientos reales con el VaR diario estimado, a través de las metodologías, para los 250 días de la siguiente manera:

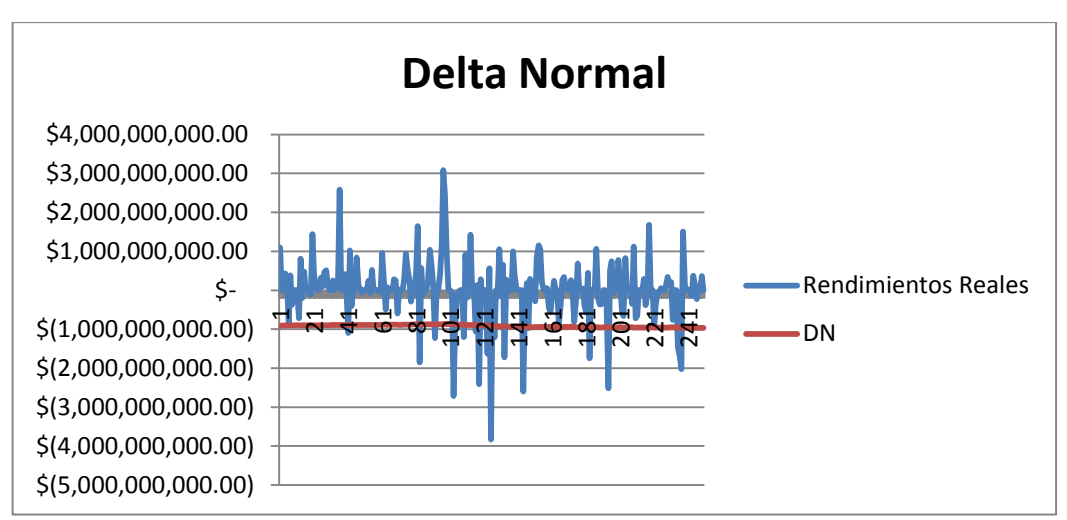

*Figura 8: Backtesting Delta Normal*

Figura 8: Backtesting Delta Normal. Elaboración propia.

Gracias a la gráfica, podemos observar el VaR diario estimado por la metodología Delta Normal y el comportamiento de los rendimientos reales del portafolio, evidenciando así mismo, el número de veces que la pérdida real excede al VaR estimado. También se puede observar la magnitud de las veces que ocurre la subestimación del riesgo, siendo la mayor pérdida real en ese periodo de aproximadamente \$4.000.000.000 y encontrándose bastante alejada de lo que se había estimado.

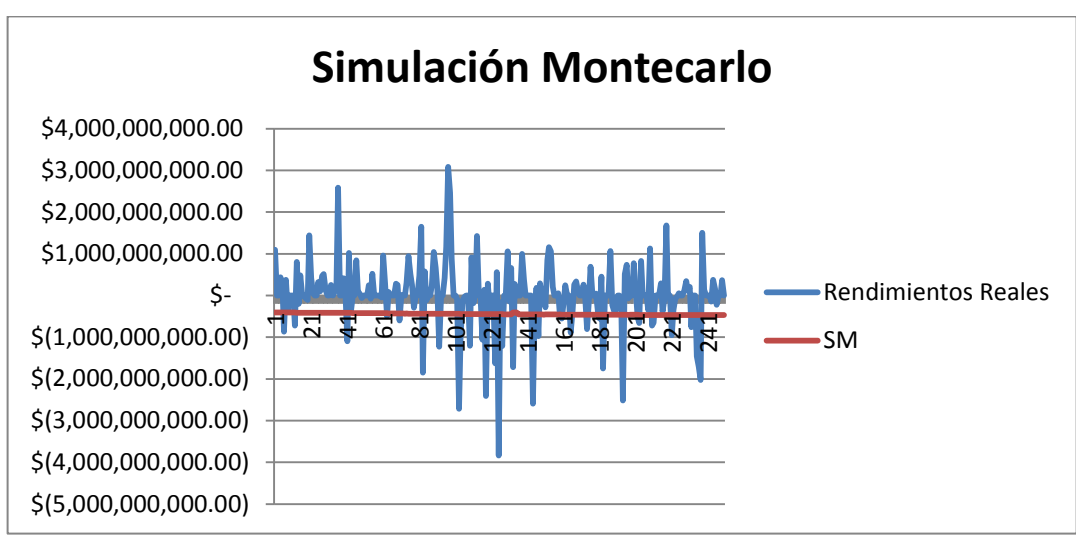

*Figura 9: Backtesting Simulación Montecarlo*

Figura 9: Backtesting Simulación Montecarlo. Elaboración Propia.

En la gráfica de Simulación Montecarlo podemos observar que el VaR estimado es menor que en la metodología Delta Normal, así mismo se puede evidenciar que el número de veces que se excede el VaR es mayor y por ende mayor la magnitud y diferencia entre las pérdidas reales y el VaR que se ha estimado.

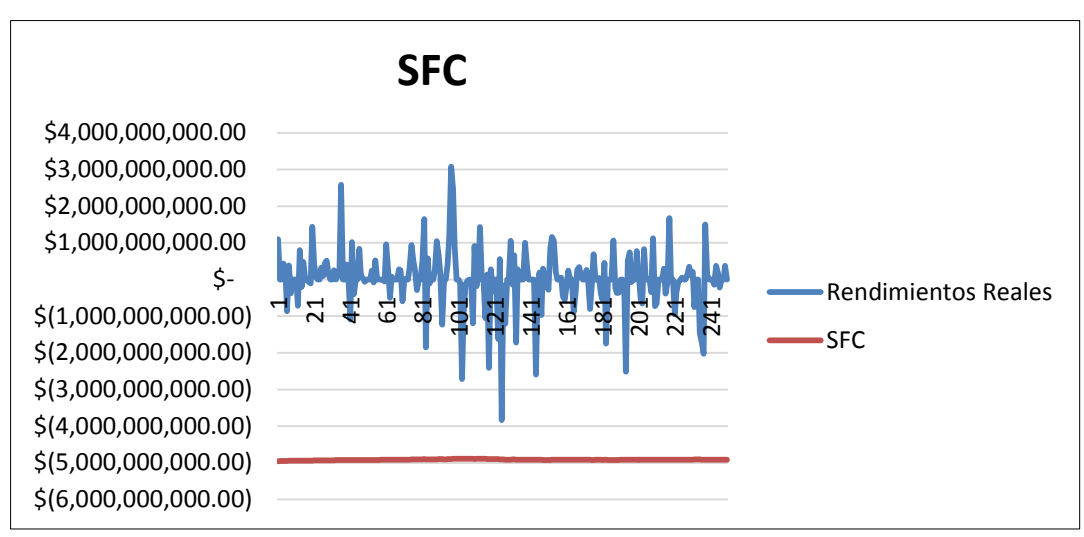

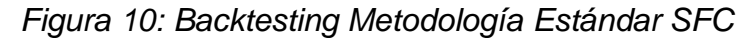

Figura 10: Backtesting Metodología Estándar SFC. Elaboración Propia.

En la gráfica de estimación a través de la metodología de la SFC se puede evidenciar la gran sobrestimación del riesgo que presenta la técnica, traduciéndose esto en un mayor requerimiento mínimo de capital que se debe tener para afrontar un riesgo estimado, que finalmente no se acerca a la realidad

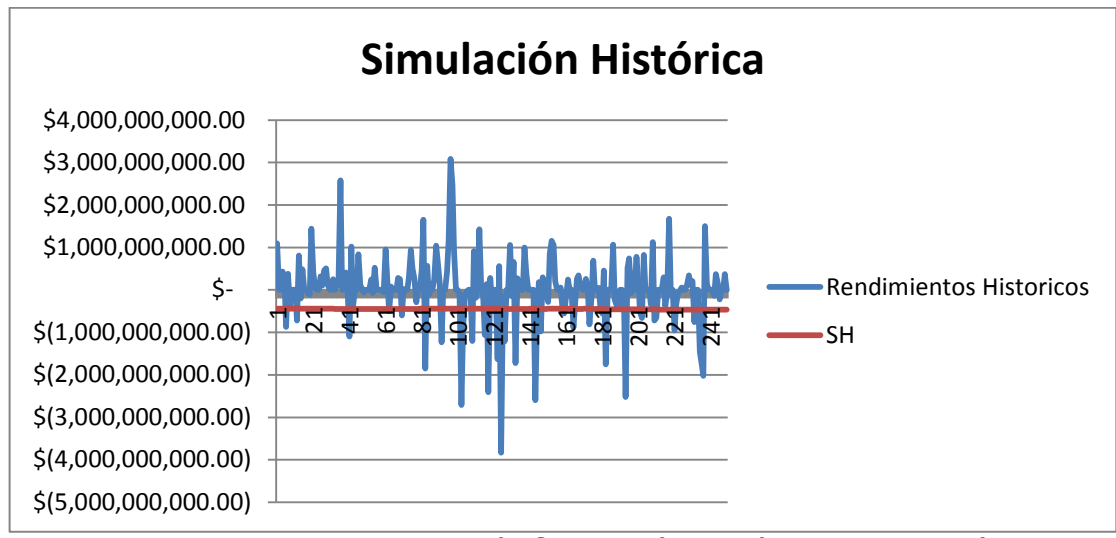

*Figura 11: Backtesting Metodología Simulación Histórica*

El comportamiento observado en la gráfica de Simulación Histórica es similar al de Simulación Montecarlo, diferenciándose con este en que las pérdidas reales de la primera exceden una vez más que el resultado de con la Simulación Montecarlo, pero en general ambas metodologías presentan un VaR bastante similar.

Para poder comparar mejor la estimación de la misma medida sobre el portafolio, se muestra la siguiente grafica con el VaR estimado de cada una de metodologías.

De lo anteriormente analizado y como se observa en la Figura 12, se puede afirmar que para el portafolio conservador diversificado utilizado en el proyecto, la metodología tradicional que presenta un mejor desempeño, excediendo las pérdidas reales menos veces el VaR estimado sin caer en la excesiva sobrestimación el riesgo, es la Delta Normal.

Figura 11: Backtesting Metodología Simulación Histórica. Elaboración Propia

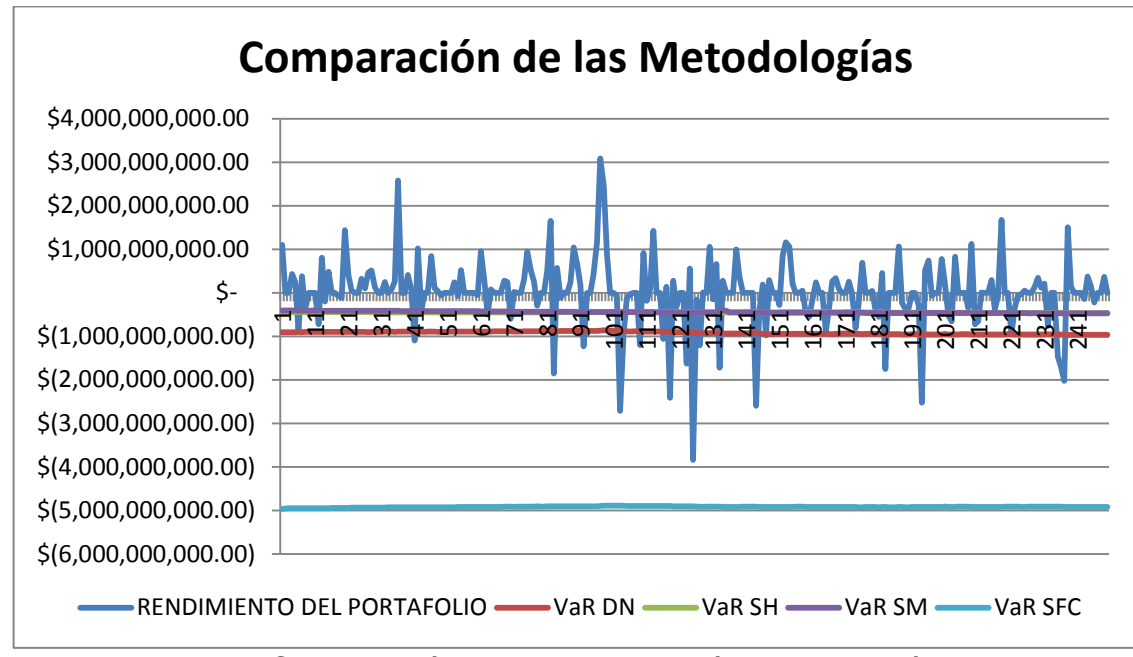

*Figura 12: Comparación de las Metodologías*

Figura 12: Comparación de las Metodologías. Elaboración propia

Luego de la evaluación del desempeño, también es posible evaluar la eficiencia de cada modelo efectuando la siguiente expresión:

Ecuación (45) tomada de (De Lara, 2005)

$$
Eficiencia = 1 - \frac{N}{Total\ observations}
$$
 (45)

Obteniendo para cada uno de las metodologías, excepto la Estándar de la SFC, los siguientes resultados.

| Metodología       | <b>Eficiencia</b> |
|-------------------|-------------------|
| Delta - Normal    | 92%               |
| <b>Simulación</b> |                   |
| <b>Histórica</b>  | 86%               |
| <b>Simulación</b> |                   |
| <b>Montecarlo</b> | 87%               |
| Metodología SFC   |                   |

*Tabla 41: Eficiencia de las Metodologías.*

Tabla 41: Eficiencia de las Metodologías. Elaboración Propia.

Después del cálculo, se puede evidenciar que la Metodología Delta Normal presenta una mayor eficiencia que las otras metodologías tradicionales, ya que es la que menos veces presenta pérdidas que exceden el VaR estimado, exceptuando la Metodología SFC, puesto que como se había anteriormente, presenta una excesiva sobrestimación del riesgo. En otras palabras, de las metodologías analizadas en este proyecto la Delta Normal tiene una eficiencia del 92% para el periodo de tiempo analizado.

## **CONCLUSIONES**

La normatividad referente a la medición de riesgo de mercado al cual se expone las organizaciones, esta expedida a nivel internacional por el Comité de Basilea, con sede en Suiza. El comité expide acuerdos con respecto a la adecuada gestión del riesgo de mercado y otros tipos de riesgos financieros, y cada país está en la libertad de acoger o no esta normatividad a su sistema financiero. Para el caso de Colombia, la Superintendencia Financiera es la entidad encargada de reglamentar, regular, vigilar, controlar y legalizar los Sistemas de Administración de Riesgos de mercados SARM en el país que, entre otros países, ha acogido gran parte de la normatividad de Basilea. Respecto a la normatividad en Colombia, se puede afirmar, después de la revisión en el presente trabajo, que hay poca normatividad y lineamientos respecto a los SARM para las entidades no vigiladas del país.

El perfil de riesgo en un inversionista indica el nivel de tolerancia o aversión que se tiene frente al riesgo financiero, también muestra la capacidad de asumir posibles pérdidas en pro de obtener una mayor rentabilidad. Todo plan de inversión debe contar con políticas de inversión que se ajusten a las características del perfil de riesgo que maneja la entidad o el inversionista. Para el caso donde se mantiene un perfil de riesgo conservador diversificado, las inversiones se deben hacer en instrumentos de baja volatilidad y de diferentes tipos de mercados, preferiblemente manejando instrumentos que cuenten entre ellos con correlaciones negativas. Por lo anterior, es muy importante tener en cuenta la relación que debe existir entre las medidas de riesgo utilizadas, las políticas de inversión y el perfil de riesgo; siendo las dos primeras dependientes del perfil de inversión a la hora de conformar portafolios de inversión, en el estado del arte realizado se encuentra que el presente trabajo realiza un aporte importante en tal sentido, dado que no se encuentran muchos trabajos que partan de un perfil de riesgo definido.

Actualmente, en el entorno académico existe una gran cantidad de metodologías que permiten estimar el valor cuantitativo del riesgo de mercado. Usualmente, las técnicas más utilizadas para realizar esta medición son la Metodología Delta-Normal, la Simulación Montecarlo, la Simulación histórica, y para el caso específico colombiano, existe la Metodología Estándar propuesta por la Superintendencia Financiera de Colombia. Estas metodologías son llamadas como técnicas tradicionales para la estimación del VaR, cada una de estas toman diferentes supuestos para efectuar la medición de la exposición al riesgo. Además de estas técnicas tradicionales, también existen otras metodologías desarrolladas como simulación histórica filtrada, teoría del valor extremo ETV, CaViar, VaR mediante cópulas financieras, que intentan ajustar algunas falencias de las tradicionales.

Al efectuar el cálculo del VaR diario a un portafolio conservador diversificado del mercado de valores colombiano, a través de las metodologías: Delta Normal,

Simulación Histórica, Simulación Montecarlo y la Estándar de la SFC; y después de realizar la evaluación de los resultados de la metodologías a través de pruebas de Backtesting, se puede afirmar que la metodología Delta-Normal presenta un mejor desempeño, frente la Simulación Histórica, la Simulación Montecarlo y la Estándar de la SFC para estimar el VaR en un portafolio de inversiones conservador diversificado del mercado de valores colombiano. Se puede inferir que la razón de este resultado, es que Delta Normal maneja los supuestos que mejor se ajustan al caso del mercado colombiano.

## **TRABAJOS FUTUROS**

Después de los resultados expuestos al realizar el Backtesting, es coherente efectuar una calibración de los modelos utilizados para el cálculo del VaR, es pertinente profundizar en los métodos de calibración de las metodologías para obtener mejores estimaciones, a través de estas mismas metodologías, de la medida de riesgo VaR.

Es posible, no solo comparar el desempeño del VaR calculado mediante metodologías tradicionales, sino también frente a metodologías no tradicionales como la simulación histórica filtrada, series de tiempo, ETV, CaViar y Cópulas financieras; variando el nivel de confianza utilizado y el horizonte de tiempo estipulado. También es pertinente evaluar la eficiencia del VaR como una medida coherente de riesgo frente a otras medidas desarrolladas como el cVaR o el Lower Partial Moment, comparando las características y desempeño de cada medida de riesgo.

Frente al manejo de la matriz de Varianzas-Covarianzas, es conveniente explorar métodos que solucionen el problema de diferentes números de datos históricos que imposibilitan el uso de esta herramienta, de esta forma se podría utilizar y comparar el desempeño de las metodologías haciendo uso de la matriz de varianzas y covarianzas, contribuyendo a estimar mejor el VaR, evitando sobreestimaciones.

Finalmente, es recomendable el uso de una herramienta computacional, como R o Matlab, que faciliten por medio de programación el cálculo de las metodologías para la estimación del VaR y que permita ampliar el número de observaciones.

## **BIBLIOGRAFÍA**

- Abad, P., Benito, S., & López, C. (2014). A comprehensive review of Value at Risk methodologies. *Spanish Review of Financial Economics*, *12*(1), 15–32. http://doi.org/10.1016/j.srfe.2013.06.001
- Alonso, J. C., & Chaves, J. M. (2013). Valor en riesgo: evaluación del desempeño de diferentes metodologías para 5 países latinoamericanos. *Estudios Gerenciales*, *29*(126), 37–48. Retrieved from http://www.icesi.edu.co/revistas/index.php/estudios\_gerenciales/article/view/1 597/HTML
- Banco Central de Costa Rica. (2005). Nuevo Acuerdo de Capital de Basilea. *Departamento Monetario*.
- Basel Committee. (2005). About BIS. Retrieved from https://www.bis.org/about/index.htm
- Betancur Rodríguez, A., & Cuervo Paloma, L. M. (2011). Pruebas de Stress y Backtesting. *Revista Kairós Gerencial*.
- Bolsa de Valores de Colombia. (2016a). Bolsa de Valores de Colombia. Retrieved from https://www.bvc.com.co/pps/tibco/portalbvc/Home
- Bolsa de Valores de Colombia. (2016b). Metodología para el cálculo del índice COLCAP.
- Cheung, Y. H., & Powell, R. J. (2013). Anybody can do Value at Risk : A Teaching Study using Parametric Computation and Monte Carlo Simulation Anybody can do Value at Risk : A Teaching Study using Parametric, *6*(5), 101–118.
- Cifre, E., Salanova, M., & Franco, J. (2011). Ficha técnica Fonval. *Gestión Práctica de Riesgos Laborales, N<sup>o</sup> 82, Mayo 2011.*, 28–37.
- Comite de Basilea. (2016). Marco regulador internacional para bancos (Basilea III). Retrieved from http://www.bis.org/bcbs/basel3\_es.htm
- Comite de Supervision Bancaria de Basilea. (2009). Principios para la realización y supervisión de pruebas de tensión.
- Comité de Supervisión Bancaria de Basilea, B. (2004). *Convergencia internacional de medidas y normas de capital*. *Banco de Pagos Internacionales, Basilea*. http://doi.org/10.1017/S0250569X00016873
- Cruz T, E. A., Zapata Urquijo, C. Z., & Medina V, P. D. (2010). Comportamiento del precio de las acciones en colombia un enfoque de la caminata aleatoria. *Scientia et Technica*, (44), 84–89. Retrieved from

http://revistas.utp.edu.co/index.php/revistaciencia/article/view/1777

- De Lara, A. (2005). *Medición y control de riesgos financieros* (Tercera Ed). Mexico: Editorial **Editorial** Limusa. Retrieved from https://books.google.com.co/books/about/Medición\_y\_control\_de\_riesgos\_fina ncier.html?id=PrQ-vTEWLqoC&pgis=1
- El Economista. (2016). ¿Para qué sirve la diversificación? | El Economista. Retrieved from http://eleconomista.com.mx/finanzaspersonales/2014/01/10/que-sirve-diversificacion
- Estrategias de Trading. (2015). 3 Razones para utilizar la rentabilidad logarítmica. Retrieved from http://estrategiastrading.com/rentabilidad-logaritmica/
- Feria Domínguez, J. M., & Oliver Alfonso, M. D. (2004). Valor en riesgo relativo (ver): más allá de la teoría de carteras. *Revista Eletrônica de Ciência Administrativa (RECADM)*, *3*.
- Fernando, L., & Velandia, M. (2010). Regulación y valor en riesgo. *Borradores De Economia*.
- Franklin Templeton Investments. (2016). Tipos de Fondos o Sociedades de Inversión - Franklin Templeton Investments Mexico. Retrieved from http://www.franklintempleton.com.mx/es\_MX/public/recursosinversionista/tipos-de-fondos.page
- Gento Marhuenda, P. (2001). *Evaluación de modelos VaR alternativos. Propuesta de un modelo para carteras de renta fija*.
- Herrera Carmona, L. G., Cardenas Giraldo, D., & Salcedo Garcia, J. P. (2010). Estimación de la estructura a plazos para un título de renta fija del tesoro colombiano por el método unifactorial de Vasicek \*.
- ICONTEC. (2004). NTC 5254 Gestión del Riesgo. Bogota: ICONTEC.
- ICONTEC. (2012). NTC ISO 31000 Compendio de normas de Gestión del Riesgo. ICONTEC.
- Jaureguízar Francés, M. (2009). Un análisis de las medidas estándar del Valor en Riesgo ( VaR ) (pp. 0–40).
- Jorion, P. (2003). *Valor en riesgo*. (Noriega editores, Ed.) (2da ed.). Mexico: Limusa. The contract of the Retrieved contract of the from the from the set of the contract of the contract of the  $\mathbb{R}$ http://dspace.ucbscz.edu.bo/dspace/handle/123456789/13435

Laboratorio Financiero UTP. (2015). *Presentación Laboratorio Financiero - UTP*.

Larraga, P., & Peña, I. (2008). *Conocer los productos financieros de inversión* 

*colectiva*. Bresca Editorial. Retrieved from https://books.google.com.co/books?id=YTM-FuskwVkC&pg=PA8&lpg=PA8&dq=ratio+de+sharpe+libro&source=bl&ots=SIe l-BHk8J&sig=AXf4vqtnvrsJJnE4rjAESr4iXec&hl=es&sa=X&ved=0ahUKEwi3\_N LGlrbQAhXJLSYKHZsHB1M4ChDoAQgsMAM#v=onepage&q=ratio de sharpe libro&f=false

Mejia, J. (2016). Diplomado Inversionista Avanzado en Operaciones Bursátiles y Mercado de Capitales.

- Moreno, J. (2011). Estimación de parámetros en ecuaciones diferenciales estocásticas aplicadas a finanzas. *Odeon*, *6*, 131–144.
- Plataforma Lendico. (2016). Perfil de riesgo | Diccionario Financiero | Lendico.es. Retrieved from https://www.lendico.es/diccionario-financiero/perfil-riesgo-176.html
- Real Academia Española. (2014). *Diccionario de la lengua española* (23rd ed.). Madrid: Espasa. Retrieved from http://dle.rae.es/?w=diccionario
- Rodriguez Raga, S. (2009). Evolución de los riesgos financieros en Colombia portafolio.co. Retrieved December 15, 2015, from http://www.portafolio.co/archivo/documento/MAM-3453690

Romera, R. (2009). Movimiento Browniano, (1944), 1–7.

- Salas, O. A., Alsina, P. P., & Millán, P. L. (2012). *Análisis de operaciones de crédito: Introducción a las técnicas de análisis, confección de informes y seguimiento de*. Profit Editorial. Retrieved from https://books.google.com/books?id=Co04uR7irXcC&pgis=1
- Self Bank. (2016). ¿Qué es el ratio de Sharpe? Self Bank. Retrieved from https://www.selfbank.es/centro-de-ayuda/fondos-de-inversion/que-es-el-ratiode-sharpe
- SFC. (2010). Capitulo II Gestion del riesgo de crédito.
- Superintendencia de Valores y Seguros. (2016). Perfil del inversionista SVS Educa. Superintendencia de Valores y Seguros. Gobierno de Chile. Retrieved from http://www.svs.cl/educa/600/w3-article-1252.html
- Superintendencia Financiera de Colombia. (2008). REGLAS RELATIVAS AL SISTEMA DE ADMINISTRACIÓN DEL RIESGO DE LIQUIDEZ.
- Superintendencia Financiera de Colombia. (2010). ANEXO 1 CAPITULO XXI Reglas relativas al sistema de administración de riesgos de mercado.
- Universidad del Bosque. (2015). Recursos financieros, 5. Retrieved from http://www.cancer.net/es/desplazarse-por-atención-delcáncer/consideraciones-financieras/recursos-financieros
- Vergara C., M. A., & Maya O., C. (2009). Montecarlo estructurado. Estimación del valor en riesgo en un portafolio accionario en Colombia. *AD-MINISTER Universidad EAFIT*, 68–88.
- Villareal Samaniego, J. D. (1991). Administración Financiera II, 883. http://doi.org/10.1017/CBO9781107415324.004